# Mathematik I für Naturwissenschaftler\*innen\*

## Stefan Keppeler Universität Tübingen, Fachbereich Mathematik Auf der Morgenstelle 10 72076 Tübingen, Germany

 $C4P31$ Büro: Email-Adresse: stefan.keppeler@uni-tuebingen.de

# Inhaltsverzeichnis

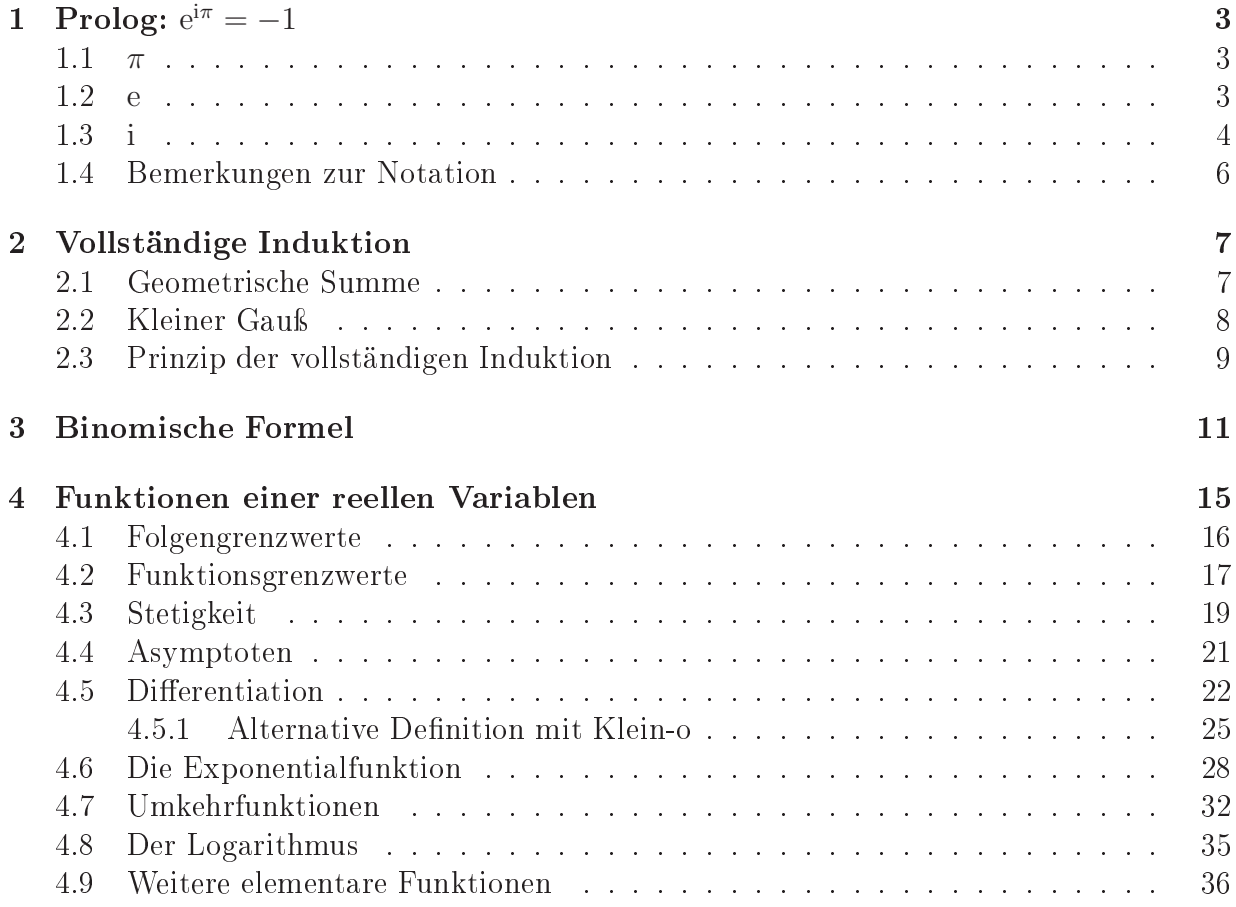

\*Dieses Skript ist kein Lehrbuch sondern das Vorbereitungsmaterial des Dozenten. Es sollte daher eher als ausführliche Formelsammlung betrachtet werden. Das Studium des Skripts kann den Besuch der Vorlesung nicht ersetzen – möglicherweise ist es aber beim Nachbereiten der Vorlesung, d.h. beim Bearbeiten der Übungsaufgaben hilfreich.

Für Hinweise auf (sicherlich vorhandene) Fehler jeglicher Art sowie für sonstige Anregungen bin ich dankbar. **Stefan Keppeler** 

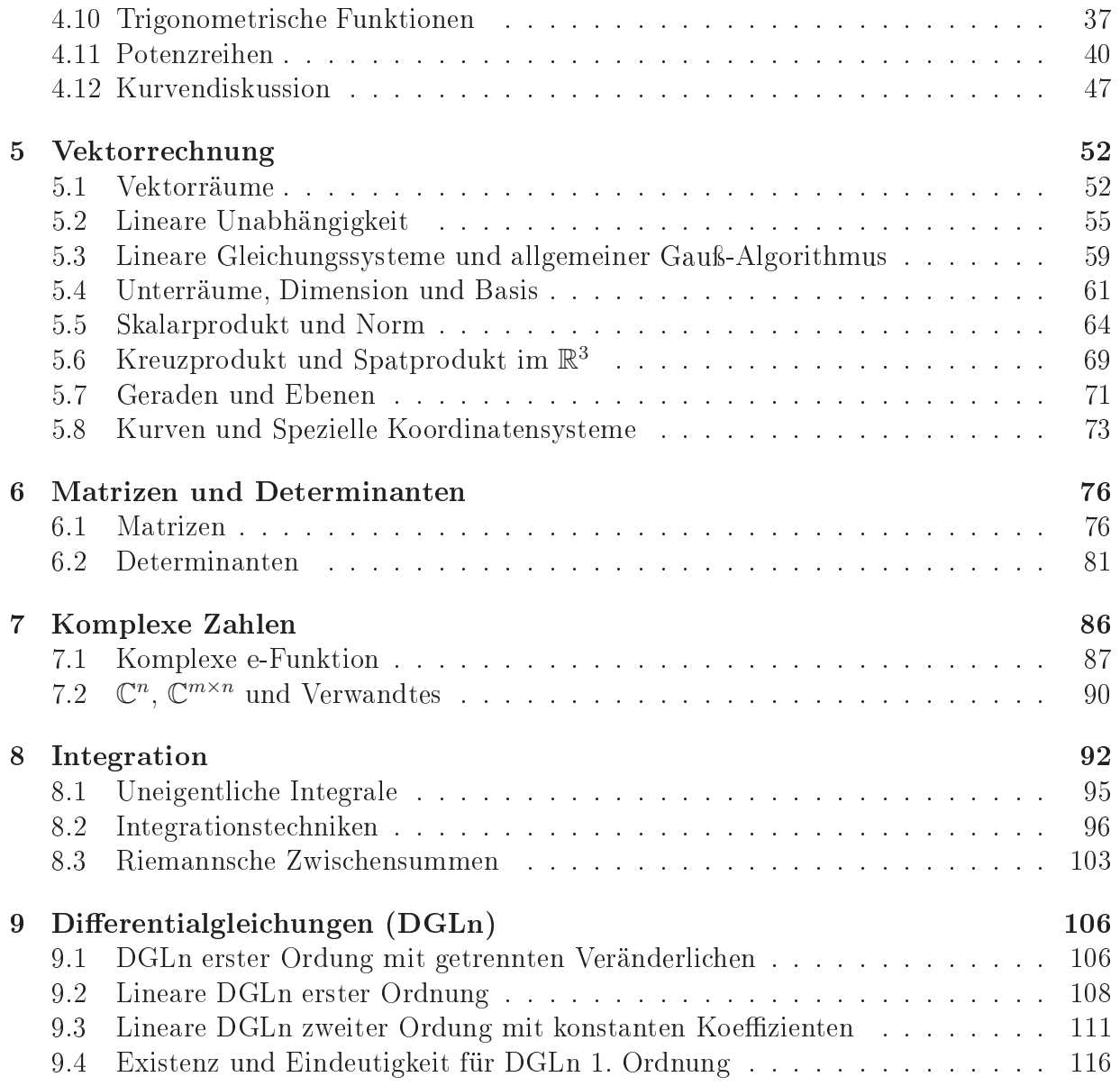

# 1 Prolog:  $e^{i\pi} = -1$

In diesem Vorspann werden wir – zunächst noch nicht mit der mathematischen Strenge, die wir uns später zu eigen machen wollen – den Beweis der Gleichung  $e^{i\pi} = -1$  skizzieren. In der ZEIT vom 6. Juni 2007 (www.zeit.de/2007/24/N-Eulersche-Zahl) wurde diese Gleichung, umgestellt zu  $e^{i\pi} + 1 = 0$ , zur schönsten mathematischen Gleichung schlechthin gekürt.

#### 1.1  $\pi$

Definiert am Kreis durch

$$
\pi := \frac{\text{Umfang}}{\text{Durchmesser}} \approx 3{,}141\ldots\tag{1.1}
$$

damit au
h

 $\pi =$  Halber Umfang des Einheitskreises (EK),

und als Winkel  $\pi \widehat{=} 180^\circ$ .

### 1.2 e

Wir verzinsen ein Guthaben, sagen wir 100 $\epsilon$ , jährlich mit einem Zinssatz z, z.B.  $z =$  $2,5\% = 0,025.$ 

Das Vermögen nach einem Jahr erhalten wir durch Multiplikation mit dem Faktor  $1 + z$ , z.B.  $100 \in .1,025 = 102,50 \in$ .

Bei halbjährlicher Verzinsung mit Zinssatz  $\frac{z}{2}$  ist Faktor nach einem Jahr

$$
\left(1+\frac{z}{2}\right)\left(1+\frac{z}{2}\right) = \left(1+\frac{z}{2}\right)^2 = 1 + z + \left(\frac{z}{2}\right)^2 > 1 + z,
$$
\n(1.2)

also attraktiver, wegen des Zinseszins'.

Ananalog:

- Monatliche Verzinsung mit Zinssatz  $\frac{z}{12}$ , Faktor:  $\left(1 + \frac{z}{12}\right)$ z 12  $\setminus$ <sup>12</sup>
- Tägliche Verzinsung mit Zinssatz  $\frac{z}{365}$ , Faktor:  $\left(1 + \frac{z}{365}\right)$ z 365  $\setminus$ <sup>365</sup>
- ... wird immer mehr. Wie groß maximal?

Stetige Verzinsung: Kapital wächst innerhalb eines Jahres um den Faktor

$$
\lim_{n \to \infty} \left( 1 + \frac{z}{n} \right)^n \tag{1.3}
$$

Man zeigt (haben Sie in bereits der Schule gesehen, analysieren wir aber auch später nochmals genau)

$$
\lim_{n \to \infty} \left( 1 + \frac{z}{n} \right)^n = \exp(z) = e^z \quad \text{und insbesondere} \quad \lim_{n \to \infty} \left( 1 + \frac{1}{n} \right)^n = e \approx 2{,}718 \dots \tag{1.4}
$$

#### 1.3  $\mathbf{i}$

 $i := \sqrt{-1}.$ Wir definieren:

$$
Behauptung: \boxed{(2,718\ldots)^{3,141\ldots\sqrt{-1}} = -1}
$$

## 1. Wie rechnen wir mit i?

- Bilde Zahlen  $x + iy$  mit  $x, y \in \mathbb{R}$ ,
- $\bullet$  schleppe i überall mit,
- und ersetze  $i^2$  durch  $-1$ ,

 $(1+2i)\cdot(3-i) = 3-i+6i-2i^2 = 5+5i.$ z.B. Multiplikation:

#### 2. Was bedeutet das anschaulich?

Betrachte  $z = x + iy$  als Punkt in der (komplexen) Ebene. In Polardarstellung:<sup>2</sup>

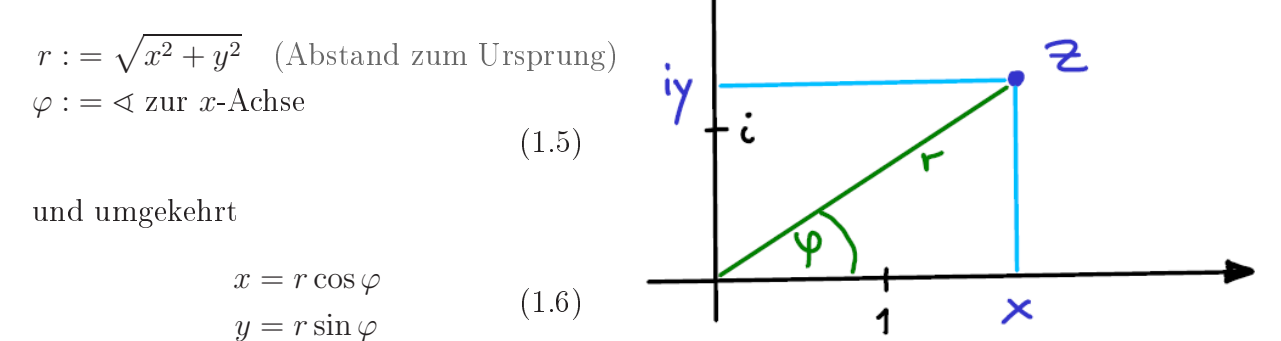

Nochmal Multiplikation,

$$
z_1 \cdot z_2 = r_1(\cos \varphi_1 + i \sin \varphi_1) \cdot r_2(\cos \varphi_2 + i \sin \varphi_2)
$$
  
= 
$$
r_1 r_2 (\cos \varphi_1 \cos \varphi_2 - \sin \varphi_1 \sin \varphi_2 + i(\cos \varphi_1 \sin \varphi_2 + \sin \varphi_1 \cos \varphi_2)),
$$
 (1.7)

mit Additionsthereomen (Trigonometrie, bekannt aus der Schule, kommt aber auch nochmal später),

$$
z_1 \cdot z_2 = r_1 r_2 \left( \cos(\varphi_1 + \varphi_2) + i \sin(\varphi_1 + \varphi_2) \right). \tag{1.8}
$$

<sup>&</sup>lt;sup>2</sup>Wir nennen r den Betrag und  $\varphi$  das Argument von z und schreiben dafür:  $r = |z|$  und  $\varphi = \arg(z)$ .

Speziell  $r = 1$ : Multiplikation mit cos  $\varphi + i \sin \varphi$  bewirkt Drehung um Winkel  $\varphi$ .

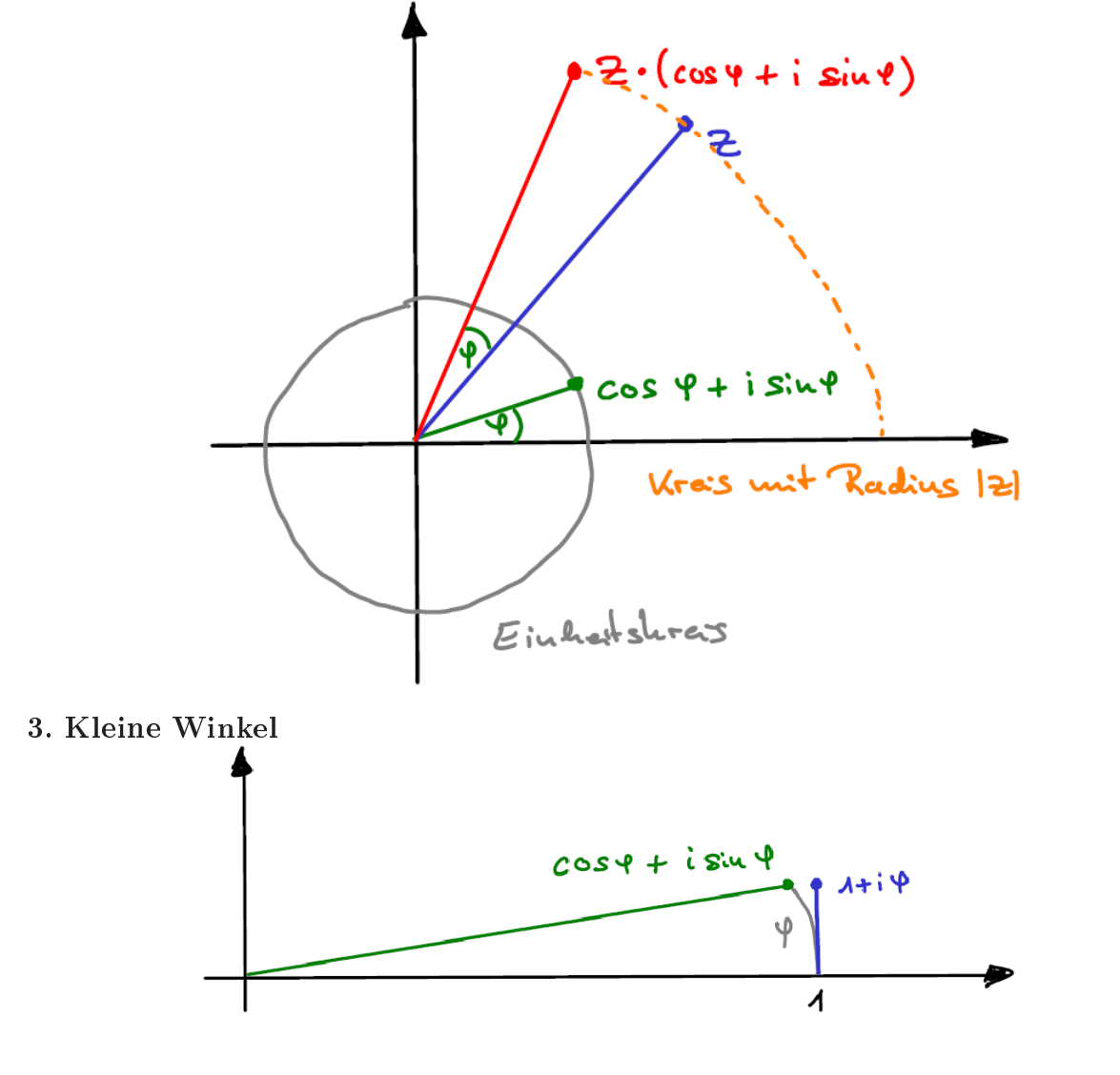

 $\cos \varphi + i \sin \varphi \approx 1 + i \varphi$  für kleine  $\varphi$  (siehe Skizze) (1.9)

Je kleiner  $\varphi$ , desto besser ist diese Näherung.

#### 4. Setze endli
he Drehung zusammen

$$
\cos \varphi + i \sin \varphi = \lim_{n \to \infty} \left( \underbrace{\cos \frac{\varphi}{n} + i \sin \frac{\varphi}{n}}_{\approx 1 + i \frac{\varphi}{n}, \text{ weinn } n \text{ groß}} \right)^n = \lim_{(*) \to \infty} \left( 1 + \frac{i\varphi}{n} \right)^n = e^{i\varphi}
$$
\n(1.10)

(∗) Hier sind eine Näherung und ein Limes involviert, d.h. wir müssen genauer untersu
hen, ob es erlaubt war, in der Klammer die Näherung zu verwenden. Dazu müssen wir zunä
hst den bei der Näherung gemachten Fehler abschätzen - das wird später eine wichtiges Thema.

Mit  $\varphi = \pi (\cos \pi = -1, \sin \pi = 0)$  folgt die Behauptung.

16.10.2019

#### 1.4 Bemerkungen zur Notation

#### Zahlenmengen

- N die natürlichen Zahlen  $\{1, 2, 3, \ldots\},\$
- $\mathbb{N}_0 = \{0, 1, 2, 3, \ldots\}$  die natürlichen Zahlen inkl. der Null,
- $\mathbb{Z} = \{..., -2, -1, 0, 1, 2, ...\}$  die ganzen Zahlen,
- $\mathbb{Q} = \{\frac{p}{q} | p, q \in \mathbb{Z}, q \neq 0\}$  die rationalen Zahlen Brüche bzw. Zahlen mit endlicher oder periodischer Dezimalbruchentwicklung,
- $\bullet\,$   $\mathbb R$ die reellen Zahlen enthalten zusätzlich zu $\mathbb Q$  Zahlen wie  $\sqrt{2}\,\approx\,1{,}414\ldots,\,\pi\,\approx\,$  $3,141...$  oder e  $\approx 2,718...$ , die nicht als Bruch geschrieben werden können.
- $\mathbb C$  die komplexen Zahlen, sind von der Form  $\mathbb C \ni z = x + iy$  mit  $x, y \in \mathbb R$ .

Bemerkung:  $\mathbb{N} \subset \mathbb{N}_0 \subset \mathbb{Z} \subset \mathbb{Q} \subset \mathbb{R} \subset \mathbb{C}$ 

### Griechische Buchstaben

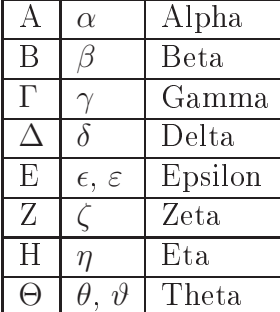

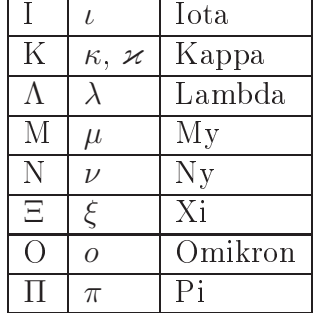

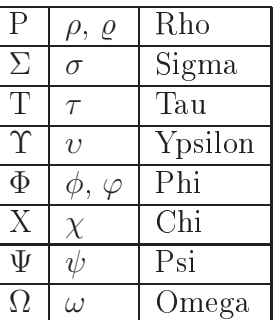

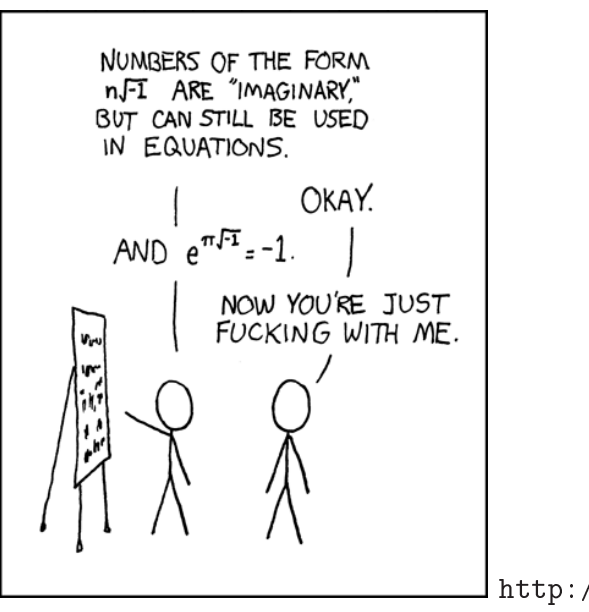

http://xkcd.com/179/

# <sup>2</sup> Vollständige Induktion

# 2.1 Geometris
he Summe

$$
s_n := 1 + x + x^2 + \dots + x^n, \qquad s \in \mathbb{R} \text{ (oder } x \in \mathbb{C}) \tag{2.1}
$$

$$
=\sum_{k=0}^{n} x^{k} \qquad (x^{0}=1)
$$
 (2.2)

Behauptung:  $(n \in \mathbb{N}_0)$ 

$$
s_n = \begin{cases} \frac{x^{n+1} - 1}{x - 1} & , \quad x \neq 1 \\ n + 1 & , \quad x = 1 \end{cases}
$$
 (2.3)

1. Beweis: (dur
h Induktion) (i) Induktionsanfang:  $n = 0$ 

$$
s_0 = \sum_{k=0}^{0} x^0 = 1
$$
 (wie in Definition) (2.4)  

$$
= \begin{cases} \frac{x^{0+1} - 1}{x - 1} = 1, & x \neq 1 \\ 0 + 1 = 1, & x = 1 \end{cases}
$$
 (wie in Behauptung) (2.5)

(ii) Induktions<br>schritt /  $n \to n+1$  : Behauptung sei für (ein festens)  $n$  bewiesen; zu zeigen: Behauptung gilt auch für  $n+1$ 

$$
s_{n+1} = 1 + x + \dots + x^{n} + x^{n+1}
$$
  
=  $s_n + x^{n+1}$   
= 
$$
\begin{cases} \frac{x^{n+1} - 1}{x - 1} + x^{n+1} , & x \neq 1 \\ n + 1 + 1 , & x = 1 \end{cases}
$$
  
= 
$$
\begin{cases} \frac{x^{n+2} - 1}{x - 1} , & x \neq 1 \\ n + 2 , & x = 1 \end{cases}
$$
 (2.6)

 $\Box$ 

2. Beweis: (konstruktiv)

für 
$$
x = 1
$$
:  
\n $s_n = \sum_{k=0}^{n} 1 = n + 1$   
\nfür  $x \neq 1$ :

$$
s_n = 1 + x + \ldots + x^n \tag{2.7}
$$

$$
xs_n = x + x^2 + \dots x^{n+1}
$$
 (2.8)

subtrahiere erste Zeile von der zweiten

$$
s_n(x-1) = x^{n+1} - 1 \qquad \Longleftrightarrow \qquad \frac{x^{n+1} - 1}{x - 1} \tag{2.9}
$$

 $\Box$ 

No
hmal mit Summenzei
hen:

$$
(x-1)s_n = xs_n - s_n = x \sum_{\nu=0}^n x^{\nu} - \sum_{\nu=0}^n x^{\nu} = \sum_{\nu=0}^n x^{\nu+1} - \sum_{\nu=0}^n x^{\nu} = \sum_{\nu=1}^{n+1} x^{\nu} - \sum_{\nu=0}^n x^{\nu}
$$
  
=  $x^{n+1} + \sum_{\nu=1}^n x^{\nu} - \left(x^0 + \sum_{\nu=1}^n x^{\nu}\right) = x^{n+1} - 1$  (2.10)

## 2.2 Kleiner Gauÿ

Summe der ersten n ganzen Zahlen

$$
s_n := 1 + 2 + \dots + n
$$
  
=  $\sum_{k=1}^n k \qquad \left( = \sum_{k=0}^n k \right)$  (2.11)

Behauptung:

$$
s_n = \frac{n(n+1)}{2} \tag{2.12}
$$

## 1. Beweis: (konstruktiv)

$$
s_n = 1 + 2 + \ldots + n
$$
  
\n
$$
s_n = n + (n - 1) + \ldots + 1
$$
  
\n
$$
2s_n = n(n + 1)
$$
\n(2.13)

$$
\Rightarrow \quad s_n = \frac{n(n+1)}{2} \qquad \qquad \Box
$$

#### 2. Beweis: (dur
h vollständige Induktion)

(i) Induktionsanfang:  $n = 1$ 

$$
s_1 = \sum_{k=1}^{1} k = 1
$$
 (Definition) (2.14)

$$
=\frac{1\cdot 2}{2}=1
$$
 (Behavioring) (2.15)

(ii)  $n \to n+1$ :

$$
s_{n+1} = s_n + (n+1) = \frac{n(n+1)}{2} + (n+1) = \frac{(n+2)(n+1)}{2}
$$
 (2.16)

$$
\Box
$$

 $\Box$ 

## 2.3 Prinzip der vollständigen Induktion

Sei  $A(n)$  eine Aussage für ganze Zahlen  $(n \in \mathbb{Z})$ . Gilt:

(i)  $A(n_0)$  ist wahr, für ein  $n_0 \in \mathbb{Z}$  (Induktionsanfang), und (ii) aus  $A(n)$  wahr folgt  $A(n + 1)$  wahr  $\forall n \geq n_0$ so folgt:  $A(n)$  ist wahr  $\forall n \geq n_0$ .

Vorsi
ht: Nie den Induktionsanfang vergessen! Sonst lassen si
h viele fals
he Dinge beweisen, z.B. Behauptung (falsch!):  $x^n < \frac{1}{2}$  $\frac{1}{2} \forall 0 < x < 1$  $n \to n+1$ :

$$
x^{n+1} = x \cdot x^n \leq x \cdot \frac{1}{2} \leq \frac{1}{0 < x < 1} \quad \frac{1}{2} \tag{2.17}
$$

Aber wir haben keinen Induktionsanfang!

**Beispiel:** Für  $n \geq 4$  gilt:  $n^2 \leq 2^n$ Induktionsanfang,  $n = 4$ :  $16 = 4^2 \le 2^4 = 16$  (2.18)

$$
n \to n+1.
$$

$$
2^{n+1} = 2 \cdot 2^n \ge 2n^2 = n^2 + n^2 \ge n^2 + 4n = n^2 + 2n + 2n \ge n^2 + 2n + 1 = (n+1)^2 \tag{2.19}
$$

Notation: Summenzei
hen

 $a_n \in \mathbb{R}$  (oder  $\in \mathbb{C}$ )  $\sum_{i=1}^{m}$  $_{k=n}$  $a_k := \begin{cases} a_n + a_{n+1} + \ldots + a_m, & m \geq n \\ 0 & m \leq n \end{cases}$ 0,  $m < n$ (2.20) Indexvers
hiebung:

$$
\sum_{k=n}^{m} a_k = \sum_{k=0}^{m-n} a_{k+n}
$$
\n
$$
= \sum_{l=n+1}^{m+1} a_{l-1}
$$
\n(2.21)

Merke: Was man an den Grenzen abzieht, muss man am Index der Summanden addieren (und umgekehrt).

Re
henregeln:

$$
\sum_{k=0}^{n} a_k + \sum_{l=0}^{n} b_l = \sum_{k=0}^{n} (a_k + b_k)
$$
\n(2.22)

$$
c\sum_{k=0}^{n} a_k = \sum_{k=0}^{n} (ca_k)
$$
\n(2.23)

$$
\sum_{k=0}^{n} \left( \sum_{l=0}^{m} a_{kl} \right) = \sum_{l=0}^{m} \left( \sum_{k=0}^{n} a_{kl} \right) \qquad \left( =: \sum_{k=0}^{n} \sum_{l=0}^{m} a_{kl} \right)
$$
 (2.24)

#### Was ist hier fals
h?

Behauptung: Alle einfarbigen Pferde haben die glei
he Farbe.

Beweis dur
h vollständige Induktion:

Induktionsanfang:

Ein einfarbiges Pferd hat offensichtlich die gleiche Farbe (wie es selbst)

#### $n \to n + 1$ :

Wir betrachten eine Menge von  $n+1$  Pferden. Nehmen wir ein Pferd weg, so verbleiben n Pferde. Nach Induktionsvoraussetzung haben diese alle die gleiche Farbe. Nun nehmen wir ein anderes Pferd weg und stellen das zuvor weggenommene wieder dazu. Wieder haben die verbliebenen *n* Pferde nach Induktionsvoraussetzung die gleiche Farbe. Den beiden jeweils weggenommenen Pferden bleibt ni
hts anderes übrig, als au
h die glei
he Farbe zu haben.  $\square$  (bzw. eben nicht!)

18.10.2019

#### <sup>3</sup> Binomis
he Formel 3

Ziel:

$$
(a+b)^n = \sum_{\nu=0}^n c_{n\nu} a^{\nu} b^{n-\nu}
$$
 (3.1)

Hintergrund: Ausmultiplizieren

$$
(a+b)^n = \underbrace{(a+b)(a+b)\cdots(a+b)}_{n \text{ mal}} \tag{3.2}
$$

Was sind die Koeffizienten  $c_{n\nu}$  ?

Definition: (Fakultät) Für $n\in\mathbb{N}_0$ sei

$$
n! := \begin{cases} 1, & n = 0 \\ 1 \cdot 2 \cdot \cdot \cdot n = \prod_{\nu=1}^{n} \nu, & n \in \mathbb{N} \end{cases}
$$
 (3.3)

Notation: Produktzei
hen

$$
\prod_{\nu=n}^{m} a_{\nu} = \begin{cases} a_n \cdot a_{n+1} \cdots a_m & , \quad m \ge n \\ 1 & , \quad m & < n \end{cases} \tag{3.4}
$$

# Definition: (Binomialkoeffizient)

Für $\alpha \in \mathbb{R}$ und $k \in \mathbb{N}$ sei

$$
\begin{pmatrix} \alpha \\ k \end{pmatrix} := \frac{\alpha(\alpha - 1) \cdots (\alpha - k + 1)}{k!} \quad \text{sowie} \quad \begin{pmatrix} \alpha \\ 0 \end{pmatrix} := 1. \quad (3.5)
$$

Besser mit Produktzei
hen:

$$
\begin{pmatrix} \alpha \\ k \end{pmatrix} = \frac{1}{k!} \prod_{\nu=0}^{k-1} (\alpha - \nu).
$$
 (3.6)

Besonders wichtig für ganze Zahlen, also  $n, k \in \mathbb{N}_0$ ,

$$
\binom{n}{k} := \frac{n(n-1)\cdots(n-k+1)}{k!} \qquad \text{sowie} \quad \binom{n}{0} := 1. \tag{3.7}
$$

Eigenschaften:  $n, k \in \mathbb{N}_0$ (i)

$$
\binom{n}{n} = 1 = \binom{n}{0} \tag{3.8}
$$

(ii)

$$
\binom{n}{k} = 0, \quad \text{für} \quad k > n \tag{3.9}
$$

(iii)

$$
\binom{n}{k} = \frac{n(n-1)\cdots(n-k+1)}{k!} \cdot \frac{(n-k)(n-k-1)\cdots1}{(n-k)(n-k-1)\cdots1}
$$
\n
$$
= \frac{n!}{k!(n-k)!}
$$
\n(3.10)\n
$$
= \binom{n}{n-k}
$$

(iv) Funktionalglei
hung

$$
\binom{n}{k-1} + \binom{n}{k} = \binom{n+1}{k} \tag{3.11}
$$

Beweis:

$$
\binom{n}{k-1} + \binom{n}{k} = \frac{k}{k} \frac{n!}{(k-1)!(n-k+1)!} + \frac{n!}{k!(n-k)!} \frac{(n-k+1)}{(n-k+1)}
$$

$$
= \frac{n!}{k!(n-k+1)!} \underbrace{\left(k + (n-k+1)\right)}_{=n+1}
$$

$$
= \frac{(n+1)!}{k!(n+1-k)!}
$$
(3.12)
$$
= \binom{n+1}{k}
$$

Bemerkung: Aufbau des Pascalschen Dreiecks aus (i) und (iv).

## Satz 1. (Binomi)

 $\forall a, b \in \mathbb{R} \text{ (oder } \in \mathbb{C} \text{) and } \forall n \in \mathbb{N}_0 \text{ gilt}$ 

$$
(a+b)^n = \sum_{\nu=0}^n \binom{n}{\nu} a^{\nu} b^{n-\nu}.
$$
 (3.13)

Beweis: (mit vollständiger Induktion) (i) Induktionsanfang,  $n = 0$ : links:

$$
(a+b)^0 = 1 \t\t(3.14)
$$

re
hts:

$$
\sum_{\nu=0}^{0} \binom{0}{\nu} a^{\nu} b^{0-\nu} = \binom{0}{0} a^0 b^0 = 1 \cdot 1 \cdot 1 = 1 \tag{3.15}
$$

...oder auch  $n = 1$ : linke Seite:

$$
(a+b)^1 = a+b \tag{3.16}
$$

re
hte Seite:

$$
\sum_{\nu=0}^{1} {1 \choose \nu} a^{\nu} b^{1-\nu} = {1 \choose 0} a^0 b^{1-0} + {1 \choose 1} a^1 b^{1-1} = b + a \qquad (3.17)
$$

(ii)  $n \to n + 1$ :

$$
(a+b)^{n+1} = (a+b)(a+b)^n
$$
  
\n
$$
= (a+b)\sum_{\nu=0}^{n} {n \choose \nu} a^{\nu} b^{n-\nu}
$$
  
\n
$$
= \sum_{\nu=0}^{n} {n \choose \nu} a^{\nu+1} b^{n-\nu} + \sum_{\nu=0}^{n} {n \choose \nu} a^{\nu} b^{n+1-\nu}
$$
  
\n
$$
= \sum_{\nu=1}^{n+1} {n \choose \nu-1} a^{\nu} b^{n-(\nu-1)} + \sum_{\nu=0}^{n} {n \choose \nu} a^{\nu} b^{n+1-\nu}
$$
  
\n
$$
= a^{n+1} + \sum_{\nu=1}^{n} {n \choose \nu-1} a^{\nu} b^{n+1-\nu} + \sum_{\nu=1}^{n} {n \choose \nu} a^{\nu} b^{n+1-\nu} + b^{n+1}
$$
  
\n
$$
= a^{n+1} + \sum_{\nu=1}^{n} \underbrace{\left[ {n \choose \nu-1} + {n \choose \nu} \right]}_{= {n+1 \choose \nu}} a^{\nu} b^{n+1-\nu} + b^{n+1}
$$
  
\n
$$
= {n+1 \choose \nu}
$$
  
\n
$$
= \sum_{\nu=0}^{n+1} {n+1 \choose \nu} a^{\nu} b^{n+1-\nu}
$$

$$
\Box
$$

## Beispiele:

1.

$$
(a+b)^2 = a^2 + 2ab + b^2 \tag{3.19}
$$

2.

$$
(x - y)^3 = x^3 - 3x^2y + 3xy^2 - y^3
$$
\n(3.20)

3.

$$
(1+1)^n = 2^n = \sum_{\nu=0}^n \binom{n}{\nu} \tag{3.21}
$$

## Bemerkung: Stirlings
he Formel (ohne Beweis)

$$
n! \sim \sqrt{2\pi n} \left(\frac{n}{e}\right)^n, \quad n \to \infty \tag{3.22}
$$

Asymptotisches Verhalten für große  $n$ , d.h.

$$
\lim_{n \to \infty} \frac{n!}{\sqrt{2\pi n} \left(\frac{n}{e}\right)^n} = 1\tag{3.23}
$$

Merke: Die Fakultät wächst also im Wesentlichen wie n<sup>n</sup>.

## Satz 2. (Bernoullis
he Unglei
hung)

 $\forall n \in \mathbb{N}_0$  und  $\forall x \in \mathbb{R}, x \geq -1$ , gilt

$$
(1+x)^n \ge 1 + nx \tag{3.24}
$$

Beweis: (vollständige Induktion) (i)  $n = 0, n = 1$  klar (ii)  $n \to n+1$ :

$$
(1+x)^{n+1} = (1+x)(1+x)^n
$$
  
\n
$$
\geq (1+x)(1+nx) = 1 + nx + x + nx^2
$$
  
\n
$$
\geq 1 + (n+1)x
$$
 (3.25)

(In der ersten Zeile sind beide Faktoren ≥ 0, da  $x \ge -1$ .)  $\Box$  23.10.2019

#### Funktionen einer reellen Variablen  $\overline{4}$

#### Intervalle  $I \subset \mathbb{R}$

abgeschlossenes Interval:  $I = [a, b] = \{x \in \mathbb{R} \mid a \leq x \leq b\}$ offenes Interval:  $I = (a, b) = \{x \in \mathbb{R} \mid a < x < b\}$ oder gemischt, z.B.  $1 \in (0, 1]$  aber  $0 \notin (0, 1]$ .

Bemerkungen:  $\mathbb{R} = (-\infty, \infty), \quad \mathbb{R} \setminus \{0\} = (-\infty, 0) \cup (0, \infty)$ 

#### Funktionen

 $D \subseteq \mathbb{R}$  (d.h. Teilmenge oder gleich  $\mathbb{R}$ , z.B. ein Intervall)

$$
f: D \to \mathbb{R}
$$
  

$$
x \mapsto f(x) \tag{4.1}
$$

Jedem  $x \in D$  wird genau ein  $f(x) \in \mathbb{R}$  zugeordnet.

 $D$  heißt Definitionsbereich von  $f$ .

Das Bild von f ist die Menge

$$
f(D) = \{ y \in \mathbb{R} \mid \exists x \in D, \text{ so dass } f(x) = y \}. \tag{4.2}
$$

#### Komposition (bzw. Verkettung) von Funktionen

$$
f: D \to W \subset \mathbb{R}
$$
  
\n
$$
x \mapsto f(x)
$$
  
\n
$$
g: W \to \mathbb{R}
$$
  
\n
$$
y \mapsto g(y)
$$
  
\n(4.3)

Dann existiert au
h eine Abbildung

$$
g \circ f : D \to \mathbb{R}
$$
  

$$
x \mapsto (g \circ f)(x) := g(f(x))
$$
 (4.4)

## Beispiele:

1.

$$
f: \mathbb{R} \to \mathbb{R} \qquad \qquad g: \mathbb{R} \to \mathbb{R} \qquad (4.5)
$$

$$
x \mapsto x^5 + 1 \tag{4.6}
$$

(oder kurz:  $f(x) = x^5 + 1$  und  $g(x) = x^3 - 2$ .) Sowohl  $f \circ g$  als auch  $g \circ f$  existieren.

$$
f \circ g: x \mapsto f(x^3 - 2) = (x^3 - 2)^5 + 1
$$
  
\n
$$
g \circ f: x \mapsto g(x^5 + 1) = (x^5 + 1)^3 - 2
$$
\n(4.7)

Bemerkung: I.A. ist  $f \circ g \neq g \circ f$  (hier z.B. Ausrechnen mit Binomi) 2.

$$
f: \mathbb{R}_0^+ \to \mathbb{R}_0^+ \qquad \qquad g: \mathbb{R} \to \mathbb{R} \tag{4.8}
$$

$$
x \mapsto \sqrt{x} \tag{4.9}
$$

 $g \circ f$  existiert und ist definiert durch<sup>3</sup>

$$
\mathbb{R}_0^+ \ni x \mapsto g(\sqrt{x}) = x - 1 \tag{4.10}
$$

 $f \circ g$  existiert dagegen nicht (zumindest nicht für alle x im Definitionsbereich von g).

## 4.1 Folgengrenzwerte

Eine (unendliche) **Folge**  $(a_n)$  reller (oder auch komplexer) Zahlen ist eine Abbildung von N (oder N<sub>0</sub>) nach ℝ, d.h. wir ordnen jedem  $n \in \mathbb{N}$  ein  $a_n \in \mathbb{R}$  (oder ℂ) zu.

Definition: (Grenzwert)

Eine (unendliche) Folge  $(a_n)$  konvergiert gegen den Grenzwert  $\alpha$ , wenn gilt: Für jedes  $\epsilon > 0$  ∃ ein  $N(\epsilon)$ , so dass  $|a_n - \alpha| < \epsilon \; \forall \; n \ge N(\epsilon)$ . Man schreibt dann

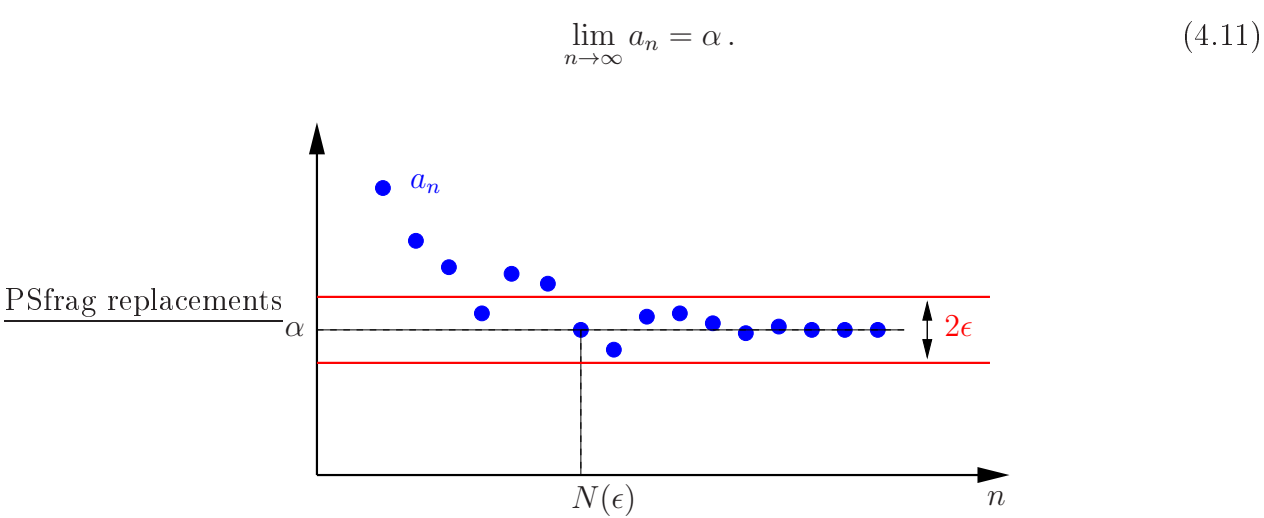

$$
\lim_{n \to \infty} a_n = \alpha.
$$
\n(4.1)

Beispiele: 1.  $(a_n)=1, \frac{1}{2}$  $\frac{1}{2}, \frac{1}{3}$  $\frac{1}{3}, \ldots$  d.h.  $a_n = \frac{1}{n}$  $\frac{1}{n}$ ,  $n \in \mathbb{N}$  konvergiert gegen Null,

$$
\lim_{n \to \infty} a_n = \lim_{n \to \infty} \frac{1}{n} = 0. \tag{4.12}
$$

Bemerkung: Ist der Grenzwert 0, so sprechen wir von einer **Nullfolge**.

 ${}^{3}\mathbb{R}^{+} := \{x \in \mathbb{R} \mid x > 0\} = (0, \infty), \ \ \mathbb{R}_{0}^{+} := \{x \in \mathbb{R} \mid x \geq 0\} = [0, \infty), \ \text{ analog } \mathbb{R}^{-}, \ \mathbb{R}_{0}^{-}$ 

2. Die Folge 1, −1, 1, −1, 1, ..., d.h.  $a_n = (-1)^n$ ,  $n \in \mathbb{N}_0$  konvergiert nicht.

3. Die Folge  $(a_n)$  mit  $a_n = n^2$  konvergiert nicht (divergiert). Hier sagen wir die Folge strebt na
h Unendli
h und s
hreiben

$$
\lim_{n \to \infty} n^2 = \infty \,. \tag{4.13}
$$

wobei:  $\lim_{n \to \infty} a_n = \infty \iff \forall K > 0 \ \exists N(K)$ , so dass  $a_n > K \ \forall n \ge N(K)$ 

- 4.  $\lim_{n \to \infty} \sqrt[n]{n} = 1$  (später)
- 5.  $\lim_{n \to \infty} (1 + \frac{1}{n})^n = e \approx 2,718$  (später)

**Rechenregeln:** Sei  $\lim_{n \to \infty} a_n = \alpha$  und  $\lim_{n \to \infty} b_n = \beta$  (" $\neq \infty$ ", also konvergent) dann gilt:

- 1.  $\lim_{n \to \infty} (a_n + b_n) = \alpha + \beta$
- 2.  $\lim_{n\to\infty}(a_n b_n) = \alpha\beta$ 3.  $\lim_{n\to\infty}\frac{1}{a_n}$  $\frac{1}{a_n} = \frac{1}{\alpha}$  $rac{1}{\alpha}$  falls  $\alpha \neq 0$ Merke: Auseinanderziehen erlaubt, falls alles konvergent

25.10.2019

## 4.2 Funktionsgrenzwerte

#### **Definition:** (Grenzwert)<sup>4</sup>

Eine Funktion f hat an der Stelle  $x_0$  den Grenzwert  $\alpha$ , wenn gilt: Für jedes  $\epsilon > 0$   $\exists$  ein  $\delta(\epsilon) > 0$ , so dass  $|f(x) - \alpha| < \epsilon \; \forall \; x \in D$  mit  $x \neq x_0$  und  $|x - x_0| < \delta(\epsilon)$ . Man schreibt dann

$$
\lim_{x \to x_0} f(x) = \alpha \,. \tag{4.14}
$$

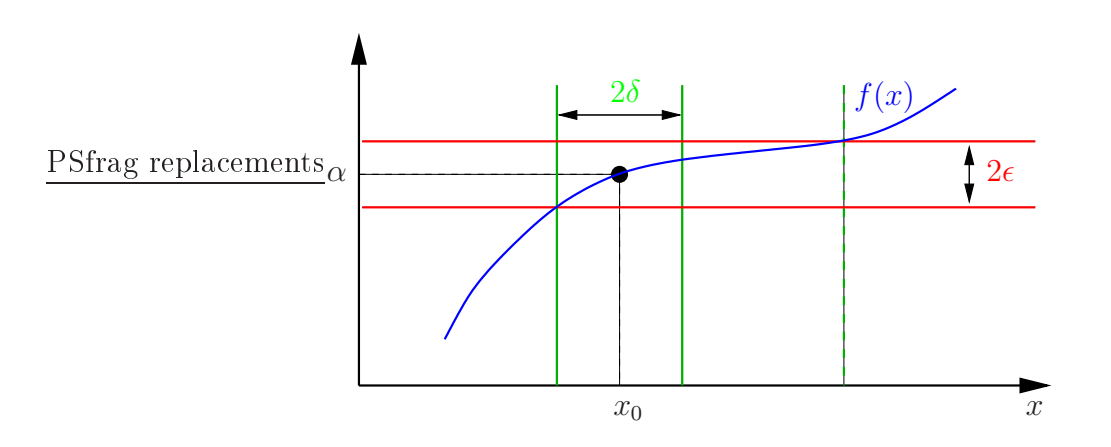

**Bemerkung:** Ahnlich schreiben wir  $\lim_{x \to x_0} f(x) = \infty$  wenn gilt: Für jedes  $K < \infty \exists$  ein  $\delta(K) > 0$ , so dass  $f(x) > K \forall x \neq x_0$  mit  $|x - x_0| < \delta(K)$ .

<sup>&</sup>lt;sup>4</sup>Wird nichts anderes gesagt, so gilt für den Rest des Kapitels stets  $f: D \to \mathbb{R}$ , wobei  $D \subseteq \mathbb{R}$ .

#### Beispiele:

1.  $\lim_{x \to 2} x^2 = 4$ 2.  $\lim_{x\to 0}$ 1  $\frac{1}{x^2} = \infty$ , denn

$$
\frac{1}{x^2} > K \quad \Leftrightarrow \quad x^2 < \frac{1}{K} \quad \Leftrightarrow \quad |x| < \frac{1}{\sqrt{K}} \tag{4.15}
$$

d.h.  $\delta(K) = \frac{1}{\sqrt{2}}$  $\frac{L}{\overline{K}}$  tut's. 3.  $\lim_{x\to 1}$  $\frac{x^2-1}{x-1}$  $x - 1$  $= 2, \qquad$  denn  $\frac{x^2 - 1}{1}$  $x - 1$  $=\frac{(x-1)(x+1)}{x}$  $\frac{f(x+1)}{x+1}$  (für  $x \neq 1$ )

4.  $f(x) = \frac{1}{x}$  $\overline{x}$ besitzt bei  $x = 0$  keinen Grenzwert, denn

$$
f(x) > 1 \quad \forall \quad 0 < x < 1 \quad \text{und}
$$
  

$$
f(x) < -1 \quad \forall \quad -1 < x < 0.
$$
 (4.16)

#### Definition: (Rechtsseitiger Grenzwert)

Eine Funktion f hat an der Stelle  $x_0$  den rechtsseitigen Grenzwert  $\alpha$ , wenn gilt: Für jedes  $\epsilon > 0$  ∃ ein  $\delta(\epsilon) > 0$ , so dass  $|f(x) - \alpha| < \epsilon \ \forall \ x > x_0$  mit  $|x - x_0| < \delta(\epsilon)$ . Man schreibt dann

$$
\lim_{x \to x_0+} f(x) = \alpha. \tag{4.17}
$$

Analog definiert man den linksseitigen Grenzwert mit  $x < x_0$ .

Zurück zu  $f(x) = \frac{1}{x}$  $\ddot{x}$  $\lim_{x\to 0+}$ 1  $\frac{1}{x} = +\infty$ ,  $\lim_{x\to 0-}$ 1  $\frac{1}{x} = -\infty$ . (4.18)

#### Bemerkungen:

1. Gilt  $\lim_{x\to x_0+} f(x) = \lim_{x\to x_0-} f(x)$  so existiert der Grenzwert (und ist gleich den Beiden).

2. Man s
hreibt au
h

$$
\lim_{x \to \infty} f(x) = \alpha \qquad \text{oder} \qquad \lim_{x \to -\infty} f(x) = \beta, \tag{4.19}
$$

obwohl das eher wie ein links- bzw. re
htsseitiger Grenzwert aussieht. Genauer:

$$
\lim_{x \to \infty} f(x) = \alpha \quad \stackrel{\text{Def.}}{\iff} \quad \text{für jedes } \varepsilon > 0 \; \exists \; K(\varepsilon) < \infty \text{, so dass } |f(x) - \alpha| < \varepsilon \; \forall \; x > K(\varepsilon).
$$
\nDeimielge.

#### Beispiele:

1.

$$
\lim_{x \to \infty} \frac{1}{x} = 0 \qquad \text{oder} \qquad \lim_{x \to \infty} \frac{3x + 2}{4x^2} = 0 \qquad \text{(Zählergrad kleiner Nennergrad)} \qquad (4.20)
$$

2.

$$
\lim_{x \to \infty} \frac{x^2 + 1}{x - 3} = \infty \qquad \text{oder} \qquad \lim_{x \to -\infty} \frac{x^2 + 1}{x - 3} = -\infty \qquad \text{(Zählergrad größer Nennergrad)}
$$
\n(4.21)

$$
\lim_{x \to \infty} \frac{x+5}{x-4} = 1 \qquad \text{oder} \qquad \lim_{x \to \infty} \frac{1+2x^2}{2x+3x^2} = \frac{2}{3} \qquad \text{(Zählergrad gleich Nennergrad)}
$$
\n
$$
\tag{4.22}
$$

**Rechenregeln:** Sei  $\lim_{x\to x_0} f(x) = \alpha$  und  $\lim_{x\to x_0} g(x) = \beta$  (wobei  $|\alpha|, |\beta| < \infty$ ) dann gilt:

1.  $\lim_{x \to x_0} (f(x) + g(x)) = \alpha + \beta,$ 2.  $\lim_{x \to x_0} (f(x) g(x)) = \alpha \beta,$ 3.  $\lim_{x \to x_0} \frac{1}{f(x)} = \frac{1}{\alpha}$  $\frac{1}{\alpha}$ , falls  $\alpha \neq 0$ .

## 4.3 Stetigkeit

#### Definition: (Stetigkeit)

Eine Funktion f ist stetig an der Stelle  $x_0$ , wenn gilt: Für jedes  $\epsilon > 0$   $\exists$  ein  $\delta > 0$ , so dass  $|f(x) - f(x_0)| < \epsilon \ \forall \ x \neq x_0 \text{ mit } |x - x_0| < \delta.$ 

Wir fordern also dreierlei:

- 1.  $f(x)$  ist an der Stelle  $x = x_0$  definiert.
- 2. Der Grenzwert an der Stelle  $x_0$  existiert.

3. Grenzwert und Funktionswert stimmen überein.

Kurz: f stetig in  $x_0 \Leftrightarrow$  $\lim_{x \to x_0} f(x) = f(x_0)$ 

Weiter sagt man f ist stetig auf einem Intervall  $I \subseteq \mathbb{R}$  wenn f in jedem Punkt  $x_0 \in I$ stetig ist.

#### Beispiele:

1. Monome & Polynome sind überall stetig, rationale Funktionen überall dort, wo der Nenner ni
ht Null ist.

2.

$$
f(x) = \frac{1}{x^2} \tag{4.23}
$$

 $\ddot{\phantom{1}}$ 

Untersuche Stetigkeit bei  $x_0 = 0$ :

 $f(0)$  existiert nicht  $\Rightarrow$  nicht stetig in 0 (Singularität, Polstelle)

3.

$$
f(x) = sgn(x) = \begin{cases} 1, & x > 0 \\ 0, & x = 0 \\ -1, & x < 0 \end{cases}
$$
 (4.24)

Untersuche Stetigkeit bei  $x_0 = 0$ :  $f(0) = 0$  existiert  $\lim_{x\to 0} f(x)$  existiert nicht, denn

> $\lim_{x \to 0+} f(x) = 1$  $f(x) = 1$  aber  $\lim_{x \to 0^{-}} f(x) = -1$  (4.25)

⇒ ni
ht stetig in 0 (Sprungstelle)

 $\overline{4}$ .

$$
f(x) = \begin{cases} 1, & x \le 2 \\ x, & x > 2 \end{cases}
$$
 (4.26)

Untersuche Stetigkeit bei  $x_0 = 2$ :  $f(2) = 1$  existiert,  $\lim_{x \to 2^{-}} f(x) = 1 = f(2),$ aber  $\lim_{x \to 2+} f(x) = 2$ ⇒ ni
ht stetig in 2 (Sprungstelle) Merke: Eine stetige Funktion kann man ohne Absetzen zei
hen.

5.

$$
f(x) = \begin{cases} 1, & x \neq 1 \\ 3, & x = 1 \end{cases}
$$
 (4.27)

Untersuche Stetigkeit bei  $x_0 = 1$ :  $f(1) = 3$  existiert, aber  $\lim_{x\to 1} f(x) = 1$ ⇒ ni
ht stetig in 1

$$
6\,
$$

$$
f(x) = \frac{x^2 - 1}{x - 1}, \quad x \neq 1
$$
\n(4.28)

Untersuche Stetigkeit bei  $x_0 = 1$ :

 $f(1)$  ist nicht definiert (0 durch 0 – Definitionslücke), also auch nicht stetig in 1. Allerdings existiert  $\lim_{x\to 1} f(x) = 2$  (s.o.); definiere nachträglich

$$
f(1) := 2, \t\t(4.29)
$$

Übrigens, für die so stetig fortgesetzte Funktion gilt

$$
f(x) = \begin{cases} \frac{x^2 - 1}{x - 1} & , x \neq 1 \\ 2 & , x = 1 \end{cases}
$$
 (4.30)  
= x + 1

7.

$$
f(x) = \begin{cases} 1, & x < 1 \\ x, & x \ge 1 \end{cases} \tag{4.31}
$$

Untersuche Stetigkeit bei  $x_0 = 1$ :

 $f(1) = 1,$   $\lim_{x \to 1+} = 1$  $= 1$  und  $\lim_{x \to 1-} = 1,$ also stetig in 1

30.10.2019

Analog zu den Rechenregeln für Grenzwerte gilt:

- 1. Sind f und g stetig auf  $I \subseteq \mathbb{R}$ , so sind auch  $f + g$ ,  $\alpha f$  ( $\alpha \in \mathbb{R}$ ) und fg stetig. Außerdem ist  $\frac{f}{q}$  stetig  $\forall x \in I$  mit  $g(x) \neq 0$ .
- 2. Sind  $f: I \to \mathbb{R}$  und  $g: J \to \mathbb{R}$  stetig auf *I* bzw. *J*, und ist  $g(J) \subseteq I$ , dann ist auch  $f \circ g$  stetig auf J.

#### 4.4 Asymptoten

Nähert sich eine Funktion einer Geraden beliebig nahe an, so nennt man die Gerade eine Asymptote der Funktion (bzw. des Funktionsgraphs).

Waagerechte Asymptoten

Gilt

$$
\lim_{x \to \infty} f(x) = a \qquad \text{oder} \qquad \lim_{x \to -\infty} f(x) = b, \tag{4.32}
$$

so hat f eine waagerechte Asymptote  $y = a$  bzw.  $y = b$ .

#### Senkrechte Asymptoten

Hat f eine Polstelle bei  $x = a$ , d.h.

$$
\lim_{x \to a+} |f(x)| = \infty \quad \text{oder} \quad \lim_{x \to a-} |f(x)| = \infty , \tag{4.33}
$$

so hat f eine senkrechte Asymptote  $x = a$ .

#### Schiefe Asymptoten

Gilt  $(a \neq 0)$ 

$$
\lim_{x \to \infty} [f(x) - (ax + b)] = 0 \qquad \text{oder} \qquad \lim_{x \to -\infty} [f(x) - (ax + b)] = 0, \tag{4.34}
$$

so hat f die schiefe Asymptote  $g(x) = ax + b$ <sup>5</sup>

#### Beispiele:

- 1.  $f(x) = \frac{1}{x}$ waagerechte Asymptote  $y = 0$  (*x*-Achse) senkrechte Asymptote  $x = 0$  (*y*-Achse).
- 2.  $f(x) = \frac{3x^2 + 4}{2x^2 x}$ waagerechte Asymptote  $y = \frac{3}{2}$ <br>senkrechte Asymptoten  $x = 0$  und  $x = \frac{1}{2}$

<sup>&</sup>lt;sup>5</sup>Wir schreiben dafür auch  $f(x) \sim ax + b$  und meinen dann nicht nur  $\lim_{x \to \pm \infty} \frac{f(x)}{ax+b} = 1$  (vgl. Abschnitt 3, Stirlingsche Formel) sondern auch  $f(x) - ax \sim b$ , d.h.  $\lim_{x \to +\infty} \frac{f(x) - ax}{b} = 1$ .

3.  $f(x) = \frac{3x^2 + 4}{x - 1}$ senkrechte Asymptote  $x=1$ schiefe Asymptote... Polynomdivision

$$
\left(\frac{3x^2}{-3x^2+3x}+4\right) : (x-1) = 3x+3+\frac{7}{x-1}
$$
\n
$$
\frac{-3x^2+3x}{3x+4}
$$
\n
$$
\frac{-3x+3}{7}
$$
\n(4.35)

schiefe Asymptote  $g(x) = 3x + 3$ 

#### 4.5 Differentiation

**Definition:** Sei  $I \subset \mathbb{R}$  offen,  $x \in I$ . Die Funktion  $f : I \to \mathbb{R}$  heißt differenzierbar in x, falls

$$
\lim_{h \to 0} \frac{f(x+h) - f(x)}{h}
$$
\n(4.36)

existiert. Wir nennen dann

$$
f'(x) := \frac{d}{dx} f(x) := \lim_{h \to 0} \frac{f(x+h) - f(x)}{h}
$$
\n(4.37)

die Ableitung von f an der Stelle x. Ist  $f \forall x \in I$  differenzierbar, so heißt f auf I differenzierbar.

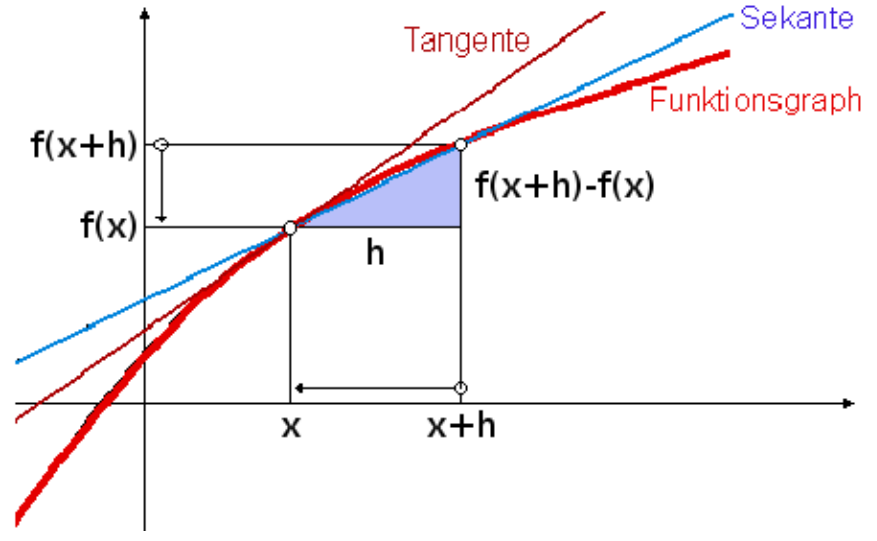

Anschaulich:  $f'(x)$  ist die Steigung der Tangente an f im Punkt  $(x, f(x))$ .

Analog für höhere Ableitungen:

$$
f''(x) = f^{(2)}(x) = \left(\frac{d}{dx}\right)^2 f(x)
$$
  

$$
f''' = f^{(3)} = \frac{d^3 f}{dx^3}
$$
 etc. (4.38)

Bemerkung: Damit die Ableitung existieren kann, muss (notwendigerweise)

$$
\lim_{h \to 0} f(x+h) = f(x)
$$

gelten. (Stetigkeit in  $x$ )

#### Beispiele:

1.  $f: x \mapsto x^n, n \in \mathbb{N}_0$  $n = 0$ :  $f(x) \equiv 1$  $\Rightarrow$  f(x + h) – f(x) = 0 ∀h und ∀x  $\Rightarrow f'(x) \equiv 0$ 

beliebige  $n \geq 1$ :

$$
\lim_{h \to 0} \frac{(x+h)^n - x^n}{h} = \lim_{h \to 0} \frac{1}{h} \left( \sum_{\nu=0}^n {n \choose \nu} x^{n-\nu} h^{\nu} - x^n \right)
$$
  
\n
$$
= \lim_{h \to 0} \sum_{\nu=1}^n {n \choose \nu} x^{n-\nu} h^{\nu-1} = \lim_{h \to 0} \sum_{\nu=0}^{n-1} {n \choose \nu+1} x^{n-\nu-1} h^{\nu}
$$
  
\n
$$
= \lim_{h \to 0} \left[ {n \choose 1} x^{n-1} + \sum_{\nu=1}^{n-1} {n \choose \nu+1} x^{n-\nu-1} h^{\nu} \right]
$$
  
\n
$$
= n x^{n-1}
$$
  
\n(4.39)  
\n(4.39)

Gilt übrigens sogar für  $n \in \mathbb{Z} \setminus \{0\}$ , z.B.  $f(x) = \frac{1}{x}$ :

$$
f'(x) = \lim_{h \to 0} \frac{1}{h} \left( \frac{1}{x+h} - \frac{1}{x} \right)
$$
  
= 
$$
\lim_{h \to 0} \frac{1}{h} \left( \frac{x - (x+h)}{x(x+h)} \right)
$$
  
= 
$$
\lim_{h \to 0} \frac{1}{h} \left( \frac{-h}{x(x+h)} \right) = -\frac{1}{x^2}
$$
 (4.40)

2.

$$
f(x) = |x| = \begin{cases} x, & x \ge 0 \\ -x, & x < 0 \end{cases}
$$
 (4.41)

$$
f'(x) = \begin{cases} 1, & x > 0 \\ -1, & x < 0 \end{cases}
$$
 (4.42)

 $f'(0)$  existiert nicht.

3.  $1 \leq k < n$ ,  $f(x) = x^n$ 

$$
f^{(k)}(x) = n(n-1)\cdots(n-k+1) x^{n-k}
$$
  
=  $\binom{n}{k} k! x^{n-k}$  (4.43)

#### Satz 3. (Differentiationsregeln)

 $Seien f$  und  $g$  in  $x$  differenzierbar. Dann gilt

(i) Linearität:  $af + bg$  ist differenzierbar in  $x \forall a, b \in \mathbb{R}$ , und es gilt

$$
(af + bg)'(x) = af'(x) + bg'(x)
$$
\n(4.44)

(ii) Produktregel:  $f \cdot g$  ist differenzierbar in x, und es gilt

$$
(fg)'(x) = f'(x) g(x) + f(x) g'(x)
$$
\n(4.45)

(iii) Kettenregel

Sei f differenzierbar in  $g(x) \Rightarrow f \circ g$  ist differenzierbar in x mit

$$
\frac{\mathrm{d}}{\mathrm{d}x}f(g(x)) = f'(g(x))g'(x) \tag{4.46}
$$

Beweise folgen direkt aus Rechenregeln für Grenzwerte (i); oder gleich mit Klein-o (i)-(iii). **Bemerkung:** Aus (iii) und der Ableitung von  $\frac{1}{x}$  folgt

$$
\left(\frac{1}{g(x)}\right)' = -\frac{g'(x)}{g^2(x)} \qquad \text{(falls } g(x) \neq 0)
$$
\n
$$
(4.47)
$$

und daraus mit (ii)

$$
\left(\frac{f}{g}\right)' = \left(f\frac{1}{g}\right)' = f'\frac{1}{g} + f\left(-\frac{g'}{g^2}\right) = \frac{f'g - fg'}{g^2}
$$
 (Quotientenregel) (4.48)

Beispiele:

1. 
$$
((x^2+1)^5+7x)' = ((x^2+1)^5)' + 7 = 5(x^2+1)^4(2x) + 7
$$

2.  $f(x) = \sqrt[n]{x} = x^{\frac{1}{n}}, \quad x > 0 \quad (n \in \mathbb{Z} \setminus \{0\})$ definiere  $g(x) = x^n \implies g \circ f$  existiert

$$
g(f(x)) = \left(x^{\frac{1}{n}}\right)^n = x \ , \qquad x > 0 \tag{4.49}
$$

$$
\Rightarrow (g \circ f)'(x) = 1
$$
  
=  $g'(f(x)) f'(x) = n[f(x)]^{n-1} f'(x) = nx^{\frac{n-1}{n}} f'(x)$   
(4.50)

$$
\Rightarrow \qquad f'(x) = \frac{1}{n} x^{\frac{1-n}{n}} = \frac{1}{n} x^{\frac{1}{n}-1}
$$

3.

$$
f(x) = \frac{1}{x^2 + 1}, \qquad f'(x) = \frac{2x}{(x^2 + 1)^2}
$$
(4.51)

#### 4.5.1 Alternative Definition mit Klein-o

Differenzierbarkeit von f in  $x_0$  bedeutet Approximierbarkeit in der Nähe von  $x_0$  durch eine Gerade, nämlich die Tangente t im Punkt  $(x_0, f(x_0))$ ,

$$
t(x) := f(x_0) + f'(x_0)(x - x_0).
$$
 (4.52)

**Lemma 4.** f diffbar in  $x_0 \Leftrightarrow \exists a \in \mathbb{R}$ , so dass

$$
f(x) = f(x_0) + a(x - x_0) + o(x - x_0), \quad x \to x_0.
$$
 (4.53)

Wir nennen dann  $a = f'(x_0)$  die Ableitung von f an der Stelle  $x_0$ .

Dabei sagen wir  $f(x) = o(g(x)), x \rightarrow x_0$ , falls gilt

$$
\lim_{x \to x_0} \frac{|f(x)|}{|g(x)|} = 0.
$$
\n(4.54)

Beispiele:

$$
1. \ x^2 = o(x), \ x \to 0
$$

2. 
$$
x^3 = o(x), x \to 0
$$

$$
3. \, x = o(x^2), \, x \to \infty
$$

4.  $e^{-x} = o(x^{-n}), x \to \infty, \forall n \in \mathbb{N}$  (Beweis später)

5. 
$$
x = o(1), x \to 0
$$

6. 
$$
x o(x) = o(x^2), x \to 0
$$
  
Was bedeutet diese Gleichung eigentlich?

Jedes Klein-o, das irgendwo auftaucht, ist ein Platzhalter für eine Funktion, die wir ni
ht genau kennen, oder die wir ni
ht genauer angeben wollen, für die wir aber etwas über ihr Verhalten in einem bestimmten Limes wissen.

In Worten bedeutet  $x o(x) = o(x^2)$ ,  $x \to 0$ , also:

Wenn  $g(x)$  für  $x \to 0$  schneller verschwindet als x,

dann verschwindet  $x g(x)$  für  $x \to 0$  sogar schneller als  $x^2$ .

Und wie zeigt man das? Zum Beispiel so (hier alles für  $x \to 0$ ):

$$
g(x) = o(x)
$$
  $\Leftrightarrow$   $\lim_{x \to 0} \frac{g(x)}{x} = 0$   $\Leftrightarrow$   $\lim_{x \to 0} \frac{x g(x)}{x^2} = 0$   $\Leftrightarrow$   $x g(x) = o(x^2)$ 

Und na
hdem wir so etwas einmal gezeigt haben, merken wir uns, dass wir mit diesem Argument beliebig Faktoren in das Argument des Klein-o hinein (oder aus ihm heraus) ziehen dürfen.

7. Analog zeigt man auch  $o(x) + o(x^2) = o(x)$ ,  $x \to 0$  oder  $o(x) o(x) = o(x^2)$  (siehe Übungen). Zusammen können wir das dann z.B. wie folgt verwenden:  $(1 + x + o(x))(5 - x + o(x)) = 5 + 4x + o(x), x \to 0$ , denn

$$
[1+x+o(x)][5-x+o(x)] = 5+(5-1)x - x^2 + (1+x)o(x) + (5-x)o(x) + o(x) o(x)
$$
  

$$
o(x) - o(x)+o(x^2)
$$
  

$$
=o(x)
$$

### Beweis von Lemma 4

$$
f(x) = f(x_0) + a(x - x_0) + o(x - x_0) \qquad | - f(x_0)
$$
  
\n
$$
\Leftrightarrow \qquad f(x) - f(x_0) = a(x - x_0) + o(x - x_0) \qquad | : (x - x_0)
$$
  
\n
$$
\Leftrightarrow \qquad \frac{f(x) - f(x_0)}{x - x_0} = a + o(1)
$$
  
\n
$$
\Leftrightarrow \qquad \lim_{x \to x_0} \frac{f(x) - f(x_0)}{x - x_0} = a,
$$

d.h. "⇒" wenn f diffbar in  $x_0$ , dann ∃ so ein a, und  $a = f'(x_0)$ , " $\Leftarrow$ " wenn so ein a existiert, dann ist f diffbar in  $x_0$ , und  $f'(x_0) = a$ .

#### Beispiele:

1. Beweis der Kettenregel. (Satz 3 (iii)) Sei  $f(x) = g(h(x))$ , h diffbar in  $x_0$  und g diffbar in  $y_0 := h(x_0)$ .

$$
f(x) = g\left(\underbrace{h(x_0) + h'(x_0)(x - x_0) + o(x - x_0)}_{=:y}\right) \qquad \text{(da } h \text{ diffbar in } x_0)
$$
\n
$$
= g(y_0) + g'(y_0)(y - y_0) + o(y - y_0) \qquad \text{(da } g \text{ diffbar in } y_0)
$$
\n
$$
= g(h(x_0)) + g'(h(x_0))\left(h'(x_0)(x - x_0) + o(x - x_0)\right) + \underbrace{o\left(h'(x_0)(x - x_0) + o(x - x_0)\right)}_{= o(x - x_0)}
$$
\n
$$
= \underbrace{g(h(x_0))}_{f(x_0)} + \underbrace{g'(h(x_0))h'(x_0)}_{= o(x - x_0)}(x - x_0) + \underbrace{g'(h(x_0))o(x - x_0) + o(x - x_0)}_{= o(x - x_0)}
$$
\n
$$
(4.55)
$$

# 2. l'Hospitalsche Regel.<br>6 Wir suchen

$$
\lim_{x \to x_0} \frac{f(x)}{g(x)} = \frac{0}{x}, \qquad (4.56)
$$

also  $f(x_0) = 0 = g(x_0)$ . Falls f und g diffbar in  $x_0$  und  $g'(x_0) \neq 0$ , so gilt

$$
\lim_{x \to x_0} \frac{f(x)}{g(x)} = \lim_{x \to x_0} \frac{f(x_0)^{0} + f'(x_0)(x - x_0) + o(x - x_0)}{g(x_0)^{0} + g'(x_0)(x - x_0) + o(x - x_0)}
$$
\n
$$
= \lim_{x \to x_0} \frac{f'(x_0) + o(1)}{g'(x_0) + o(1)}
$$
\n
$$
= \frac{f'(x_0)}{g'(x_0)}.
$$
\n(4.57)

Gilt analog $\mathrm{f}\ddot{\mathrm{u}}\mathrm{r}^{7}$ 

$$
\lim_{x \to x_0} \frac{f(x)}{g(x)} = \frac{4}{\infty} \infty''.
$$
\n(4.58)

Beweis der Kettenregel und Asymptoten (Abschnitt 4.4) kommen noch.

06.11.2019

 ${}^6\mathrm{Die}$ eigentlich auf Johann Bernoulli zurückgeht  $7$ Denn $($ 

$$
\lim_{x \to x_0} f(x) = \pm \infty, \lim_{x \to x_0} g(x) = \pm \infty)
$$
\n
$$
\alpha := \lim_{x \to x_0} \frac{f(x)}{g(x)} = \lim_{x \to x_0} \frac{\frac{1}{g(x)}}{f(x)}
$$
\n
$$
= \lim_{x \to x_0} \frac{\frac{g'(x)}{f(x)}}{\frac{f'(x)}{f(x)^2}} = \lim_{x \to x_0} \frac{(f(x))^2 g'(x)}{(g(x))^2 f'(x)} = \alpha^2 \lim_{x \to x_0} \frac{g'(x)}{f'(x)}
$$
\n
$$
\Rightarrow \alpha = \lim_{x \to x_0} \frac{f'(x)}{g'(x)}
$$
\n(falls existent!)

## 4.6 Die Exponentialfunktion

Eulers
he Zahl:

$$
a_n := \left(1 + \frac{1}{n}\right)^n \tag{4.59}
$$

Wir zeigen zunächst, dass  $a_n$  nach oben und unten beschränkt ist:

$$
\left(1 + \frac{1}{n}\right)^n \ge 1 + 1 = 2
$$
 (Bernoullische Ungleichung, Satz 2) (4.60)

$$
\left(1+\frac{1}{n}\right)^n = \sum_{\nu=0}^n {n \choose \nu} \left(\frac{1}{n}\right)^{\nu} \qquad \text{(Binomi, Satz 1)}
$$
  
\n
$$
= \sum_{\nu=0}^n \frac{n(n-1)\cdots(n-\nu+1)}{n^{\nu}} \frac{1}{\nu!}
$$
  
\n
$$
\leq \sum_{\nu=0}^n \frac{1}{\nu!} = 1 + \sum_{\nu=1}^n \frac{1}{\nu!}
$$
  
\n
$$
\leq 1 + \sum_{\nu=1}^n \frac{1}{2^{\nu-1}} = 1 + \sum_{\nu=0}^{n-1} \left(\frac{1}{2}\right)^{\nu} = 1 + \frac{1 - \left(\frac{1}{2}\right)^n}{\frac{1}{2}} \qquad \text{(geom. Summe)}
$$
  
\n
$$
\leq 1 + 2 = 3
$$
  
\n(4.61)

In (\*) haben wir verwendet, dass  $\nu! \geq 2^{\nu-1}$  für  $\nu \geq 1$ . Beweis dafür: (vollständige Induktion)  $\nu = 1: 1! = 1 = 2^0$  $\nu \to \nu + 1$ :  $(\nu + 1)! = (\nu + 1) \cdot \nu! \geq (\nu + 1) \cdot 2^{\nu - 1} \geq \nu \geq 1$  $2^{\nu}$ .  $\square$ 

Bis jetzt wissen wir also:

$$
2 \le a_n \le 3 \tag{4.62}
$$

Jetzt zeigen wir noch, dass  $a_n$  monoton wachsend ist, d.h. z.z. ist  $a_{n+1} \ge a_n$  bzw.  $\frac{a_{n+1}}{a_n} \ge 1$ :

$$
\frac{\left(1+\frac{1}{n+1}\right)^{n+1}}{\left(1+\frac{1}{n}\right)^n} = \frac{(n+1+1)^{n+1} n^{n+1}}{(n+1)^{n+1} (n+1)^{n+1}} \frac{n+1}{n}
$$
\n
$$
= \frac{n+1}{n} \left(\frac{(n+1+1)(n+1-1)}{(n+1)^2}\right)^{n+1}
$$
\n
$$
= \frac{n+1}{n} \left(\frac{(n+1)^2 - 1}{(n+1)^2}\right)^{n+1} = \frac{n+1}{n} \left(1 - \frac{1}{(n+1)^2}\right)^{n+1}
$$
\n
$$
\geq \frac{n+1}{n} \left(1 - \frac{1}{n+1}\right) = 1 \qquad \text{(Bernoullische Ungleichung, Satz 2)}
$$
\n(4.63)

Die Folge  $a_n$  wächst monoton und ist nach oben beschränkt – es bleibt ihr nichts anderes übrig, als zu konvergieren. Den Grenzwert nennen wir e (Eulers
he Zahl), und wir wissen bereits

$$
2 \le e = \lim_{n \to \infty} \left( 1 + \frac{1}{n} \right)^n \le 3 \tag{4.64}
$$

Numerisch findet man  $e = 2,718281828459...$ 

Exponentialfunktion: Wir definieren

$$
\exp(x) := \lim_{n \to \infty} \left( 1 + \frac{x}{n} \right)^n, \qquad x \in \mathbb{R}, \tag{4.65}
$$

und schreiben später auch  $\exp(x) = e^x$ .

(Dass e<sup>x</sup> eine berechtige Schreibweise ist, ist erst noch zu zeigen – vgl. Satz 5, (ii).)

#### Bemerkungen:

1. Analog zu oben zeigt man auch hier, dass die Folge für alle  $x \in \mathbb{R}$  monoton wächst und beschränkt ist  $\Rightarrow$  Konvergenz. (Details nicht schwierig, nur unhübsch)<sup>8</sup>

$$
2. \exp(0) = 1 \text{ (offensichtlich)}
$$

3.

$$
\exp(x) \ge 1 + x, \tag{4.66}
$$

$$
\left| \left(1 + \frac{x}{n}\right)^n \right| \leq \sum_{\nu=0}^n {n \choose \nu} \left| \frac{x}{n} \right|^\nu = \sum_{\nu=0}^n \frac{n(n-1)\cdots(n-\nu+1)}{n^\nu} \frac{|x|^\nu}{\nu!}
$$
  
\n
$$
\leq \sum_{\nu=0}^n \frac{|x|^\nu}{\nu!} = \sum_{\nu=0}^{N-2} \frac{|x|^\nu}{\nu!} + \sum_{\nu=N-1}^n \frac{|x|^\nu}{\nu!}
$$
  
\n
$$
\leq \sum_{\nu=0}^{N-2} \frac{|x|^\nu}{\nu!} + \sum_{\nu=N-1}^n \frac{|x|^\nu}{N^{\nu-N+1}} = \sum_{\nu=0}^{N-2} \frac{|x|^\nu}{\nu!} + \sum_{\nu=0}^{n-N+1} \frac{|x|^{n+N-1}}{N^{\nu}} = \sum_{\nu=0}^{N-2} \frac{|x|^\nu}{\nu!} + |x|^{N-1} \frac{1 - \left(\frac{|x|}{N}\right)^{n-N+2}}{1 - \frac{|x|}{N}}
$$
  
\n
$$
\leq \sum_{\nu=0}^{N-2} \frac{|x|^\nu}{\nu!} + |x|^{N-1} \frac{N}{N-|x|}, \qquad (+): \quad \nu! \geq N^{\nu-N+1} \quad \text{für } \nu \geq N-1 \qquad \text{(vollst. Ind.)},
$$

also na
h oben bes
hränkt, da Ergebnis ni
ht von n abhängt (*N* wird allein durch *x* festgelegt,  $|x| < N \le n$ )

$$
\frac{\left(1+\frac{x}{n+1}\right)^{n+1}}{\left(1+\frac{x}{n}\right)^n} = \frac{(n+1+x)^{n+1}n^n}{(n+x)^n(n+1)^{n+1}} = \frac{n+x}{n} \left(\frac{n^2+n+nx}{n^2+nx+n+x}\right)^{n+1} = \frac{n+x}{n} \left(1-\frac{x}{n^2+nx+n+x}\right)^{n+1}
$$

$$
= \frac{n+x}{n} \left(1-\frac{x}{(n+1)(n+x)}\right)^{n+1} \ge \frac{n+x}{n} \left(1-\frac{x}{(n+x)}\right) = 1
$$
(Bernoulli klappt wieder für |x| < n, also für hinreichend große n.)

denn

$$
\left(1 + \frac{x}{n}\right)^n \ge 1 + x, \quad \text{falls} \quad x > -n, \qquad \text{(Bernoulli)} \tag{4.67}
$$

d.h. falls *n* groß genug;  $\Rightarrow \lim_{n \to \infty} (1 + \frac{x}{n})^n \ge 1 + x$ .

4.

$$
\exp(x) \le x \exp(x) + 1 \tag{4.68}
$$

bzw.  $\exp(x) \cdot (1-x) \leq 1$ . Beweis:

$$
\left(1+\frac{x}{n}\right)^n (1-x) \leq \left(1+\frac{x}{n}\right)^n \left(1-\frac{x}{n}\right)^n = \left(1-\frac{x^2}{n^2}\right)^n, \tag{4.69}
$$

wobei  $(*)$ : Bernoulli, falls n groß genug.

Für hinreichend große n gilt weiter

$$
0 \le \left(1 - \frac{x^2}{n^2}\right) \le 1\tag{4.70}
$$

und damit auch die Potenz, und für  $n \to \infty$  folgt die Behauptung.

5.

$$
\lim_{n \to \infty} \left( 1 + \frac{x}{n^2} \right)^n = 1 \tag{4.71}
$$

Beweis:

$$
\left(1+\frac{x}{n^2}\right)^n = \sum_{\nu=0}^n \binom{n}{\nu} \left(\frac{x}{n^2}\right)^{\nu} = 1 + \sum_{\nu=1}^n \frac{1}{n^{\nu}} \binom{n}{\nu} \left(\frac{x}{n}\right)^{\nu}
$$

$$
\leq 1 + \frac{1}{n} \sum_{\nu=1}^n \binom{n}{\nu} \left(\frac{x}{n}\right)^{\nu} \underset{n \to \infty}{\longrightarrow} 1
$$
(4.72)  
beschränkt durch exp(x)

Analog gilt  $\lim_{n \to \infty} \left(1 + \frac{x}{n^{1+\epsilon}}\right)^n = 1 \ \forall \ \epsilon > 0.$ 

## Satz 5. (Eigens
haften der Exponentialfunktion)

(i) 
$$
\exp(0) = 1
$$

(ii) Funktionalgleichung  $\exp(x) \exp(y) = \exp(x + y)$ 

(iii) 
$$
\exp(x) > 0 \quad \forall x \in \mathbb{R}
$$

 $(iv)$  exp ist streng monoton wachsend, d.h.

$$
x > y \quad \Rightarrow \quad \exp(x) > \exp(y) \tag{4.73}
$$

(v) exp ist stetig  $\forall x \in \mathbb{R}$ 

08.11.2019

(vi) exp ist diffbar  $\forall x \in \mathbb{R}$  mit exp' = exp (vii)  $\lim_{x \to \infty} \exp(x) = \infty$  und  $\lim_{x \to -\infty} \exp(x) = 0$ 

(viii) 
$$
\forall n \in \mathbb{N}
$$
 *gilt*  $\lim_{x \to \infty} \frac{\exp(x)}{x^n} = \infty$  *und*  $\lim_{x \to -\infty} |x|^n \exp(x) = 0$ 

### Beweise:

(i) klar lt. Def.

(ii)

$$
\left(1+\frac{x}{n}\right)^n \left(1+\frac{y}{n}\right)^n \xrightarrow[n\to\infty]{} \exp(x) \exp(y)
$$
\n
$$
= \left(1+\frac{x+y}{n}+\frac{xy}{n^2}\right)^n = \left(1+\frac{x+y}{n}\right)^n \underbrace{\left(1+\frac{xy}{n^2\left(1+\frac{x+y}{n}\right)}\right)^n}_{\text{max}}.
$$
\n
$$
\xrightarrow[n\to\infty]{} \exp(x+y)
$$
\n
$$
(4.74)
$$

(iii) 
$$
x \ge 0
$$
:  $e^x > 0$  (lt. Def.)  $\Rightarrow e^{-x} = \frac{1}{e^x} > 0$ , d.h.  $e^x > 0$  such für  $x < 0$ 

Bemerkung: Aus der Definition von exp (oder aus Bem. 3) folgt sogar  $e^x > 1 \forall x > 0$ .

(iv) 
$$
x < y
$$
:  $e^y = e^{y+x-x} = e^x \underbrace{e^{y-x}}_{>1} > e^x$ 

 $(v)$  z.z.:  $\lim$  $h\rightarrow 0$ e  $= e<sup>z</sup>$ 

$$
\lim_{h \to 0} e^{x+h} = e^x \lim_{h \to 0} e^h \tag{4.75}
$$

z.z. bleibt Stetigkeit bei Null. Für  $|h| < 1$  gilt lt. Bem. 3 und 4:

$$
\underbrace{1+h}_{h\to 0} \le e^h \le \underbrace{1-h}_{\underbrace{\to h}_{h\to 0}},\tag{4.76}
$$

also au
h lim  $h\rightarrow 0$  $e^{h} = 1.$ 

(vi)

$$
\frac{e^{x+h} - e^x}{h} = e^x \frac{e^h - 1}{h}
$$
 (4.77)

d.h.  $e^x$  diffbar in  $x \Leftrightarrow e^x$  diffbar in Null.

Wieder lt. Bem. 3 und 4 gilt für  $h > 0$ :

$$
\frac{1+h-1}{h} \le \frac{e^h - 1}{h} \le \frac{he^h + 1 - 1}{h}
$$
\nd.h.

\n
$$
1 \le \frac{e^h - 1}{h} \le e^h \xrightarrow[h \to 0]{} 1,
$$
\n(4.78)

also lim  $h\rightarrow 0+$  $\frac{e^h-1}{h} = 1$  (und analog für  $h < 0$ ).

(vii) lt. Bem 3 gilt:  $e^x \ge (1+x) \Rightarrow \lim_{x \to \infty} e^x = \infty$ und auch  $\lim_{x \to -\infty} e^x = \lim_{x \to \infty} e^{-x} = \lim_{x \to \infty} \frac{1}{e^x}$  $\frac{1}{e^x} = 0$ 

(viii) 
$$
\lim_{x \to \infty} \frac{e^x}{x^n} = \lim_{l'H.} \frac{e^x}{x^{n-1}} = \dots = \lim_{x \to \infty} \frac{e^x}{n!} = \infty
$$

$$
\lim_{x \to -\infty} |x|^n e^x = \lim_{x \to \infty} x^n e^{-x} = \lim_{x \to \infty} \frac{x^n}{e^x} = 0
$$

## 4.7 Umkehrfunktionen

**Definition:**  $f : A \rightarrow B$  (z.B.  $A, B \subseteq \mathbb{R}$ ) heißt - surjektiv, falls jedes  $b \in B$  als Bild auftritt  $(b \in B \Rightarrow \exists a \in A \text{ mit } f(a) = b)$ ,  $\overline{\phantom{a}}$  = injektiv, falls:  $a \neq \tilde{a} \Rightarrow f(a) \neq f(\tilde{a}) \forall a, \tilde{a} \in A$ ,  $-$  bijektiv, falls  $f$  surjektiv und injektiv ist.

#### Bemerkungen:

1.  $f: A \rightarrow B$  nicht surjektiv – "heilbar", denn

$$
\tilde{B} := f(A) = \{ b \in B \mid \exists a \in A, \text{ so dass } f(a) = b \}
$$
\n(4.79)

 $\Rightarrow f : A \rightarrow \tilde{B}$  ist surjektiv. Z.B.

$$
f: \mathbb{R} \to \mathbb{R}
$$
  

$$
x \mapsto x^2
$$
 (4.80)

ist nicht surjektiv, denn  $-1 \in B = \mathbb{R}$  tritt nicht als Funktionswert auf.  $f(A) = \mathbb{R}_0^+$ , und damit ist

$$
f: \mathbb{R} \to \mathbb{R}_0^+ x \mapsto x^2
$$
 (4.81)

surjektiv.

2. fehlende Injektivität ist kritis
her, z.B.

$$
f: \mathbb{R} \to \mathbb{R}_0^+ x \mapsto x^2
$$
 (4.82)

ist nicht injektiv, denn  $(-1)^2 = 1^2$  aber  $-1 \neq 1$ .

$$
f_1: \mathbb{R}_0^+ \to \mathbb{R}_0^+ \quad , \qquad f_2: \mathbb{R}_0^- \to \mathbb{R}_0^+ \tag{4.83}
$$

$$
x \mapsto x^2 \tag{4.84}
$$

sind injektiv (und bijektiv).

3. Ist  $f: A \to B$  bijektiv, so existiert in natürlicher Weise eine Funktion

$$
f^{-1}: \quad B \quad \to A
$$
  

$$
b = f(a) \; \mapsto \; a \tag{4.85}
$$

genannt Umkehrfunktion von  $f$ .  $\sqrt{ }$  $f^{-1} \neq$ 1 f  $\setminus$ 

- 4.  $f: A \rightarrow B$  bijektiv  $\Rightarrow$  es existiert  $f^{-1}: B \to A$ d.h.  $f^{-1} \circ f : A \to A$  sowie  $f \circ f^{-1} : B \to B$ mit  $(f^{-1} \circ f)(x) = f^{-1}(f(x)) = x \ \forall \ x \in A$ und  $(f \circ f^{-1})(x) = f(f^{-1}(x)) = x \; \forall \; x \in B$
- 5. Der Graph von  $f^{-1}$  ist der Graph von  $f$  gespiegelt an der ersten Winkelhalbierenden.
- 6. Streng monotone Funktionen sind injektiv.
- 7. Sei  $f: A \rightarrow B$  diffbar, dann gilt

$$
f'(x) > 0 \forall x \in I \subseteq A \implies f \text{ ist streng monoton wachsend auf } I
$$
  

$$
f'(x) < 0 \forall x \in I \subseteq A \implies f \text{ ist streng monoton fallend auf } I
$$
 (4.86)

#### Beispiele:

1.

$$
f_1: \mathbb{R}_0^+ \to \mathbb{R}_0^+ , \qquad f_1^{-1}: \mathbb{R}_0^+ \to \mathbb{R}_0^+ x \mapsto x^2 \qquad x \mapsto \sqrt{x}
$$
 (4.87)

$$
f_2: \mathbb{R}_0^- \to \mathbb{R}_0^+ \quad , \qquad f_2^{-1}: \mathbb{R}_0^+ \to \mathbb{R}_0^- \qquad (4.88)
$$
  

$$
x \mapsto x^2 \qquad x \mapsto -\sqrt{x}
$$

13.11.2019

$$
f_2^{-1} \circ f_2 : \mathbb{R}_0^- \to \mathbb{R}_0^- , \qquad f_2 \circ f_2^{-1} : \mathbb{R}_0^+ \to \mathbb{R}_0^+ \tag{4.89}
$$

2. 
$$
f : \mathbb{R} \to \mathbb{R}
$$
,  $f(x) = x$   $\Rightarrow$   $f^{-1} = f$ 

3. 
$$
f : \mathbb{R} \to \mathbb{R}
$$
,  $f(x) = x^2 + x$ 

$$
f'(x) = 2x + 1 : \t f'(x) > 0 \quad \forall \quad x > -\frac{1}{2} \t (4.90)
$$

$$
f'(x) < 0 \quad \forall \quad x < -\frac{1}{2}
$$

$$
f(-\frac{1}{2}) = -\frac{1}{4}, \qquad \lim_{x \to \pm \infty} = \infty, \qquad f \text{ stetig}
$$
 (4.91)

jedes  $y \in \left[-\frac{1}{4}, \infty\right)$  tritt als Funktionswert auf; d.h.  $\Rightarrow$ 

$$
f_1: [-\frac{1}{2}, \infty) \to [-\frac{1}{4}, \infty)
$$
 und  $f_2: (-\infty, -\frac{1}{2}] \to [-\frac{1}{4}, \infty)$ , (4.92)

beide mit derselben Abbildungsvorschrift wie  $f$ , sind surjektiv und (da monoton) auch injektiv, d.h. bijektiv.

$$
\Rightarrow \qquad f_1^{-1} : [-\frac{1}{4}, \infty) \to [-\frac{1}{2}, \infty) \qquad \text{und} \qquad f_2^{-1} : [-\frac{1}{4}, \infty) \to (-\infty, -\frac{1}{2}] \tag{4.93}
$$

Wie sehen die  $f_j^{-1}$ aus? Nenne  $y = f(x)$ , und da  $(f^{-1} \circ f)(x) = x$  gilt  $f^{-1}(y) = x$ . Löse also  $y = f(x)$  nach x auf!

$$
y = x^2 + x \qquad \Leftrightarrow \qquad x^2 + x - y = 0 \tag{4.94}
$$

quadratische Gleichung:  $x = \frac{-1 \pm \sqrt{1+4y}}{2} = -\frac{1}{2} \pm \sqrt{y+\frac{1}{4}}$ 

$$
\Rightarrow f_1^{-1}(x) = -\frac{1}{2} + \sqrt{x + \frac{1}{4}}
$$
  
\n
$$
f_2^{-1}(x) = -\frac{1}{2} - \sqrt{x + \frac{1}{4}}
$$
\n(4.95)

### Satz 6. (Ableitung der Umkehrfunktion)

Ist  $f: I \rightarrow J$  bijektiv und diffbar, dann folgt  $f^{-1}: J \to I$  ist diffbar  $\forall x \in J$  mit  $f'(f^{-1}(x)) \neq 0$  und es gilt

$$
f^{-1'}(x) = \frac{1}{f'(f^{-1}(x))}.
$$
\n(4.96)

## Beweis:

Man zeigt zunächst, dass  $f^{-1}$  diffbar ist (ohne Beweis). Dann wenden wir auf  $f(f^{-1}(x)) = x$  die Kettenregel an,

$$
f'(f^{-1}(x)) \cdot f^{-1'}(x) = 1. \tag{4.97}
$$

Mit Division durch  $f'(f^{-1}(x))$  (das war  $\neq 0$ ) folgt die Behauptung.  $\Box$ 

#### 4.8 Der Logarithmus

**Definition:** Die Umkehrfunktion von  $\exp : \mathbb{R} \to \mathbb{R}^+$  heißt (natürlicher) Logarithmus,

$$
\log: \mathbb{R}^+ \to \mathbb{R} \tag{4.98}
$$

Manchmal schreibt man statt log auch ln (logarithmus naturalis).

also:  $e^{\log x} = x$  für  $x > 0$  und  $log(e^x) = x$  für  $x \in \mathbb{R}$ .

#### Bemerkung:

e x ist injektiv, da streng monoton wa
hsend

$$
\lim_{x \to -\infty} e^x = 0, \qquad \lim_{x \to \infty} e^x = \infty
$$
  
\n
$$
\Rightarrow \exp(\mathbb{R}) = (0, \infty)
$$

Satz 7. (Eigens
haften von log)

(i) 
$$
\log 1 = 0
$$
,  $\log e = 1$ 

- (ii)  $\log(xy) = \log x + \log y$
- (iii)  $\lim_{x \to 0+} \log x = -\infty$ ,  $\lim_{x \to \infty} \log x = \infty$
- $(iv)$   $(\log x)' = \frac{1}{x}$  $\frac{1}{x}$ ,  $x > 0$  $\Rightarrow$  log x ist streng monoton wachsend

#### Beweis:

- (i)  $e^0 = 1 \Rightarrow \log 1 = 0$  $e^1 = e \Rightarrow \log e = 1$
- (ii)  $e^{\log x + \log y} = e^{\log x} e^{\log y} = xy = e^{\log(xy)}$ Da e<sup>x</sup> injektiv folgt Behauptung.
- (iii)  $\lim_{x \to -\infty} e^x = 0 \quad \Leftrightarrow \quad \lim_{x \to 0+} \log x = -\infty$  $\lim_{x \to \infty} e^x = \infty \quad \Leftrightarrow \quad \lim_{x \to \infty} \log x = \infty$
- (iv)  $e^x$  diffbar und  $(e^x)' > 0$ , also insbesondere  $\neq 0$

$$
\implies \quad \log x \text{ ist diffbar, mit}
$$

$$
(\log x)' = \frac{1}{\exp((\log(x)))} = \frac{1}{\exp(\log(x))} = \frac{1}{x}.
$$
\n(4.99)

#### 4.9 4.9 Weitere elementare Funktionen

#### Allgemeine Exponentialfunktion

Für  $a > 0$ , definieren wir

$$
\mathbb{R} \to \mathbb{R}^+ \n x \mapsto a^x := e^{x \log a}.
$$
\n(4.100)

Es gilt dann

$$
\log(a^x) = \log(e^{x \log a}) = x \log a. \tag{4.101}
$$

#### Umkehrfunktion: Logarithmus zur Basis a

Für  $a > 0$ ,  $a \neq 1$  definieren wir

$$
\log_a: \mathbb{R}^+ \to \mathbb{R}
$$
  

$$
x \mapsto \log_a x := \frac{\log x}{\log a}.
$$
 (4.102)

Denn, z.B.,

$$
\log_a(a^x) = \frac{\log(a^x)}{\log a} = \frac{x \log a}{\log a} = x. \tag{4.103}
$$

Also:  $log_e = log = ln$ . Auch gebräuchlich:  $\text{lb} := \log_2$ ,  $\text{ld} := \log_2$ ,  $\text{lg} := \log_{10}$ .

Allgemeine Potenz Für  $\alpha \in \mathbb{R}$  definieren wir

$$
\mathbb{R}^+ \to \mathbb{R}^+
$$
  

$$
x \mapsto x^{\alpha} := e^{\alpha \log x}.
$$
  
(4.104)

Umkehrfunktion (falls  $\alpha \neq 0$ ):

$$
x \mapsto x^{\frac{1}{\alpha}} \tag{4.105}
$$

Hyperbolis
he Funktionen. Siehe Übungen. Eigenschaften und Rechenregeln.  $x \in \mathbb{R}^+, \alpha, \beta \in \mathbb{R}$ 

- 1.  $(x^{\alpha})^{\beta} = x^{\alpha \beta}$ 2.  $x^{\alpha+\beta} = x^{\alpha} x^{\beta}$
- 3.  $\log(x^{\alpha}) = \alpha \log x$

Bemerkungen zur Notation:

$$
x^{\alpha^{\beta}} = x^{(\alpha^{\beta})}, \qquad \log x^{\alpha} = \log(x^{\alpha}) \tag{4.106}
$$
### 4.10 Trigonometris
he Funktionen

Einheitskreis (Kreis mit Radius 1) Umfang  $2\pi$  (Definition von  $\pi$ ) B D  $tan x$  $\mathbf 0$  $\overline{C}$ A COS X  $r = 1$ 

definiert sin x und cos x für  $0 \leq x < 2\pi$  $2\pi$ -periodisch fortgesetzt, d.h.

$$
\sin(x + 2\pi n) = \sin(x) \quad \forall n \in \mathbb{Z} \,.
$$
 (4.107)

(ebenso für cos)

 $\tan x :=$  $\sin x$  $\cos x$ und  $\cot x =$  $\cos x$  $\sin x$  $(4.108)$ 

wo definiert.

Spezielle Werte:

$$
\sin 0 = 0
$$
,  $\cos 0 = 1$   
\n $\sin \frac{\pi}{2} = 1$ ,  $\cos \frac{\pi}{2} = 0$  (4.109)

Translationen:

$$
\sin(x + \pi) = -\sin x \qquad \cos(x + \pi) = -\cos x \qquad (4.110)
$$

$$
\sin(x + \frac{\pi}{2}) = \cos x \qquad \cos(x + \frac{\pi}{2}) = -\sin x \qquad (4.111)
$$

Weitere wi
htige Beziehungen:

- 1.  $\sin^2 x + \cos^2 x = 1 \forall x$  (Pythagoras) und damit auch  $|\sin x| \leq 1$ ,  $|\cos x| \leq 1 \forall x \in \mathbb{R}$
- 2.  $\sin(-x) = -\sin x$ ,  $\cos(-x) = \cos x$

3. Für  $0 < x < \frac{\pi}{2}$  gilt (siehe Abbildung):

$$
\sin x < x < \tan x \, .
$$

### Satz 8. (Additionstheoreme)

$$
\sin(x + y) = \sin x \cos y + \cos x \sin y
$$
  
\n
$$
\cos(x + y) = \cos x \cos y - \sin x \sin y
$$
\n(4.112)

### Beweis:

Laut Translationseigenschaften genügt es, die Additionstheoreme für  $x,y>0, \, x+y<\frac{\pi}{2}$ ements beweisen. Populaar

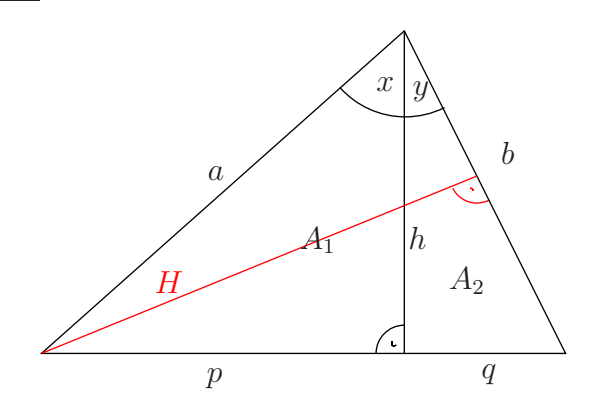

$$
h = a \cos x, \qquad h = b \cos y
$$
  
\n
$$
p = a \sin x, \qquad q = b \sin y
$$
  
\n
$$
A_1 = \frac{ph}{2} = \frac{ab \sin x \cos y}{2}, \qquad A_2 = \frac{qh}{2} = \frac{ab \cos x \sin y}{2}
$$
 (\*)

$$
A_1 + A_2 = \frac{Hb}{2} = \frac{ab\sin(x+y)}{2} \tag{+}
$$

(∗) und (+) ⇒ Behauptung

$$
\cos(x+y) = \sin(x+y+\frac{\pi}{2})
$$
  
=  $\sin x \cos(y+\frac{\pi}{2}) + \cos x \sin(y+\frac{\pi}{2})$   
=  $\sin x(-\sin y) + \cos x \cos y$  (4.113)

 $\Box$ 

Korollar zu Satz 8.

$$
(\sin x)' = \cos x \qquad \text{und} \qquad (\cos x)' = -\sin x \tag{4.114}
$$

**Beweis:** (für sin x; cos x folgt aus  $\sin(x + \frac{\pi}{2})$  $\frac{\pi}{2}$ ) = cos x)

$$
\lim_{h \to 0} \frac{\sin(x + h) - \sin x}{h} = \lim_{h \to 0} \frac{\sin x \cos h + \cos x \sin h - \sin x}{h}
$$
\n
$$
= \sin x \lim_{h \to 0} \frac{\cos h - 1}{h} + \cos x \lim_{h \to 0} \frac{\sin h}{h}
$$
\n(4.115)

reduziert auf Ableitungen von sin und cos bei Null. Aus Beziehung 3 folgt für  $0 < x < \frac{\pi}{2}$  (Kehrwerte):

$$
\frac{1}{\sin x} > \frac{1}{x} > \frac{1}{\tan x}
$$
\n
$$
\Rightarrow \quad 1 > \frac{\sin x}{x} > \cos x \xrightarrow[x \to 0]{} 1
$$
\n(4.116)

und damit

$$
\lim_{h \to 0+} \frac{\sin h}{h} = 1 \qquad \qquad \text{(analog für } h \to 0-) \tag{4.117}
$$

Der andere Limes wird Null:

$$
\lim_{h \to 0} \frac{\cos h - 1}{h} = \lim_{h \to 0} \frac{\sqrt{1 - \sin^2 h} - 1}{h} \frac{\sqrt{1 - \sin^2 h} + 1}{\sqrt{1 - \sin^2 h} + 1}
$$
\n
$$
= \lim_{h \to 0} \frac{(1 - \sin^2 h) - 1}{h \left(\sqrt{1 - \sin^2 h} + 1\right)}
$$
\n
$$
= -\left(\lim_{h \to 0} \frac{\sin h}{h}\right) \cdot \left(\lim_{h \to 0} \frac{\sin h}{\sqrt{1 - \sin^2 h} + 1}\right)
$$
\n
$$
= -1 \cdot \frac{0}{2} = 0
$$
\n(4.118)

 $\Box$ 

Die Umkehrfunktion des Sinus heißt Arcus Sinus, z.B.

 $arcsin : [-1,1] \rightarrow [-\frac{\pi}{2}]$  $\frac{\pi}{2}, \frac{\pi}{2}$ 2 ] (Hauptzweig) (4.119)

...anderer Zweig:  $[-1, 1] \rightarrow [\frac{\pi}{2}]$  $\frac{\pi}{2}, \frac{3\pi}{2}$  $\frac{3\pi}{2}$ ] ...viele Zweige:  $[-1, 1] \rightarrow [\frac{2n-1}{2}\pi, \frac{2n+1}{2}\pi], n \in \mathbb{Z}$ Hauptzweige der anderen trigonometris
hen Funktionen:

$$
\begin{array}{ll}\n\arccos: [-1, 1] \rightarrow [0, \pi] \\
\arctan: \mathbb{R} \rightarrow (-\frac{\pi}{2}, \frac{\pi}{2}) \\
\arccot: \mathbb{R} \rightarrow (0, \pi)\n\end{array} \tag{4.120}
$$

Ableitungen (Hauptzweige): (mit Satz 6)

$$
(\arcsin x)' = \frac{1}{\cos(\arcsin(x))} = \frac{1}{\sqrt{1 - x^2}}
$$
  
\n
$$
(\arccos x)' = \frac{1}{-\sin(\arccos(x))} = -\frac{1}{\sqrt{1 - x^2}}
$$
  
\n
$$
(\tan x)' = \left(\frac{\sin x}{\cos x}\right)' = \frac{\cos^2 x + \sin^2 x}{\cos^2 x} = \frac{1}{\cos^2 x}
$$
  
\n
$$
= 1 + \tan^2 x
$$
  
\n
$$
(\arctan x)' = \frac{1}{1 + \tan^2(\arctan x)} = \frac{1}{1 + x^2}
$$
 (4.121)

### 4.11 Potenzreihen

Beispiel: Die endliche geometrische Reihe war  $(x \neq 1)$ 

$$
\sum_{\nu=0}^{n} x^{\nu} = \frac{1 - x^{n+1}}{1 - x}.
$$
\n(4.122)

Für  $|x| < 1$  gilt  $\lim_{n \to \infty} x^n = 0$ , und damit

$$
\sum_{\nu=0}^{\infty} x^{\nu} = \frac{1}{1-x},
$$
\n(4.123)

wobei  $\sum_{n=1}^{\infty}$  $\sum_{\nu=0} a_{\nu} := \lim_{n \to \infty}$  $\sum_{n=1}^{\infty}$  $\nu = 0$  $a_{\nu}$ , d.h. wir untersuchen das Verhalten der Folge der Partialsummen,  $s_n := \sum\limits^n$  $\sum_{\nu=0} a_{\nu}$  für  $n \to \infty$ .

Reihe: 
$$
\sum_{n=m}^{\infty} a_n
$$
 (Summe mit Grenze  $\infty$ )  
Potenzreihe in  $x$ : 
$$
\sum_{n=m}^{\infty} a_n x^n
$$
 (4.124)  
oder auch 
$$
\sum_{n=m}^{\infty} a_n (x - x_0)^n
$$
mit festem  $x_0 \in \mathbb{R}$ 

Allgemeine Idee: Suche Approximation für Funktion  $f$  in der Nähe von  $x_0$  (so oft diffbar wie nötig):

• f stetig in $x_0 \Rightarrow$ kann dort nicht springen – einfachste Näherung:  $f(x) \approx f(x_0)$  für  $x$ in der Nähe von  $x_0$ 

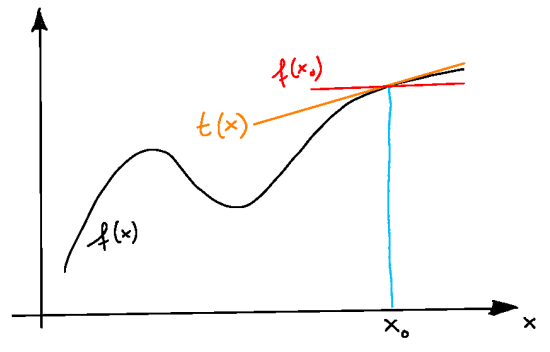

• f diffbar $\Rightarrow$  Tangente an der Stelle  $x_0$  existiert – etwas bessere Näherung:  $f(x)$   $\approx$  $f(x_0) + f'(x_0)(x - x_0)$  für x in der Nähe von  $x_0$ 

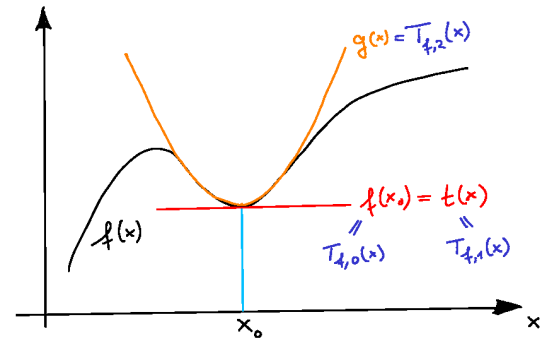

• Näherung,  $g(x)$ , soll auch Anderung der Steigung  $(f'')$  berücksichtigen – Ansatz:

$$
g(x) = f(x_0) + f'(x_0)(x - x_0) + c(x - x_0)^2
$$
\n(4.125)

Offensichtlich gilt bereits  $f(x_0) = g(x_0)$  und  $f'(x_0) = g'(x_0)$ . Bestimme c aus Forderung

$$
f''(x_0) \stackrel{!}{=} g''(x_0) \tag{4.126}
$$

$$
g''(x) = 2c \qquad \Rightarrow \qquad c = \frac{f''(x_0)}{2} \,. \tag{4.127}
$$

Höhere Näherungen: Ansatz,

$$
T_{f,n}(x) = \sum_{\nu=0}^{n} c_{\nu}(x - x_0)^{\nu}
$$
 (4.128)

und bestimme die  $c_{\nu}$  aus Forderungen

$$
f^{(\mu)}(x_0) \stackrel{!}{=} T_{f,n}^{(\mu)}(x_0), \qquad \mu = 0, \dots, n \tag{4.129}
$$

$$
T_{f,n}^{(\mu)}(x) = \sum_{\nu=\mu}^{n} \nu(\nu-1)\cdots(\nu-\mu+1) c_{\nu} (x-x_0)^{\nu-\mu}
$$
  
\n
$$
\Rightarrow T_{f,n}^{(\mu)}(x_0) = \mu! c_{\mu}
$$
\n(4.130)

d.h. wir erhalten

$$
c_{\nu} = \frac{f^{(\nu)}(x_0)}{\nu!}
$$
 (4.131)

22.11.2019

Wir nennen

$$
T_{f,n}(x) = \sum_{\nu=0}^{n} \frac{f^{(\nu)}(x_0)}{\nu!} (x - x_0)^{\nu}
$$
 (4.132)

das n-te Taylor-Polynom von f und

$$
T_f(x) = \sum_{\nu=0}^{\infty} \frac{f^{(\nu)}(x_0)}{\nu!} (x - x_0)^{\nu}
$$
 (4.133)

die (formale) Taylor-Reihe von  $f$ .

### Fragen:

- Ist  $T_{f,n}(x)$  eine gute Näherung für  $f(x)$  in der Nähe von  $x_0$ ?
- Konvergiert  $T_f(x)$ ? (Und für welche x, und gegen welchen Wert?)

Vermutung: Nächster Term der Entwicklung als Maß für den Fehler ...?

### Satz 9. (Satz von Taylor)

 $Sei \, f: I \to \mathbb{R}, I = (a, b) \subseteq \mathbb{R}, n+1 \text{ mal differ. } \text{Dann gilt für } x, x_0 \in I$ 

$$
f(x) = \sum_{\nu=0}^{n} \frac{f^{(\nu)}(x_0)}{\nu!} (x - x_0)^{\nu} + R_n(x), \qquad (4.134)
$$

und für  $x > x_0 \exists \xi \in (x_0, x)$  (für  $x < x_0 \exists \xi \in (x, x_0)$ ) mit

$$
R_n(x) = \frac{f^{(n+1)}(\xi)}{(n+1)!} (x - x_0)^{n+1}.
$$
\n(4.135)

 $R_n$  heißt (Lagrangesches) Restglied,  $x_0$  heißt Entwicklungspunkt.

(momentan ohne Beweis)

### Bemerkungen:

- 1. Insbesondere gilt  $f(x) = T_{f,n}(x) + o((x x_0)^n)$ .
- 2. Es gibt au
h andere Restgliedformeln (z.B. später Integralrestglied, dann mit Beweis).
- 3.  $T_f(x)$  konvergiert also genau dann gegen  $f(x)$ , wenn

$$
\lim_{n \to \infty} R_n(x) = 0 \qquad \text{bzw. wenn} \qquad \lim_{n \to \infty} |R_n(x)| = 0. \tag{4.136}
$$

4. Falls  $\lim_{n\to\infty} |R_n(x)| > 0$  (oder gar nicht existent), dann divergiert  $T_f(x)$  (meistens) oder konvergiert gegen eine andere Funktion (selten).

5. Sei 
$$
|x_1 - x_0|
$$
  $|X - x_0|$   $|x_2 - x_0|$ , dann gilt:

PSfrag repla
ements

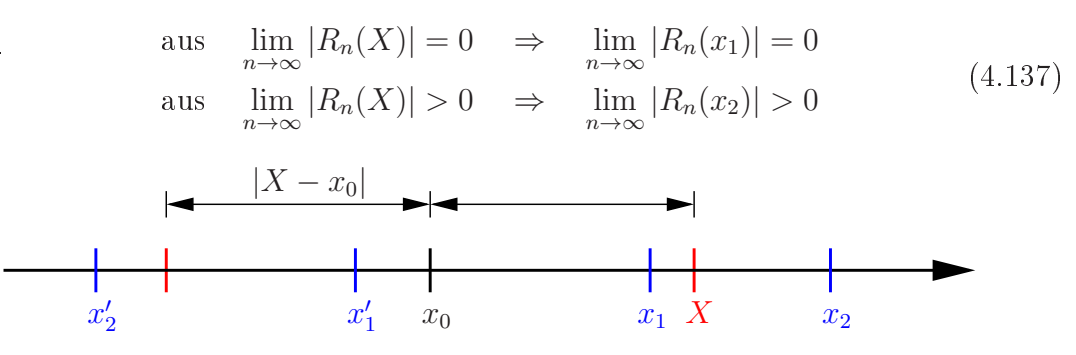

d.h. wir finden einen Radius  $R\geq 0$ mit

$$
T_f(x) = f(x) \quad \forall \ |x - x_0| < R
$$
\n
$$
T_{f,n}(x) \nleftrightarrow f(x) \quad \forall \ |x - x_0| > R \tag{4.138}
$$

6. Sei f in  $x_1$  singulär (Pol,...), dann gilt  $R \leq |x_0 - x_1|$ . Beispiele:

1.  $|x| < 1$ :

$$
\frac{1}{1-x} = \sum_{\nu=0}^{\infty} x^{\nu} \qquad \text{(s.o.)}
$$
 (4.139)

Für  $|x| > 1$  divergiert die Reihe (Summanden wachsen an). 2.  $f(x) = e^x \Rightarrow f^{(\nu)}(x) = e^x$ 

$$
T_f(x) = \sum_{\nu=0}^{\infty} \frac{f^{(\nu)}(0)}{\nu!} x^{\nu} = \sum_{\nu=0}^{\infty} \frac{x^{\nu}}{\nu!}
$$
 (4.140)

$$
|x| < K \in \mathbb{R}^+
$$

$$
|R_n(x)| = \left| \frac{f^{(n+1)}(\xi)}{(n+1)!} x^{n+1} \right| = \left| e^{\xi} \frac{x \cdot x \cdot \cdot \cdot x}{1 \cdot 2 \cdot \cdot \cdot (n+1)} \right|
$$
  

$$
\leq \frac{\xi}{K \cdot N \leq n} e^{K} \left| \frac{x \cdot x \cdot \cdot \cdot \cdot x}{1 \cdot 2 \cdot \cdot \cdot (N-1)} \frac{x \cdot x \cdot \cdot \cdot x \cdot \cdot \cdot x}{N \cdot (N+1) \cdot \cdot \cdot (n+1)} \right|
$$
  

$$
\leq e^{K} \left| \frac{x^{N-1}}{(N-1)!} \right| \left( \frac{K}{N} \right)^{n-N+2} \longrightarrow 0
$$
  
hängt nicht von n ab

Also

$$
e^x = \sum_{\nu=0}^{\infty} \frac{x^{\nu}}{\nu!} \qquad \forall x \in \mathbb{R}.
$$
 (4.142)

3.  $f(x) = \log(1+x), |x| < 1$ 

$$
f'(x) = \frac{1}{1+x} = \sum_{\nu=0}^{\infty} (-x)^{\nu} = \sum_{\nu=0}^{\infty} (-1)^{\nu} x^{\nu}
$$
 (4.143)

 $_{\text{Da}}\overset{\infty}{\nabla}$  $\nu = 0$  $(-1)^{\nu} \frac{x^{\nu+1}}{\nu+1}$  $\nu+1$  $+ c$  gliedweise differenziert  $f'(x)$  ergibt, vermuten wir

$$
\log(1+x) = c - \sum_{\nu=1}^{\infty} (-1)^{\nu} \frac{x^{\nu}}{\nu},
$$
\n(4.144)

und folgern aus  $f(0) = \log 1 = 0$ , dass  $c = 0$ .

Bemerkung: Falls Reihe hübsch, dürfen wir gliedweise differenzieren (und integrieren); eigentlich brauchen wir dafür gleichmäßige Konvergenz (machen wir aber nicht). Für Taylorreihen und  $x$  innerhalb des Konvergenzradius' geht alles gut.

4. Binomische Reihe:  $f(x) = (1+x)^{\alpha}, \alpha \in \mathbb{R} \setminus \{0\}$ 

$$
f^{(\nu)}(x) = \alpha(\alpha - 1) \cdots (\alpha - \nu + 1) (1 + x)^{\alpha - \nu} \qquad \Rightarrow \qquad \frac{f^{(\nu)}(0)}{\nu!} = \begin{pmatrix} \alpha \\ \nu \end{pmatrix} \tag{4.145}
$$

also

$$
(1+x)^{\alpha} = \sum_{\nu=0}^{\infty} {\alpha \choose \nu} x^{\nu} \quad \forall \ |x| < 1 \tag{4.146}
$$

Konvergenzradius ohne Beweis

Spezialfälle:

- $\alpha = n \in \mathbb{N}$ : binomischer Satz (sogar für alle  $x \in \mathbb{R}$ )
- $\alpha = -1$ : geometrische Reihe,

$$
\binom{-1}{\nu} = \frac{(-1)(-2)\cdots(-1-\nu+1)}{\nu!} = (-1)^{\nu} \tag{4.147}
$$

•  $\alpha = \frac{1}{2}$  $2$  .

$$
\sqrt{1+x} = \sum_{\nu=0}^{\infty} {1/2 \choose \nu} x^{\nu}, \quad |x| < 1 \tag{4.148}
$$

5.  $\sin^{(2\nu)}(x) = (-1)^{\nu} \sin x$ ,  $\sin^{(2\nu+1)}(x) = (-1)^{\nu} \cos x$ , also

$$
\sin x = \sum_{\nu=0}^{\infty} \frac{(-1)^{\nu}}{(2\nu + 1)!} x^{2\nu + 1} \qquad \forall \ x \in \mathbb{R}
$$
\n(4.149)

analog:

$$
\cos^{(2\nu)}(x) = (-1)^{\nu} \cos x, \quad \cos^{(2\nu+1)}(x) = (-1)^{\nu+1} \sin x, \text{ also}
$$

$$
\cos x = \sum_{\nu=0}^{\infty} \frac{(-1)^{\nu}}{(2\nu)!} x^{2\nu} \qquad \forall x \in \mathbb{R}
$$
(4.150)

6.

$$
(\arctan x)' = \frac{1}{1+x^2} = \sum_{\nu=0}^{\infty} (-1)^{\nu} x^{2\nu}, \qquad |x| < 1 \tag{4.151}
$$

folgere

$$
\arctan x = \sum_{\nu=0}^{\infty} (-1)^{\nu} \frac{x^{2\nu+1}}{2\nu+1} + c \tag{4.152}
$$

mit  $c = 0$  da arctan  $0 = 0$ .

7.

10.

$$
\frac{\sin x}{x} = \frac{1}{x} \sum_{\nu=0}^{\infty} \frac{(-1)^{\nu}}{(2\nu+1)!} x^{2\nu+1} = \sum_{\nu=0}^{\infty} \frac{(-1)^{\nu}}{(2\nu+1)!} x^{2\nu} = 1 - \frac{x^2}{6} + o(x^2)
$$
(4.153)

### 8. Anwendung: Grenzwerte bere
hnen

$$
\lim_{x \to 0} \frac{x^2 \sin^4 x}{(\cos x - 1)^3} = \lim_{x \to 0} \frac{x^2 (x + o(x))^4}{(1 - \frac{x^2}{2} + o(x^2) - 1)^3} = \lim_{x \to 0} \frac{x^2 (x^4 + o(x^4))}{-\frac{x^6}{8} + o(x^6)}
$$
\n
$$
= \lim_{x \to 0} \frac{x^6 + o(x^6)}{-\frac{x^6}{8} + o(x^6)} = -8
$$
\n(4.154)

. . . besser als se
hsmal l'Hospital!

9. 
$$
\frac{1}{1-x}
$$
 um  $x_0 = 3$ 

$$
\frac{1}{1-x} = \frac{1}{1-\left((x-3)+3\right)} = \frac{1}{-2-(x-3)} = -\frac{1}{2} \cdot \frac{1}{1+\frac{x-3}{2}}
$$
\n
$$
= -\frac{1}{2} \sum_{n=0}^{\infty} \left(-\frac{x-3}{2}\right)^n = \sum_{n=0}^{\infty} \frac{(-1)^{n+1}}{2^{n+1}} (x-3)^n
$$
\n(4.155)

für  $\left|\frac{x-3}{2}\right| < 1 \Leftrightarrow |x-3| < 2$ 

$$
\frac{e^x}{1-x} = \left(\sum_{\nu=0}^{\infty} \frac{x^{\nu}}{\nu!} \right) \left(\sum_{\mu=0}^{\infty} x^{\mu} \right), \qquad \text{für } |x| < 1 \text{ (wg. geom. Reihe)}
$$

$$
= \left(1 + x + \frac{x^2}{2} + o(x^2)\right) \left(1 + x + x^2 + o(x^2)\right)
$$

$$
= 1 + 2x + \frac{5}{2}x^2 + o(x^2), \quad x \to 0
$$
(4.156)

allgemein (Cau
hy-Produkt):

$$
\left(\sum_{\nu=0}^{\infty} a_{\nu} x^{\nu}\right) \left(\sum_{\mu=0}^{\infty} b_{\mu} x^{\mu}\right) = \sum_{\nu=0}^{\infty} \sum_{\mu=0}^{\infty} a_{\nu} b_{\mu} x^{\nu+\mu} \qquad \begin{vmatrix} n := \nu + \mu \\ n : 0 \dots \infty \\ \nu : 0 \dots n \\ \mu = n - \nu \end{vmatrix}
$$

$$
= \sum_{n=0}^{\infty} \sum_{\nu=0}^{n} a_{\nu} b_{n-\nu} x^{n} \qquad (4.157)
$$

Erlaubt, falls alles hübs
h (beide Reihen absolut konvergent, d.h. z.B.  $\sum_{\nu=0}^{\infty} |a_{\nu}x^{\nu}| < \infty$ ). Damit nochmal

$$
\frac{e^x}{1-x} = \left(\sum_{\nu=0}^{\infty} \frac{x^{\nu}}{\nu!} \right) \left(\sum_{\mu=0}^{\infty} x^{\mu} \right), \qquad |x| < 1
$$
\n
$$
= \sum_{n=0}^{\infty} \sum_{\nu=0}^{n} \frac{1}{\nu!} x^n
$$
\n
$$
= \frac{1}{0!} + \left(\frac{1}{0!} + \frac{1}{1!}\right) x + \left(\frac{1}{0!} + \frac{1}{1!} + \frac{1}{2!}\right) x^2 + o(x^2)
$$
\n(4.158)

### 11. Weitere Anwendung: Lokale Extrema

**Definition:**  $x_0$  heißt lokale Maximal- bzw. Minimalstelle von f, wenn gilt:

 $f(x) < f(x_0)$  bzw.  $f(x) > f(x_0) \quad \forall x \neq x_0$  in einer Umgebung von  $x_0$ .  $x_0$  heißt Extremalstelle von f, falls  $x_0$  lokale Maximal- oder Minimalstelle ist.

Sei  $f:(a,b)\to\mathbb{R}$  zweimal stetig diffbar. Es gilt

(i)  $x_0$  ist Extremalstelle  $\Rightarrow f'(x_0) = 0$ . (notwendige Bedingung)

(ii)  $f'(x_0) = 0$  und  $f''(x_0) < 0 \Rightarrow x_0$  ist lokale Maximalstelle  $f'(x_0) = 0$  und  $f''(x_0) > 0 \Rightarrow x_0$  ist lokale Minimalstelle

(hinrei
henden Bedingung)

Analog: Sei  $f$  nmal stetig diffbar,  $n$  gerade, mit

$$
f^{(\nu)}(x_0) = 0 \,\forall \nu = 1, \dots, n-1 \text{ und } f^{(n)}(x_0) > 0 \text{ (bzw. } f^{(n)}(x_0) < 0),
$$
ist lekels Minimelstelle (bzw. Marimelstelle)

so ist  $x_0$  ist lokale Minimalstelle (bzw. Maximalstelle).

Warum? Taylor!

$$
f(x) = f(x_0) + f'(x_0)(x - x_0) + \ldots + \underbrace{\frac{f^{(n-1)}(x_0)}{(n-1)!}}_{=0} (x - x_0)^{n-1} + \frac{f^{(n)}(\xi)}{n!} \underbrace{(x - x_0)^n}_{>0}
$$
\n(4.159)

 $\xi$  liegt zwischen  $x_0$  und  $x$ , und

wenn  $f^{(n)}(x_0) < 0$  dann ist auch  $f^{(n)}(x) < 0$   $\forall x$  in einer Umgebung von  $x_0$ , d.h. das VZ von  $f^{(n)}(\xi)$  wird durch das VZ von  $f^{(n)}(x_0)$  festgelegt. Oft ist es allerdings besser, glei
h die Taylor-Reihe der fragli
hen Funktion zu betrachten, vgl. erstes Beispiel im nächsten Abschnitt...

4.12 Kurvendiskussion

- Definitionsbereich
- Verhalten am Rand des Definitionsbereichs (Asymptoten, Definitionslücken, stetige Fortsetzbarkeit, ...)
- Nullstellen
- Extrema
- Skizze

### Beispiele:

1.  $f(x) = \frac{1-x^4}{1+x^4}$  $\frac{1}{1+x^4}$  definiert  $\forall x \in \mathbb{R}$ 

Spiegelsymmetrie (Spiegelung an y-Achse), denn  $f(-x) = f(x)$ Verhalten am "Rand" des Definitionsbereichs:  $\lim_{x \to \pm \infty} f(x) = -1$ Nullstellen:  $f(x) = 0 \Leftrightarrow x^4 = 1 \Leftrightarrow x = \pm 1$ 

Extrempunkte:

$$
f'(x) = \frac{-4x^3(1+x^4) - (1-x^4)4x^3}{(1+x^4)^2}
$$
  
=  $\frac{-8x^3}{(1+x^4)^2} \stackrel{!}{=} 0 \Leftrightarrow x = 0$  (4.160)

z.B. Taylorentwi
klung:

$$
f(x) = \lim_{\text{geom.R.}} (1 - x^4) \left( 1 - x^4 + \underbrace{x^8 - x^{12} + \dots}_{=o(x^4)} \right) = 1 - 2x^4 + o(x^4) \tag{4.161}
$$

also Ho
hpunkt (0, 1). Skizze:

29.11.2019

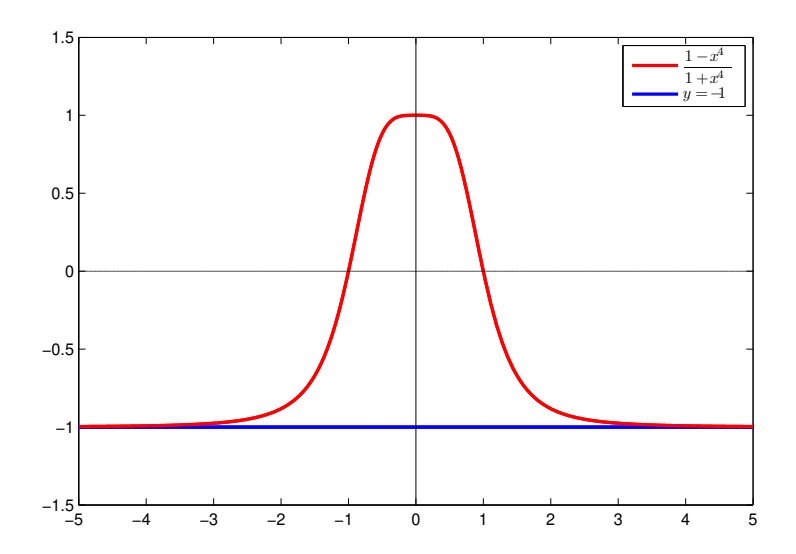

2. 
$$
f(x) = \frac{x^3 + 1}{x^2 - 1}
$$
  
Definitionsbereich:  $\mathbb{R} \setminus \{-1, 1\}$   
Zähler bei  $x = -1$  auch Null:

$$
\begin{array}{ccc}\n\left(x^3 & +1\right) : \left(x+1\right) = x^2 - x + 1 & (4.162) \\
\hline\n-x^2 & -x^2 & \\
\hline\nx^2 + x & x & \\
\hline\nx + 1 & -x - 1 \\
\hline\n0 & & & \\
\end{array}
$$

stetig fortsetzbar durch  $f(-1) := -\frac{3}{2}$  $2<sup>unu</sup>$  damit

$$
f(x) = \frac{x^2 - x + 1}{x - 1} \tag{4.163}
$$

Pol (erster Ordung, also mit Vorzeichenwechsel) bei  $x=1$ , d.h.  $f(x) \sim \frac{1}{x-1} \to \pm \infty$  für  $x \to 1\pm$ 

Verhalten für große  $|x|$ :

entweder dur
h Polynomdivision...

$$
\left(\begin{array}{c} x^2 - x + 1 \\ -x^2 + x \end{array}\right) : \left(x - 1\right) = x + \frac{1}{x - 1} \tag{4.164}
$$

...oder dur
h Taylorentwi
klung

$$
f(x) = \frac{x - 1 + \frac{1}{x}}{1 - \frac{1}{x}}
$$
  
=  $\left(x - 1 + \frac{1}{x}\right) \left(1 + \frac{1}{x} + \frac{1}{x^2} + ...\right)$   
=  $x + (1 - 1) + \frac{1 - 1 + 1}{x} + ...$   
=  $x + \frac{1}{x} + ...$  (4.165)

also  $f(x) \sim x \to \pm \infty$  für  $x \to \pm \infty$ 

Nullstellen:

$$
f(x) = 0 \quad \Leftrightarrow \quad x^2 - x + 1 = 0 \quad \Leftrightarrow \quad x = \frac{1 \pm \sqrt{1 - 4}}{2} \notin \mathbb{R} \tag{4.166}
$$

keine (in R)

Ableitung:

$$
f'(x) = \frac{(2x-1)(x-1) - (x^2 - x + 1)}{(x-1)^2} = \frac{2x^2 - 3x + 1 - x^2 + x - 1}{(x-1)^2} = \frac{x^2 - 2x}{(x-1)^2}
$$
\n(4.167)

Extrema:  $f' = 0 \Leftrightarrow x = 0$  oder  $x = 2$ Lokales Maximum  $f(0) = -1$ , lokales Minimum  $f(2) = 3$ 

Warum (Min/Max)? 4 Mögli
hkeiten:

(i) wegen Stetigkeit, Pol und Asymptotik

(ii) Untersuche VZ von  $f'(x) = \frac{x(x-2)}{(x-1)^2}$ : bei 0: + → + also Hochpunkt bei 2: − → + also Tiefpunkte

(iii) Untersuche  $f''$ :

$$
f''(0) < 0 \quad \Rightarrow \quad \text{Hochpunkt} \tag{4.168}
$$
\n
$$
f''(2) > 0 \quad \Rightarrow \quad \text{Tiefpunkt} \tag{4.168}
$$

Vorsicht: Hinreichend, nicht notwendig – falls  $f'' = 0$  folgt gar nichts!

(iv) Taylorentwi
klung

um Null:

$$
f(x) = \frac{x^2 - x + 1}{x - 1} = \frac{-1 + x - x^2}{1 - x}
$$
  
= (-1 + x - x<sup>2</sup>) (1 + x + x<sup>2</sup> + x<sup>3</sup> + ...) (4.169)  
= -1 + (-x + x) + (-x<sup>2</sup> + x<sup>2</sup> - x<sup>2</sup>) + ...  
= -1 - x<sup>2</sup> + ...

also Hochpunkt $\left(0,-1\right)$ 

um 2:

$$
f(x) = \frac{x^2 - x + 1}{x - 1}
$$
  
= 
$$
\frac{(x - 2)^2 + 4x - 4 + x + 1}{x - 2 + 1}
$$
  
= 
$$
\frac{(x - 2)^2 + 3(x - 2) + 3}{1 + (x - 2)}
$$
  
= 
$$
(3 + 3(x - 2) + (x - 2)^2) (1 - (x - 2) + (x - 2)^2 - (x - 2)^3 + ...)
$$
  
= 
$$
3 + (3 - 3)(x - 2) + (3 - 3 + 1)(x - 2)^2 + ...
$$
  
= 
$$
3 + (x - 2)^2 + ...
$$
 (4.170)

also Tiefpunkt (2, 3). Skizze:

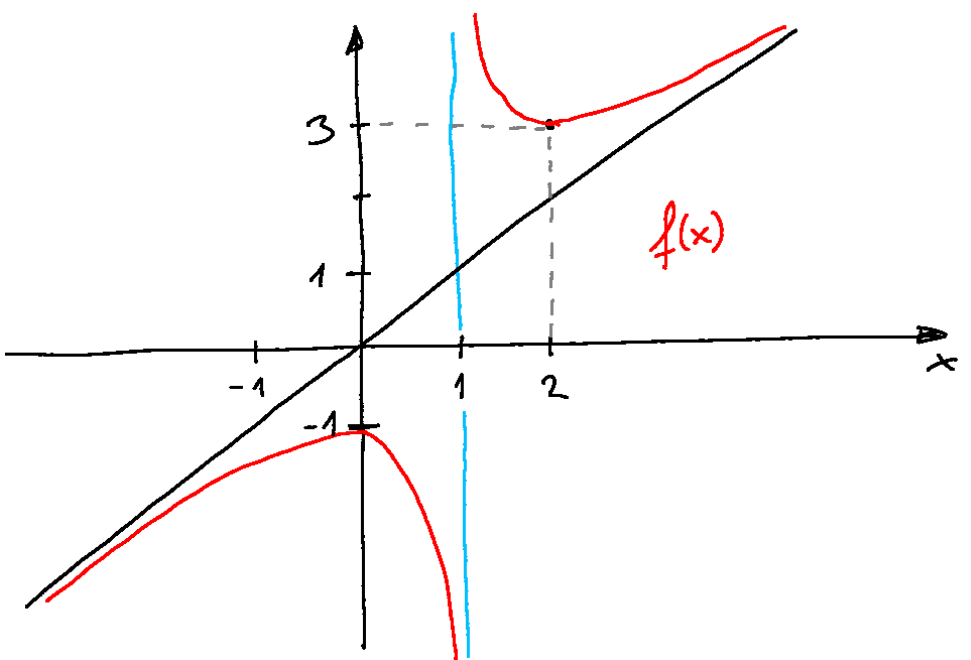

3. 
$$
f: x \mapsto \sqrt{x - \frac{1}{x}}
$$
  
\nDefinitions  
\nDefinitionsbereich:  $x \neq 0$  und  $x - \frac{1}{x} \geq 0 \Leftrightarrow x \geq \frac{1}{x}$   
\n(i) für  $x > 0$ :  $x^2 \geq 1 \Rightarrow x \geq 1$   
\n(ii) für  $x < 0$ :  $x^2 \leq 1 \Rightarrow x \geq -1$   
\nalso: Definitionsbereich  $[-1, 0) \cup [1, \infty)$ 

Verhalten am Rand des Definitionsbereichs / Nullstellen:  $f(-1) = 0$  $f(x) \sim \sqrt{ }$  $-\frac{1}{x} \to \infty$  für  $x \to 0$  $f(1) = 0$  $f(x) \sim \sqrt{x} \to \infty$  für  $x \to \infty$ 

Ableitung:

$$
f'(x) = \frac{1 + \frac{1}{x^2}}{2\sqrt{x - \frac{1}{x}}} > 0 \quad \forall \ x \in \mathbb{D}
$$
 (4.171)

...am Rand des Definitionsbereichs:

$$
\lim_{x \to -1+} f'(x) = \infty, \qquad \lim_{x \to 1+} f'(x) = \infty.
$$
\n(4.172)

Skizze:

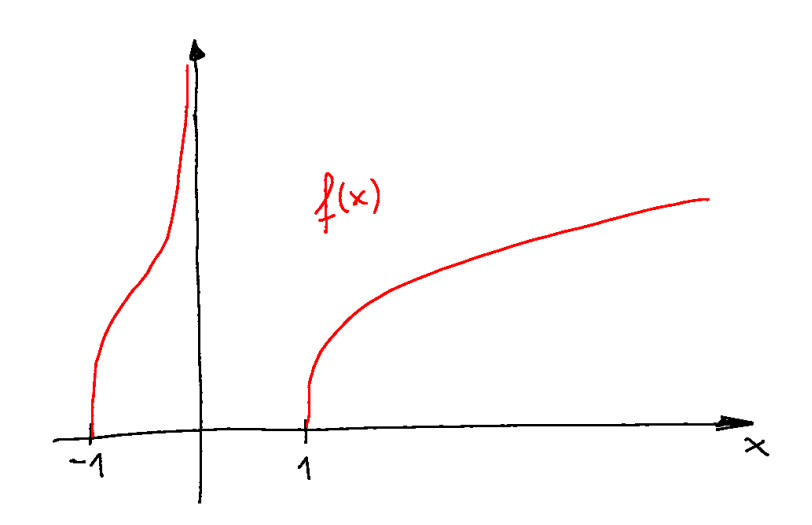

#### $\overline{5}$ <sup>5</sup> Vektorre
hnung

#### Vektorräume  $5.1$

#### im WS 19/20 ohne Gruppen und Körper – Vektorräume immer über R oder C

Definition: (Gruppe) Sei  $G \neq \emptyset$  eine Menge und  $\circ$  eine Verknüpfung  $\circ : G \times G \rightarrow G$ .  $(G, \circ)$  heißt Gruppe falls gilt:  $(G1)$  aus  $a, b \in G \Rightarrow a \circ b \in G$  (Abgeschlossenheit) (folgt eigentlich bereits aus  $\circ : G \times G \to G$ , ist aber gut, das explizit festzuhalten) (G2)  $(a \circ b) \circ c = a \circ (b \circ c) \forall a, b, c \in G$  (Assoziativität)  $(G3) \exists e \in G$  mit  $a \circ e = a = e \circ a \forall a \in G$  (neutrales Element) (G4) für jedes  $a \in G \exists a^{-1} \in G$  mit  $a \circ a^{-1} = e = a^{-1} \circ a$  (inverses Element) (wobei e das neutrale Element aus (G3) ist)

Definition: (abelsche Gruppe)

Eine Gruppe  $(G, \circ)$  heißt kommutativ oder abelsch falls zusätzlich gilt: (G5)  $a \circ b = b \circ a \; \forall \; a, b \in G$  (Kommutativität)

### Eigens
haften: (von Gruppen)

1. Das neutrale Element e ist eindeutig bestimmt. Beweis: Annahme ∃  $\tilde{e} \neq e$  mit  $\forall a \in G$ :

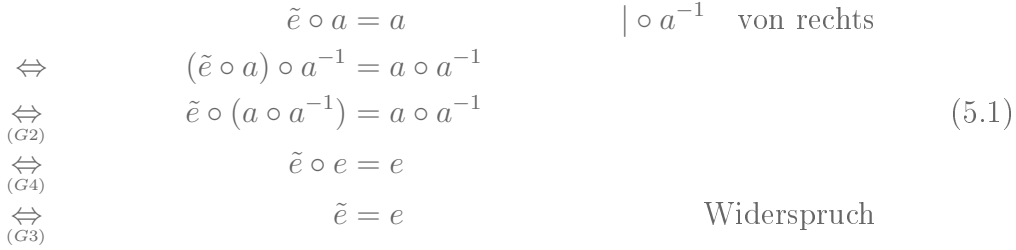

2. Zu jedem  $a \in G$  ist das inverse Element eindeutig bestimmt. Beweis: Annahme  $\exists b \neq a^{-1}$  mit

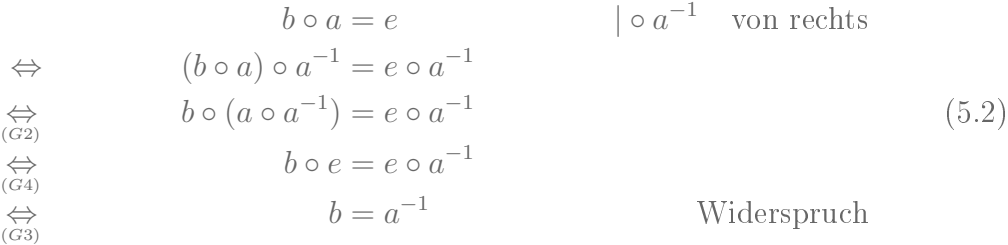

3. Glei
hungen lassen si
h eindeutig lösen:

 $\forall a, b \in G \exists x, y \in G$ , so dass  $a \circ x = b$  und  $y \circ a = b$ . Beweis:  $x = a^{-1} \circ b$  und  $y = b \circ a^{-1}$  tun's - Eindeutigkeit? Annahme:  $\exists z \neq y$  mit

$$
z \circ a = b \qquad |\circ a^{-1} \text{ von rechts}
$$
  
\n
$$
\Leftrightarrow \qquad z \circ a \circ a^{-1} = b \circ a^{-1}
$$
  
\n
$$
z = b \circ a^{-1} = y \qquad \text{Widerspruch}
$$
  
\n(5.3)

**Bemerkung:** für nicht-abelsche Gruppen gilt i.A.  $x \neq y$ .

### Beispiele

- 1.  $(\mathbb{Z}, +)$ :  $e = 0$ ,  $a^{-1} = -a$  für  $a \in \mathbb{Z}$ natürlich ebenso  $(\mathbb{R}, +)$  aber nicht  $(\mathbb{N}, +)$ !
- 2.  $(\mathbb{Q} \setminus \{0\}, \cdot)$ :  $e = 1$ , für  $\mathbb{Q} \ni x = \frac{p}{q}$  $\frac{p}{q}$  mit  $p, q \in \mathbb{Z}$  (vollständig gekürzt) ist  $x^{-1} = \frac{q}{p}$ benso  $(\mathbb{R} \setminus \{0\}, \cdot)$  aber nicht  $(\mathbb{Z} \setminus \{0\}, \cdot)!$
- 3. (Menge aller Polynome vom Grad  $\leq n, +$ )
- 4. G: Menge aller Symmetrieoperationen (Drehungen, Spiegelungen et
.), die ein bestimmtes Objekt (Atom, Molekül, ...) invariant lassen. ◦: Na
heinanderausführen der Operationen. Beispiel: Rechteck  $\rightsquigarrow$  Gruppe mit 4 Elementen
- 5. Gruppe mit zwei Elementen, z.B.  $(\mathbb{Z}_2, +)$
- 6. triviale Gruppe

### Definition: (Körper)

Sei  $K \neq \emptyset$  eine Menge mit zwei Verknüpfungen,  $+: K \times K \to K$  und  $\cdot : K \times K \to K$ .  $(K, +, \cdot)$  heißt Körper, falls gilt:

 $(K1)$   $(K,+)$  ist eine abelsche Gruppe mit neutralem Element 0.

 $(K2)$   $(K \setminus \{0\}, \cdot)$  ist ebenfalls eine abelsche Gruppe.

(K3)  $(a + b) \cdot c = a \cdot c + b \cdot c \ \forall \ a, b, c \in K$  (Distributivität)

### Bemerkungen:

- 1. Nenne das zu  $a \in K$  additiv inverse Element  $(-a)$ .
- 2. Jeder Körper hat mindestens zwei Elemente, nämlich  $0 \in K$  und, da  $(K \setminus \{0\}, \cdot)$ Gruppe ist,  $\exists e \in K, e \neq 0$  (multiplikativ neutrales Element).
- 3. Multiplikation mit 0:  $a \in K \setminus \{0\}$

$$
0 = e + (-e) \tag{5.4}
$$

$$
0 \cdot a = (e + (-e)) \cdot a = a + (-e) \cdot a =: \tilde{a} \in K
$$
\n(5.5)

Annahme:  $\tilde{a} \in K \setminus \{0\} \Rightarrow \tilde{a} \cdot a^{-1} = e + (-e) = 0 \notin K \setminus \{0\}$  – Widerspruch!  $\Rightarrow \tilde{a} = 0$  also  $0 \cdot a = 0$ .

außerdem folgt wegen  $a + (-e) \cdot a = 0$ , dass  $(-a) = (-e) \cdot a$ .

- 4. Üblicherweise nennen wir  $e = 1$  (multiplikativ neutrales Element).
- 5. aus  $a \cdot b = 0 \Rightarrow a = 0$  oder  $b = 0$ , denn anderfalls  $a, b \in K \setminus \{0\} \Rightarrow a \cdot b \in K \setminus \{0\}$  da Gruppe – Widerspruch!

### Beispiele

- 1.  $(\mathbb{Q}, +, \cdot), (\mathbb{R}, +, \cdot),$  oder auch:  $(\mathbb{C}, +, \cdot)$
- 2.  $\mathbb{Z}_2 = \{0, 1\}$  mit  $(+, \cdot)$  modulo 2, d.h.

$$
0 + 0 = 0, \t 1 + 0 = 1, \t 1 + 1 = 0 \t (5.6)
$$

$$
0 \cdot 0 = 0, \qquad 0 \cdot 1 = 0, \qquad 1 \cdot 1 = 1 \qquad (5.7)
$$

$$
\Rightarrow (-1) = 1 \text{ und } 1^{-1} = 1
$$

3.  $\mathbb{Z}_3 = \{0, 1, 2\}$  mit  $(+, \cdot)$  modulo 3, d.h.

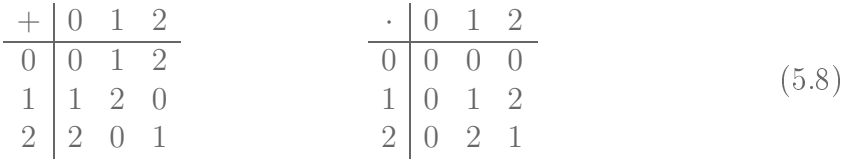

 $\Rightarrow (-1) = 2, (-2) = 1$  (additiv Inverse)

und  $1^{-1} = 1$ ,  $2^{-1} = 2$  (multiplikativ Inverse)

### Bemerkungen:

- abels
he Gruppen ⇒ Tabellen symmetris
h bzgl. Spiegelung an der Diagonalen \
- Gruppen ⇒ Glei
hungen eindeutig lösbar ⇒ jedes Element tritt in jeder Zeile und Spalte genau einmal auf ! (In  $\text{-Table}$  natürlich der Block ohne Nullen, da nur  $(K \setminus \{0\}, \cdot)$  Gruppe ist!)
- 4.  $\mathbb{Z}_4 = \{0, 1, 2, 3\}$  mit  $(+, \cdot)$  modulo 4 ist kein Körper, denn  $2 \cdot 2 = 0 \notin \mathbb{Z}_4 \setminus \{0\}$  – Widerspruch zu  $(\mathbb{Z}_4 \setminus \{0\}, \cdot)$  Gruppe

### im WS 19/20 ohne Gruppen und Körper – Vektorräume immer über  $\mathbb R$  oder  $\mathbb C$

### Definition: (Vektorraum)

Sei  $(V,+)$  eine abelsche Gruppe mit neutralem Element 0, K ein Körper und  $\cdot : K \times V \to V$  (skalare Multiplikation).  $V$  heißt Vektorraum über  $K$  falls zusätzlich gilt:  $(V1) \lambda \cdot \vec{a} \in V \quad \forall \lambda \in K$  und  $\forall \vec{a} \in V$  (Abgeschlossenheit)  $(V2) \lambda \cdot (\vec{a} + \vec{b}) = \lambda \cdot \vec{a} + \lambda \cdot \vec{b}$  $(\lambda + \mu) \cdot \vec{a} = \lambda \cdot \vec{a} + \mu \cdot \vec{a}$  $\forall \lambda, \mu \in K \text{ und } \forall \vec{a}, \vec{b} \in V \text{ (Distributive setze)}$  $(V3) 1 \cdot \vec{a} = \vec{a} \quad \forall \vec{a} \in V$  $(V4) \lambda \cdot (\mu \cdot \vec{a}) = (\lambda \cdot \mu) \cdot \vec{a} \quad \forall \lambda, \mu \in K \text{ und } \forall \vec{a} \in V \text{ (Associative}$ 

### Bemerkung

- 1. Multiplikationspunkte dürfen wie übli
h weggelassen werden.
- 2. Aus (G1) für  $(V, +)$  und  $(V1) \Rightarrow \lambda \vec{a} + \mu \vec{b} \in V \ \forall \ \lambda, \mu \in K$  und  $\forall \ \vec{a}, \vec{b} \in V$

### Beispiele

1. R über R

2. Ebene  $\mathbb{R}^2$ , Raum  $\mathbb{R}^3$  über  $\mathbb R$ allgemein  $\mathbb{R}^n$  mit komponentenweiser Vektor-Addition und skalarer Multiplikation

$$
\vec{a}, \vec{b} \in \mathbb{R}^n: \qquad \vec{a} = \begin{pmatrix} a_1 \\ a_2 \\ \vdots \\ a_n \end{pmatrix}, \qquad \vec{b} = \begin{pmatrix} b_1 \\ b_2 \\ \vdots \\ b_n \end{pmatrix}
$$
(5.9)

$$
\vec{a} + \vec{b} = \begin{pmatrix} a_1 + b_1 \\ a_2 + b_2 \\ \vdots \\ a_n + b_n \end{pmatrix}, \qquad \lambda \vec{a} = \begin{pmatrix} \lambda a_1 \\ \lambda a_2 \\ \vdots \\ \lambda a_n \end{pmatrix}
$$
(5.10)

3. Polynome (beliebigen Grads) über R

$$
P(x) = \sum_{\nu=0}^{n} a_{\nu} x^{\nu}, \qquad Q(x) = \sum_{\nu=0}^{m} b_{\nu} x^{\nu}, \qquad a_{\nu}, b_{\nu}, x \in \mathbb{R}
$$
 (5.11)

$$
(\lambda P)(x) = \lambda P(x) = \sum_{\nu=0}^{n} \lambda a_{\nu} x^{\nu}, \qquad (P+Q)(x) = P(x) + Q(x) = \sum_{\nu=0}^{\max\{n,m\}} (a_{\nu} + b_{\nu}) x^{\nu}, \qquad (5.12)
$$

(wobei  $a_{\nu} = 0 \ \forall \ \nu > n$  und  $b_{\nu} = 0 \ \forall \ \nu > m$ ) übrigens ∞-dimensional (später)

# 5.2 Lineare Unabhängigkeit

### Definitionen:

- 1.  $\vec{0}$  ist linear abhängig (l.a.)  $\vec{a} \neq \vec{0}$  ist linear unabhängig (l.u)
- 2. Zwei Vektoren  $\vec{a}, \vec{b}$  heißen l.u.  $\Leftrightarrow$  aus  $\lambda \vec{a} + \mu \vec{b} = \vec{0}$  folgt  $\lambda = \mu = 0$

d.h. der Nullvektor  $\vec{0}$  lässt sich nur als triviale Linearkombination von  $\vec{a} \& \vec{b}$  schreiben

04.12.2019

anderfalls heißen sie l.a.

 $\vec{a}, \vec{b}$  l.a.  $\Leftrightarrow \vec{a} \parallel \vec{b}$  (oder mindestens einer ist Nullvektor)

$$
\vec{a}, \vec{b} \text{ l.u.} \Leftrightarrow \vec{a}, \vec{b} \text{ spannen die Ebene } \left\{ \lambda \vec{a} + \mu \vec{b} \, | \, \lambda, \mu \in K \right\} \text{ auf.}
$$
  
3.  $\vec{a}_1, \vec{a}_2, \ldots, \vec{a}_n$  heißten l.u.  $\Leftrightarrow$  aus  $\sum_{j=1}^n \lambda_j \vec{a}_j = \vec{0}$  folgt  $\lambda_j = 0 \ \forall j = 1, \ldots, n$ 

### Bemerkungen:

1. Sind  $\vec{a}_1, \vec{a}_2, \ldots, \vec{a}_n$  l.u., so ist Koeffizientenvergleich möglich, d.h.

$$
\sum_{j=1}^{n} \lambda_j \vec{a}_j = \sum_{j=1}^{n} \mu_j \vec{a}_j \qquad \Leftrightarrow \qquad \lambda_j = \mu_j \quad \forall \ j = 1, \dots, n \tag{5.13}
$$

2. Sind  $\vec{a}_1, \vec{a}_2, \ldots, \vec{a}_n \in \mathbb{R}^n$  l.u. so spannen sie den gesamten  $\mathbb{R}^n$  auf, d.h. für jeden Vektor  $\vec{b} \in \mathbb{R}^n$  gibt es eindeutig bestimmte Koeffizienten  $\lambda_j$ , so dass

$$
\vec{b} = \sum_{j=1}^{n} \lambda_j \vec{a}_j \tag{5.14}
$$

Bestimmung der  $\lambda_j$  durch Lösen eines linearen Gleichungssystems.

Beispiel:

$$
\vec{a}_1 = \begin{pmatrix} 1 \\ 0 \\ 1 \end{pmatrix}, \quad \vec{a}_2 = \begin{pmatrix} 1 \\ 1 \\ 0 \end{pmatrix}, \quad \vec{a}_3 = \begin{pmatrix} 0 \\ 1 \\ 1 \end{pmatrix}
$$
 (5.15)

Fragen:

- 1. Sind die Vektoren l.u.?
- 2. Können wir z.B.  $\vec{b} = \begin{pmatrix} \frac{1}{2} \\ \frac{2}{3} \end{pmatrix}$ ) als Linearkombination (LK) der  $\vec{a}_j$  darstellen?

### Zu 2:

Suche  $\lambda_j$  mit

$$
\lambda_1 \begin{pmatrix} 1 \\ 0 \\ 1 \end{pmatrix} + \lambda_2 \begin{pmatrix} 1 \\ 1 \\ 0 \end{pmatrix} + \lambda_3 \begin{pmatrix} 0 \\ 1 \\ 1 \end{pmatrix} = \begin{pmatrix} 1 \\ 2 \\ 3 \end{pmatrix} \tag{5.16}
$$

d.h. löse das lineare Glei
hungssystem (LGS)

$$
\begin{array}{rcl}\n\lambda_1 & + & \lambda_2 & = & 1 \\
\lambda_2 & + & \lambda_3 & = & 2 \\
\lambda_1 & + & \lambda_3 & = & 3\n\end{array}\n\tag{5.17}
$$

Umformen: erlaubte Operationen

- Zeilen vertaus
hen
- Zeile mit Faktor  $\neq 0$  multiplizieren
- Vielfa
he einer Zeile zu einer anderen addieren
- Vorsicht: Zu einer Zeile, die wir zu einer anderen Zeile addieren, im gleichen Schritt ni
ht au
h etwas hinzuaddieren!

Gauÿ-Algorithmus:

- Ziel 1: Zeilenstufenform (dur
h Vorwärtselimination)
- Rü
kwärtselimination

kompakte S
hreibweise

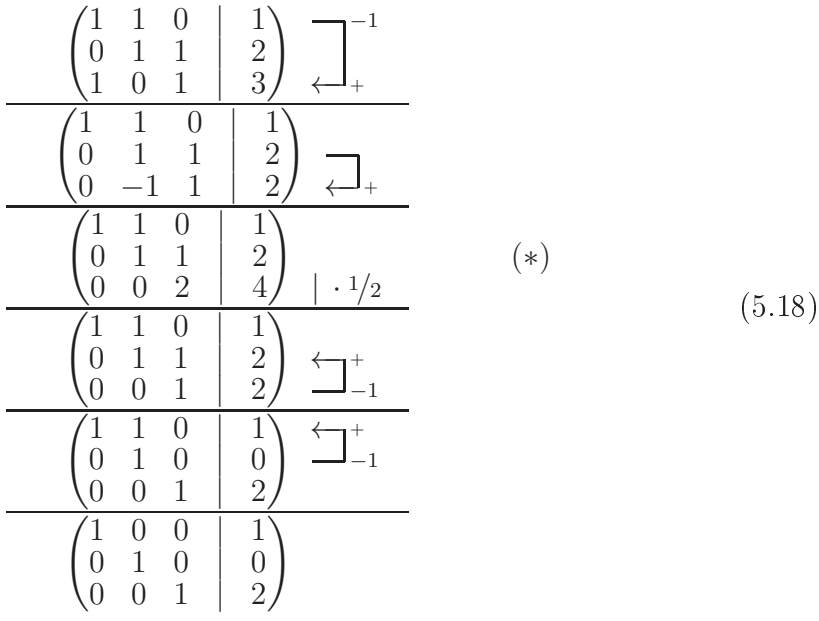

Die Lösung steht in der letzten Spalte:

$$
\lambda_1 = 1, \quad \lambda_2 = 0, \quad \lambda_3 = 2.
$$
\n(5.19)

Alternativ können wir auch in  $(*)$  – Zeilenstufenform – ablesen

$$
2\lambda_3 = 4 \Rightarrow \lambda_3 = 2
$$
  
\n
$$
\lambda_2 + \lambda_3 = 2 \Rightarrow \lambda_2 = 2 - \lambda_3 = 0
$$
  
\n
$$
\lambda_1 + \lambda_2 = 1 \Rightarrow \lambda_1 = 1 - \lambda_2 = 1
$$
\n(5.20)

Zu 1: Die drei Vektoren sind l.u.

Dazu lösen wir das LGS  $(\cdots|\vec{0})$  und prüfen, ob es nur die Lösung  $\lambda_1 = \lambda_2 = \lambda_3 = 0$  hat. (Sehen wir auch bereits in (∗). – Wäre unterwegs eine Zeile mit ausschließlich Nullen links von | aufgetreten, so wären die Vektoren l.a.)

Neues Beispiel dazu:  $\vec{a}_1, \vec{a}_2$  wie oben,

$$
\vec{a}_3 = \begin{pmatrix} 2 \\ 1 \\ 1 \end{pmatrix} , \qquad (5.21)
$$

also

$$
\frac{\begin{pmatrix} 1 & 1 & 2 & 0 \\ 0 & 1 & 1 & 0 \\ 1 & 0 & 1 & 0 \end{pmatrix} \leftarrow}{\begin{pmatrix} 1 & 1 & 2 & 0 \\ 0 & 1 & 1 & 0 \\ 0 & -1 & -1 & 0 \end{pmatrix} \leftarrow} \begin{pmatrix} 1 & 1 & 2 & 0 \\ 0 & 1 & 1 & 0 \\ 0 & 0 & 0 & 0 \end{pmatrix} \right}
$$
\n
$$
\frac{\begin{pmatrix} 1 & 1 & 2 & 0 \\ 0 & 1 & 1 & 0 \\ 0 & 0 & 0 & 0 \end{pmatrix} \leftarrow}_{1}
$$
\n
$$
\frac{\begin{pmatrix} 1 & 0 & 1 & 0 \\ 0 & 1 & 1 & 0 \\ 0 & 0 & 0 & 0 \end{pmatrix}}{\begin{pmatrix} 1 & 0 & 1 & 0 \\ 0 & 0 & 0 & 0 \end{pmatrix}}
$$
\n(5.22)

d.h.

$$
\lambda_3 = t, \quad \lambda_1 = \lambda_2 = -t \tag{5.23}
$$

löst ∀t ∈ ℝ, d.h. die Vektoren $\vec{a}_1, \vec{a}_2, \vec{a}_3$  sind l.a. Lässt sich  $\vec{b} = \begin{pmatrix} \frac{1}{2} \\ \frac{2}{3} \end{pmatrix}$ als LK darstellen? Nein, denn. . .

$$
\frac{\begin{pmatrix} 1 & 1 & 2 & | & 1 \\ 0 & 1 & 1 & | & 2 \\ 1 & 0 & 1 & | & 3 \end{pmatrix} \xleftarrow{+-}
$$
\n
$$
\frac{\begin{pmatrix} 1 & 1 & 2 & | & 1 \\ 0 & 1 & 1 & | & 2 \\ 0 & -1 & -1 & | & 2 \end{pmatrix} \xleftarrow{+-}}{\begin{pmatrix} 1 & 1 & 2 & | & 1 \\ 0 & 1 & 1 & | & 2 \\ 0 & 0 & 0 & | & 4 \end{pmatrix}}
$$
\n(5.24)

. . .letzte Zeile bedeutet

$$
0 \cdot \lambda_1 + 0 \cdot \lambda_2 + 0 \cdot \lambda_3 = 4
$$
 Widerspruch! (5.25)

## Vorsicht: Keine "Ringoperationen" machen!

$$
\frac{\begin{pmatrix} 1 & 0 & 0 & | & 1 \\ 0 & 1 & 0 & | & 2 \\ 0 & 0 & 1 & | & 3 \end{pmatrix} \leftarrow}_{\begin{subarray}{c} 1 & 0 & -1 & | & -2 \\ 1 & 1 & 0 & | & 3 \\ 0 & 1 & 1 & | & 5 \end{subarray}}{\begin{pmatrix} 1 & 0 & -1 & | & -2 \\ 0 & 1 & 1 & | & 5 \\ 0 & 1 & 1 & | & 5 \end{pmatrix} \leftarrow}_{\begin{subarray}{c} -1 \\ \begin{subarray}{c} 1 & 0 & -1 & | & -2 \\ 0 & 1 & 1 & | & 5 \end{subarray}} \right) \leftarrow}_{+} (5.26)
$$

oben: eindeutige Lösung  $x_1 = 1$ ,  $x_2 = 2$ ,  $x_3 = 3$ . unten: wähle  $x_3 = t \in \mathbb{R}$  beliebig,  $x_2 = 5 - t$ ,  $x_1 = t - 2$ , d.h. die allgemeine Lösung wäre

$$
\vec{x} = \begin{pmatrix} -2 \\ 5 \\ 0 \end{pmatrix} + \begin{pmatrix} 1 \\ -1 \\ 1 \end{pmatrix} t \qquad \text{– zu viell!!} \tag{5.27}
$$

Erster S
hritt war verboten!

inkl. Beispiele in  $V = C(\mathbb{R})$ : (i)  $e^x, e^x, \sinh(x)$  l.a., (ii)  $1, e^x, e^x$  l.u.

06.12.2019

## 5.3 Lineare Gleichungssysteme und allgemeiner Gauß-Algorithmus

Allgemein:  $\vec{a}_1, \vec{a}_2, \ldots, \vec{a}_n, \vec{b} \in \mathbb{R}^m$ 

$$
\sum_{j=1}^{n} x_j \vec{a}_j = \vec{b}
$$
 (5.28)

heißt lineares Gleichungssystem  $(LGS) - m$  Gleichungen für n Unbekannte.  $\vec{b} = 0$ : homogenes LGS  $\vec{b} \neq 0$ : inhomogenes LGS

Andere S
hreibweise für LGS:

$$
L(\vec{x}) = \vec{b},\tag{5.29}
$$

wobei

$$
L: \mathbb{R}^n \to \mathbb{R}^m
$$
  

$$
\vec{x} = \begin{pmatrix} x_1 \\ \vdots \\ x_n \end{pmatrix} \mapsto L(\vec{x}) = \sum_{j=1}^n x_j \vec{a}_j
$$
 (5.30)

eine lineare Abbildung ist, denn offensichtlich gilt

$$
L(\lambda \vec{x} + \mu \vec{y}) = \lambda L(\vec{x}) + \mu L(\vec{y}).
$$
\n(5.31)

Die Mengen (für $\vec{b} \neq \vec{0})$ 

$$
\mathcal{L}_{\vec{b}} := \left\{ \vec{x} \in \mathbb{R}^n \mid L(\vec{x}) = \vec{b} \right\} \quad \text{und} \quad \mathcal{L}_0 := \left\{ \vec{x} \in \mathbb{R}^n \mid L(\vec{x}) = \vec{0} \right\} \quad (5.32)
$$

heißen Lösungsmenge des inhomogenen bzw. des homogenen LGS.

**Übrigens:** Wir nennen  $\mathcal{L}_0$  auch ker L, den Kern von L.

Satz 10. Sei  $\vec{b} \neq \vec{0}$ , seien  $\vec{x}_1^h, \vec{x}_2^h \in \mathcal{L}_0$  und  $\vec{y}^p \in \mathcal{L}_{\vec{b}}$ , dann gilt: (i)  $\lambda \vec{x}_1^h + \mu \vec{x}_2^h \in \mathcal{L}_0 \ \forall \ \lambda, \mu \in \mathbb{R},$ (ii)  $\vec{y} \in \mathcal{L}_{\vec{b}} \Leftrightarrow \exists \vec{x} \in \mathcal{L}_0 m i t \vec{y} = \vec{y}^p + \vec{x}.$ 

### Beweis:

(i) 
$$
L(\lambda \vec{x}_1^h + \mu \vec{x}_2^h) = \lambda L(\vec{x}_1^h) + \mu L(\vec{x}_2^h) = \vec{0} + \vec{0}
$$
  
\n(ii) " $\Leftarrow$ ".  $L(\vec{y}) = L(\vec{y}^p + \vec{x}) = L(\vec{y}^p) + L(\vec{x}) = \vec{b} + \vec{0} = \vec{b}$   
" $\Rightarrow$ ".  $\vec{x} := \vec{y} - \vec{y}^p$ ,  $L(\vec{x}) = L(\vec{y}) - L(\vec{y}^p) = \vec{b} - \vec{b} = \vec{0}$ 

Bemerkung: Gilt auch alles für  $L: V \to W$  linear, mit beliebigen Vektorräumen V und W (über demselben Körper), denn  $V = \mathbb{R}^n$  und  $W = \mathbb{R}^m$  wurde nicht benötigt.

### Zur Lösung: Bringe

$$
\left(\begin{array}{cccc}\vec{a}_1 & \vec{a}_2 & \cdots & \vec{a}_n & \vec{b}\end{array}\right) \tag{5.33}
$$

auf Zeilenstufenform (ZSF)

 ∗ ∗ ∗ · · · ∗ · · · ∗ ˜b<sup>1</sup> 0 0 ∗ · · · ∗ · · · ∗ ˜b<sup>2</sup> 0 0 0 ∗ · · · ∗ · · · ∗ ˜b<sup>3</sup> 0 0 ∗ · · · ∗ ˜b<sup>r</sup> 0 0 · · · 0 ˜br+1 0 0 · · · 0 0 · · · 0 · · · 0 ˜bm r Zeilen m − r Zeilen (5.34)

Kennzei
hen der ZSF:

- 1.  $\blacksquare$  sind Zahlen  $\neq 0$ .
- 2. ∗ sind irgendwel
he Zahlen.

3. Links (und unterhalb) von  $\blacksquare$  stehen nur Nullen.

4. Stufen von  $\Box$  zu  $\Box$ : eine Zeile nach unten, mindestens eine Spalte nach rechts. Lösung des LGS:

- 1. Zeile der Form  $(0 \cdots 0 | \tilde{b}_j)$  mit  $\tilde{b}_j \neq 0$  bedeutet: LGS hat keine Lösung.
- 2. Spalten ohne entsprechen frei wählbaren Variablen (parametrisiere so die Lösung).
- 3. Variablen, die Spalten mit  $\blacksquare$  entsprechen, sind durch die Zeile, in der  $\blacksquare$  steht, festgelegt (von unten na
h oben arbeiten).

Insbesondere hat das LGS mit ZSF

$$
\begin{pmatrix} \blacksquare & * & \tilde{b}_1 \\ \vdots & \vdots & \vdots \\ 0 & \blacksquare & \tilde{b}_m \end{pmatrix} \tag{5.35}
$$

(mit  $n = m$ ) eine eindeutige Lösung.

### Beispiele:

1.

$$
\left(\begin{array}{ccc|c}\n1 & 2 & 1 & 1\\
0 & 0 & 2 & 4\\
0 & 0 & 0 & 2\n\end{array}\right) (5.36)
$$

hat keine Lösung.

2.

$$
\left(\begin{array}{ccc|c}\n\boxed{1} & 2 & 1 & 1\\
0 & 0 & \boxed{2} & 4\\
0 & 0 & 0 & 0\n\end{array}\right),\n(5.37)
$$

 $x_3 = 2, x_2 = t \in \mathbb{R}$  beliebig,  $x_1 = 1 - x_3 - 2t = -1 - 2t$ , bzw.

$$
\vec{x} = \begin{pmatrix} -1 \\ 0 \\ 2 \end{pmatrix} + \begin{pmatrix} -2 \\ 1 \\ 0 \end{pmatrix} t, \quad t \in \mathbb{R}.
$$
 (5.38)

3.

$$
\left(\begin{array}{ccc|c}\n\boxed{1} & 2 & 1 & 1\\
0 & \boxed{1} & 2 & 4\\
0 & 0 & \boxed{1} & 0\n\end{array}\right),\n\tag{5.39}
$$

 $x_3 = 0, x_2 = 4 - 2x_3 = 4, x_1 = 1 - 2x_2 - x_3 = -7$  (eindeutig).

## 5.4 Unterräume, Dimension und Basis

### Definition: (Dimension)

Sei V ein Vektorraum. Die maximale Anzahl linear unabhängiger Vektoren in V heißt Dimension von  $V$ , dim  $V$ .

### Bemerkung: dim  $\mathbb{R}^n = n$

Beweis: Die kanonis
hen Einheitsvektoren

$$
\vec{e}_1 = \begin{pmatrix} 1 \\ 0 \\ 0 \\ \vdots \\ 0 \end{pmatrix}, \ \vec{e}_2 = \begin{pmatrix} 0 \\ 1 \\ 0 \\ \vdots \\ 0 \end{pmatrix}, \ \dots, \ \vec{e}_n = \begin{pmatrix} 0 \\ 0 \\ \vdots \\ 0 \\ 1 \end{pmatrix}
$$
(5.40)

sind linear unabhängig  $\Rightarrow$  dim  $\mathbb{R}^n \geq n$ . Seinen  $\vec{a}_1, \vec{a}_2, \ldots, \vec{a}_{n+1} \in \mathbb{R}^n$ . Bringe das LGS

$$
\begin{pmatrix}\n\vec{a}_1 & \vec{a}_2 & \cdots & \vec{a}_{n+1} & \vec{0}\n\end{pmatrix}
$$
\n(5.41)

auf Zeilenstufenform. Diese enthält höchstens  $n \blacksquare$ , da das LGS  $n$  Zeilen hat. ⇒ Mindestens eine Variable bleibt frei wählbar.

⇒ Es gibt ni
httriviale Lösungen, d.h. die Vektoren sind l.a. Also ist dim  $\mathbb{R}^n < n+1$  und damit  $=n$ .

Definition: (Unterraum)

Sei V Vektorraum über K. U heißt Unterraum von V, falls gilt:  $(i) U \subseteq V$ (ii)  $U$  ist ein Vektorraum (über  $K$ ).

### Bemerkung:

- 1. Zu gegebenem  $U \subseteq V$  ist lediglich zu prüfen, ob aus  $\vec{a}, \vec{b} \in U, \lambda \in K$ , folgt, dass auch  $\vec{a} + \vec{b}$  und  $\lambda \vec{a} \in U$  sind. (Rechenregeln erbt U von V.)
- 2.  $\dim U \leq \dim V$

#### Beispiele:

- 1.  $U = {\overrightarrow{0}}$  ist Unterraum, dim  $U = 0$ .
- 2. Die Lösungsmenge  $\mathcal{L}_0$  eines homogenen LGS,  $L(\vec{x}) = \vec{0}, L : \mathbb{R}^n \to \mathbb{R}^m$ , ist Unterraum  $\text{des }\mathbb{R}^n$ , denn offensichtlich

$$
\mathcal{L}_0 = \ker L = \left\{ \vec{x} \in \mathbb{R}^n \mid L(\vec{x}) = \vec{0} \right\} \subseteq \mathbb{R}^n, \tag{5.42}
$$

und Abges
hlossenheit folgt aus Satz 10 (i). dim  $\mathcal{L}_0 =$  Anzahl der Spalten ohne  $\blacksquare$  in ZSF.

Definitionen: (Lineare Hülle, Erzeugendensystem, Basis) Sei V ein Vekorraum über K und  $\vec{a}_1, \ldots, \vec{a}_n \in V$ .

1. Die Menge aller Linearkombinationen,

$$
\text{span}\left(\vec{a}_1,\ldots,\vec{a}_n\right) := \left\{\vec{x} \in V \middle| \vec{x} = \sum_{j=1}^n \lambda_j \vec{a}_j, \ \lambda_j \in K\right\},\tag{5.43}
$$

heißt lineare Hülle (oder Aufspann) von  $\vec{a}_1, \ldots, \vec{a}_n$ .

2. Die Vektoren  $\vec{a}_1, \ldots, \vec{a}_n$  heißen Erzeugendensystem von V, falls gilt

$$
\text{span}\left(\vec{a}_1,\ldots,\vec{a}_n\right) = V. \tag{5.44}
$$

Wir sagen au
h, sie spannen V auf.

3. Sind die Vektoren  $\vec{a}_1, \ldots, \vec{a}_n$  l.u. und bilden ein Erzeugendensystem von V, so heißen sie Basis von V .

### Bemerkungen:

- 1. span  $(\vec{a}_1, \ldots, \vec{a}_n)$  ist ein Unterraum von V.
- 2. Die Anzahl der Vektoren einer Basis von V ist glei
h dim V .

### Beispiele:

 $\Box$ 

11.12.2019

1. Die Vektoren

$$
\vec{a} = \begin{pmatrix} 1 \\ 0 \end{pmatrix}, \quad \vec{b} = \begin{pmatrix} 0 \\ 1 \end{pmatrix}, \quad \vec{c} = \begin{pmatrix} 1 \\ 1 \end{pmatrix}, \tag{5.45}
$$

spannen den  $\mathbb{R}^2$  auf, sind aber keine Basis, da  $\vec{a}+\vec{b}=\bar{c}$ 

2. Die kanonischen Einheitsvektoren  $\vec{e}_j$  (s.o.),  $j = 1, \ldots, n$ , mit Komponenten  $(\vec{e}_j)_k =$  $\delta_{jk}$ , wobei

$$
\delta_{jk} = \begin{cases} 1 & \text{für } j = k \\ 0 & \text{sonst} \end{cases}
$$
 (5.46)

das Kronecker-Symbol ist, bilden eine Basis des R<sup>n</sup> (die kanonische Basis).

3. Die Vektoren

$$
\vec{x}_1 = \begin{pmatrix} 1 \\ 1 \\ 0 \end{pmatrix}, \quad \vec{x}_2 = \begin{pmatrix} 1 \\ 0 \\ 1 \end{pmatrix}, \quad \vec{x}_3 = \begin{pmatrix} 0 \\ 1 \\ 1 \end{pmatrix}, \tag{5.47}
$$

bilden eine Basis des  $\mathbb{R}^3$ .

- 4.  $\{1\}$  ist eine Basis von  $\mathbb C$  als VR über  $\mathbb C$ , d.h. dim  $\mathbb C = 1$ .
- 5.  $\{1, i\}$  ist eine Basis von  $\mathbb C$  als VR über  $\mathbb R$ , d.h. dim  $\mathbb C = 2$ .

### Satz 11.

 $Seien \, \vec{a}_1, \ldots, \vec{a}_n \in \mathbb{R}^m$ . Die Dimension von span  $(\vec{a}_1, \ldots, \vec{a}_n)$  ist gleich der Anzahl der  $\blacksquare$  in der Zeilenstufenform von

$$
\left(\begin{array}{cccc}\vec{a}_1 & \vec{a}_2 & \cdots & \vec{a}_n & \vec{0}\end{array}\right).
$$
\n(5.48)

**Bemerkung:** Damit gilt dim  $\mathcal{L}_0$  + dim span  $(\vec{a}_1, \ldots, \vec{a}_n) = n$ . Es gilt außerdem span  $(\vec{a}_1, \ldots, \vec{a}_n) = \text{im } L$ , wobei  $\lim_{x \to a} L := \{ \vec{y} \in \mathbb{R}^m \mid \exists \vec{x} \in \mathbb{R}^n \text{ mit } L(\vec{x}) = \vec{y} \}$  das Bild der linearen Abbildung  $L : \mathbb{R}^n \to \mathbb{R}^m$ ,  $L(\vec{x}) = \sum_{j=1}^{n} x_j \vec{a}_j$ , ist. Oben hatten wir bereits bemerkt, dass  $\mathcal{L}_0 = \ker L$ . Analog gilt für eine beliebige lineare Abbildung  $L: V \to W$ 

 $\dim \ker L + \dim \mathrm{im} L = \dim V$ .

### Beweisskizze: maximale Anzahl  $\blacksquare$ : n

- 1.  $n \blacksquare \Rightarrow$  Vektoren l.u.  $\Rightarrow$  dim span  $(\vec{a}_1, \ldots, \vec{a}_n) = n$
- 2. eine Spalte ohne  $\blacksquare \Rightarrow$  Vektoren l.a.  $\Rightarrow$  dim span  $(\vec{a}_1, \ldots, \vec{a}_n) < n$ . Lasse diese Spalte weg: restliche  $n-1$  Vektoren sind l.u.  $\Rightarrow$  dim span  $(\vec{a}_1, \ldots, \vec{a}_n) = n - 1$ .

3. et
.

#### $5.5$ 5.5 Skalarprodukt und Norm

Wdh: Länge/Betrag eines Vektors aus  $\mathbb{R}^n$  und Skalarprodukt zweier Vektoren. Das motiviert die folgenden Definitionen...

 $\overline{\mathrm{Sei}\;V}$  ein Vektorraum über  $\mathbb R$ . Eine Abbildung  $\|\cdot\|:V\to\mathbb R_0^+$  heißt Norm, wenn  $\forall \vec{a}, \vec{b} \in V$  und  $\forall \lambda \in \mathbb{R}$  gilt:  $(N1)$   $\|\vec{a}\| = 0 \Leftrightarrow \vec{a} = \vec{0}$  $(N2)$   $\|\lambda \vec{a}\| = |\lambda| \|\vec{a}\|$ (N3)  $\|\vec{a} + \vec{b}\| \le \|\vec{a}\| + \|\vec{b}\|$  (Dreiecksungleichung) Definition: (Skalarprodukt) Sei V ein Vektorraum über R. Eine Abbildung  $\langle \cdot, \cdot \rangle : V \times V \to \mathbb{R}$  heißt Skalarprodukt, wenn  $\forall \vec{a}, \vec{b}, \vec{c} \in V$  und  $\forall \lambda \in \mathbb{R}$  gilt: (S1)  $\langle \vec{a}, \vec{b} \rangle = \langle \vec{b}, \vec{a} \rangle$  (symmetrisch)<sup>9</sup>  $(S2) \langle \vec{a}, \lambda \vec{b} \rangle = \lambda \langle \vec{a}, \vec{b} \rangle$  $\langle \vec{a}, \vec{b} + \vec{c} \rangle = \langle \vec{a}, \vec{b} \rangle + \langle \vec{a}, \vec{c} \rangle$  (linear) (S3)  $\langle \vec{a}, \vec{a} \rangle \ge 0$ , wobei  $\langle \vec{a}, \vec{a} \rangle = 0 \Leftrightarrow \vec{a} = \vec{0}$  (positiv definit) 13.12.2019

### Satz 12. (Norm)

Sei V ein Vektorraum über R. Jedes Skalarprodukt,  $\langle \cdot, \cdot \rangle : V \times V \to \mathbb{R}$  induziert eine Norm,  $\|\cdot\| : V \to \mathbb{R}_0^+$ , gegeben durch

$$
\|\vec{a}\| := \sqrt{\langle \vec{a}, \vec{a} \rangle} \,. \tag{5.49}
$$

### Beweis:

 $(N1)$  folgt aus  $(S3)$ . Zu  $(N2)$ :

$$
\|\lambda \vec{a}\| = \sqrt{\langle \lambda \vec{a}, \lambda \vec{a} \rangle} \underset{\text{(S2)}}{=} \sqrt{\lambda \langle \lambda \vec{a}, \vec{a} \rangle} \underset{\text{(S1)}}{=} \sqrt{\lambda \langle \vec{a}, \lambda \vec{a} \rangle} \underset{\text{(S2)}}{=} \sqrt{\lambda^2 \langle \vec{a}, \vec{a} \rangle} = |\lambda| \sqrt{\langle \vec{a}, \vec{a} \rangle} = |\lambda| \| \vec{a} \|
$$
\n(5.50)

Für (N3) beweisen wir zunä
hst:

### Lemma 13. (Cauchy-Schwarzsche Ungleichung)

Skalarprodukt und Norm erfül len

$$
|\langle \vec{a}, \vec{b} \rangle| \le ||\vec{a}|| ||\vec{b}|| \quad \forall \ \vec{a}, \vec{b} \in V. \tag{CS}
$$

**Beweis:** Fall  $\vec{b} = \vec{0}$  klar; also  $\vec{b} \neq \vec{0}$ :

$$
0 \le \langle \vec{a} - \lambda \vec{b}, \vec{a} - \lambda \vec{b} \rangle = ||\vec{a}||^2 + \lambda^2 ||\vec{b}||^2 - 2\lambda \langle \vec{a}, \vec{b} \rangle, \qquad (5.51)
$$

 $^9$ Später werden wir auch Normen und Skalarprodukte für Vektorräume über den komplexen Zahlen  $\mathbb C$ betra
hten; dann muss ledigli
h (S1) modiziert werden.

$$
\begin{aligned}\n\text{while } \lambda &= \frac{\langle \vec{a}, \vec{b} \rangle}{\|\vec{b}\|^2}, \\
0 &\leq \|\vec{a}\|^2 + \frac{\left(\langle \vec{a}, \vec{b} \rangle\right)^2}{\|\vec{b}\|^2} - 2\frac{\left(\langle \vec{a}, \vec{b} \rangle\right)^2}{\|\vec{b}\|^2} = \|\vec{a}\|^2 - \frac{\left(\langle \vec{a}, \vec{b} \rangle\right)^2}{\|\vec{b}\|^2} \\
&\Leftrightarrow \quad \left(\langle \vec{a}, \vec{b} \rangle\right)^2 &\leq \|\vec{a}\|^2 \|\vec{b}\|^2\n\end{aligned}
$$
\n
$$
\begin{aligned}\n&\text{(5.52)} \\
\Box\n\end{aligned}
$$

Damit (N3):

$$
\|\vec{a} + \vec{b}\|^2 = \langle \vec{a} + \vec{b}, \vec{a} + \vec{b} \rangle = \|\vec{a}\|^2 + \|\vec{b}\|^2 + 2\langle \vec{a}, \vec{b} \rangle
$$
  
\n
$$
\leq \|\vec{a}\|^2 + \|\vec{b}\|^2 + 2\|\vec{a}\|\|\vec{b}\| = \left(\|\vec{a}\| + \|\vec{b}\|\right)^2
$$
\n(5.53)

 $\Box$ 

Beispiel: (kanonisches Skalarprodukt im  $\mathbb{R}^n$ ) Für  $\vec{a}, \vec{b} \in \mathbb{R}^n$  definiert

$$
\langle \vec{a}, \vec{b} \rangle = \sum_{j=1}^{n} a_j b_j \tag{5.54}
$$

ein Skalarprodukt. Wir s
hreiben

$$
\vec{a} \cdot \vec{b} := \langle \vec{a}, \vec{b} \rangle \tag{5.55}
$$

(bzw. auch  $d\vec{b} = \vec{a} \cdot \vec{b}$ ) und für die zugehörige Norm

$$
|\vec{a}| := ||\vec{a}|| = \sqrt{\sum_{j=1}^{n} a_j^2}
$$
 (5.56)

### Interpretation:

- 1. Norm/Betrag: Länge des Vektors
	- $\mathbb{R}^2$  Pythagoras

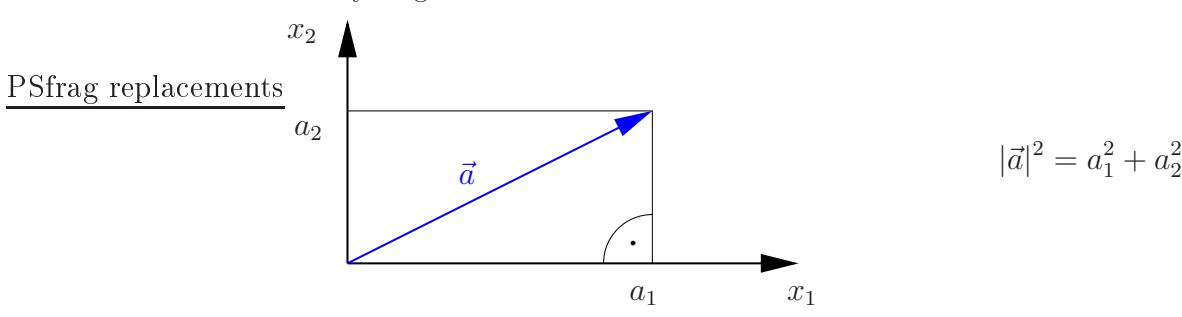

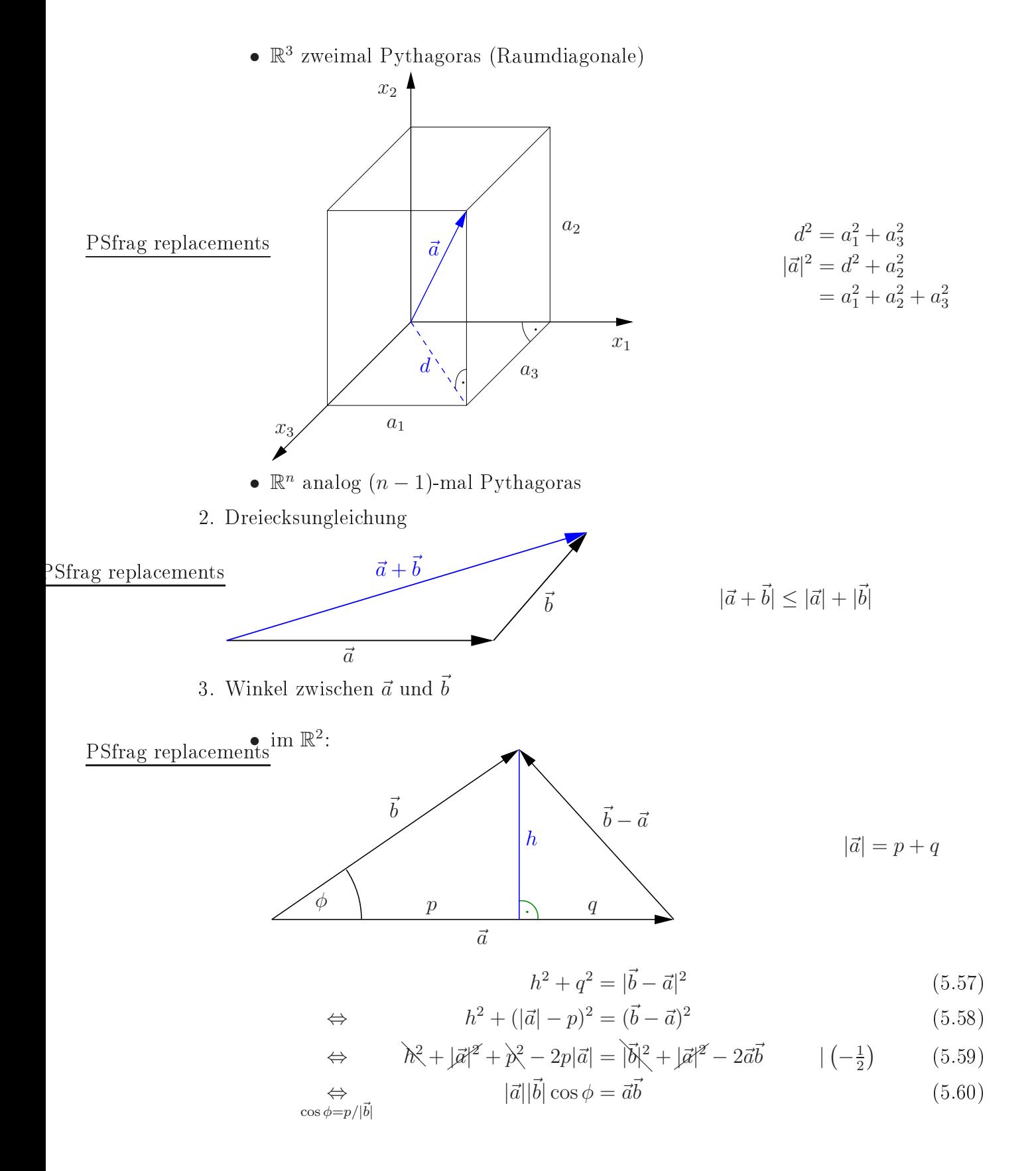

- $\bullet \,$ im  $\mathbb{R}^n$ : verlege Skizze in die Ebene, in der  $\vec{a}$  und  $\vec{b}$  liegen
- allgemein: (CS) stellt sicher, dass  $\frac{|\langle \vec{a}, \vec{b} \rangle|}{\|\vec{a}\| \|\vec{b}\|} \leq 1$ , d.h. wir können immer  $\arccos\left(\frac{\langle \vec{a}, \vec{b} \rangle}{\|\vec{a}\| \|\vec{b}\|}\right)$  $\|\vec{a}\|\|\vec{b}\|$ ) als Winkel zwischen den Vektoren  $\vec{a}, \vec{b}$  betrachten.
- 4.  $\vec{e}$  heißt Einheitsvektor, falls  $\|\vec{e}\| = 1$ .  $\vec{a}, \vec{e} \in \mathbb{R}^n, |\vec{e}| = 1$ :

 $\vec{a} \cdot \vec{e}$  ist die Projektion von  $\vec{a}$  auf die Richtung von  $\vec{e}$ , denn

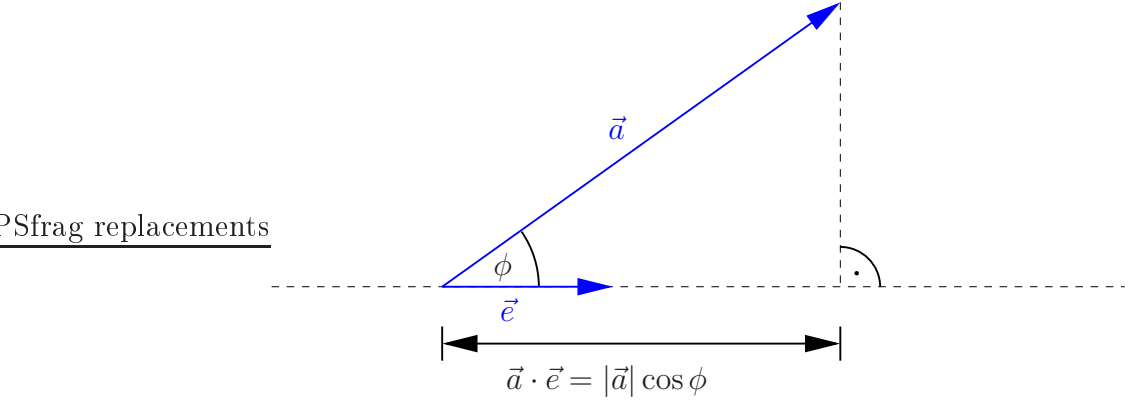

Allgemein für  $\vec{a}, \vec{e} \in V$ ,  $\|\vec{e}\| = 1$ :

Nenne  $\langle \vec{a}, \vec{e} \rangle = ||\vec{a}|| \cos \phi$  die Projektion von  $\vec{a}$  auf die Richtung von  $\vec{e}$ .

### Definition: (Orthogonalität)

Zwei Vektoren  $\vec{a}, \vec{b} \in V$  heißen orthogonal zueinander, falls  $\langle \vec{a}, \vec{b} \rangle = 0.$ 

### Bemerkungen:

- 1. Für den Winkel zwis
hen den Vektoren gilt dann  $\phi = \arccos \left( \frac{\langle \vec{a}, \vec{b} \rangle}{\|\vec{x}\| \|\vec{b}\|} \right)$  $\|\vec{a}\|\|\vec{b}\|$  $= \arccos(0) = \frac{\pi}{2} \approx 90^{\circ}.$
- 2. Aus Orthogonalität folgt Lineare Unabhängigkeit (für Vektoren  $\neq 0$ ) Seinen  $\vec{a}_1, \ldots, \vec{a}_n \in V$ ,  $\vec{a}_j \neq \vec{0}$ , paarweise orthogonal, d.h.  $\langle \vec{a}_j, \vec{a}_k \rangle = 0 \ \forall \ k \neq j$ :

$$
\vec{0} = \sum_{j=1}^{n} \lambda_j \vec{a}_j \tag{5.61}
$$

⇒

$$
0 = \left\langle \vec{a}_k \, , \, \sum_{j=1}^n \lambda_j \vec{a}_j \right\rangle = \sum_{j=1}^n \lambda_j \underbrace{\langle \vec{a}_k, \vec{a}_j \rangle}_{= \delta_{jk} \|\vec{a}_k\|^2} = \lambda_k \underbrace{\|\vec{a}_k\|^2}_{>0} \tag{5.62}
$$

 $\Rightarrow \lambda_k = 0 \forall k = 1, \ldots, n$ , d.h. die Vektoren sind l.u.

 $\Box$ 

### Definition: (ON-Basis)

Eine Basis, deren Elemente paarweise orthogonal sind, heiÿt Orthogonal-Basis. Sind die Vektoren zusätzli
h normiert, d.h. haben sie alle Norm 1, dann bilden sie eine Orthonormal-Basis (ONB).

Kurz:  $\{\vec{a}_j\}_{j=1,\dots,\text{dim }V}$  ONB  $\Leftrightarrow \langle \vec{a}_i, \vec{a}_k \rangle = \delta_{ik} \ \forall \ j, k = 1, \dots, \dim V$  Beispiele: Betrachte  $V = \mathbb{R}^2$  mit dem kanonischen Skalarprodukt:

1. 
$$
\vec{e}_1 = \begin{pmatrix} 1 \\ 0 \end{pmatrix}
$$
,  $\vec{e}_2 = \begin{pmatrix} 0 \\ 1 \end{pmatrix}$  bilden eine ONB, 2.  $\vec{a}_1 = \frac{1}{\sqrt{2}} \begin{pmatrix} 1 \\ 1 \end{pmatrix}$ ,  $\vec{a}_2 = \frac{1}{\sqrt{2}} \begin{pmatrix} 1 \\ -1 \end{pmatrix}$  auch

Basis-Entwi
klung eines Vektors:

gegeben:  $\vec{a} \in V$  und ONB  $\{\vec{c}_j\}$  von  $V$ gesucht:  $\vec{a}$  als LK der  $\vec{c_j}$ , d.h.

$$
\vec{a} = \sum_{j=1}^{n} \lambda_j \vec{c}_j
$$

Lösung: Bilde Skalarprodukt mit  $\vec{c}_k$ ,

$$
\langle \vec{c}_k, \vec{a} \rangle = \left\langle \vec{c}_k, \sum_{j=1}^n \lambda_j \vec{c}_j \right\rangle = \sum_{j=1}^n \lambda_j \langle \vec{c}_k, \vec{c}_j \rangle = \lambda_k. \tag{5.63}
$$

Beispiel:  $\vec{b} = \left( \begin{array}{c} 3 \ 1 \end{array} \right)$ −1  $\setminus$ mit Basen aus vorherigem Beispiel:

$$
\vec{b} = 3\vec{e}_1 - \vec{e}_2
$$
  
\n
$$
\vec{b} = \sqrt{2}\,\vec{a}_1 + 2\sqrt{2}\,\vec{a}_2
$$
\n(5.64)

### S
hmidts
hes Orthogonalisierungsverfahren:

gegeben: Basis  $\{\vec{a}_1, \ldots, \vec{a}_n\}$  von  $V$ gesucht: ON-Basis  $\{\vec{c}_1, \ldots, \vec{c}_n\}$  von V

$$
\vec{c}_1 = \frac{\vec{a}_1}{\|\vec{a}_1\|} \tag{5.65}
$$

2019-12-18

$$
\vec{b}_2 = \vec{a}_2 - \langle \vec{c}_1, \vec{a}_2 \rangle \vec{c}_1
$$
\n
$$
\vec{c}_2 = \frac{\vec{b}_2}{\|\vec{b}_2\|} \tag{5.66}
$$

$$
\vec{b}_3 = \vec{a}_3 - \langle \vec{c}_1, \vec{a}_3 \rangle \vec{c}_1 - \langle \vec{c}_2, \vec{a}_3 \rangle \vec{c}_2
$$
\n
$$
\vec{c}_3 = \frac{\vec{b}_3}{\|\vec{b}_3\|} \tag{5.67}
$$

$$
\vec{b} = \vec{a} - \sum_{n=1}^{n-1} \langle \vec{c}, \vec{a} \rangle \vec{c}
$$
\n(5.68)\n
$$
\vec{c} = \frac{\vec{b}_n}{2}
$$
\n(5.69)

$$
\vec{b}_n = \vec{a}_n - \sum_{j=1}^{n} \langle \vec{c}_j, \vec{a}_n \rangle \vec{c}_j
$$
\n
$$
\vec{c}_n = \frac{b_n}{\|\vec{b}_n\|}
$$
\n(5.69)

Bemerkung: Sind die Start-Vektoren  $\{\vec{a}_1, \ldots, \vec{a}_n\}$  l.a. so ergibt sich irgendwann der Nullvektor  $\vec{0}$  (evt. mehrfach) – weglassen!  $\Rightarrow$  Die  $\vec{c}_j \neq \vec{0}$  bilden eine ONB von span $(\vec{a}_1, \ldots, \vec{a}_n)$ . Beispiel:

$$
\vec{a}_1 = \begin{pmatrix} 1 \\ 1 \\ 0 \end{pmatrix}, \quad \vec{a}_2 = \begin{pmatrix} 1 \\ 2 \\ 0 \end{pmatrix}, \qquad V = \text{ linear Hülle der beiden} \tag{5.70}
$$

ONB bezügli
h kanonis
hem Skalarprodukt:

$$
\vec{c}_1 = \frac{1}{\sqrt{2}} \begin{pmatrix} 1 \\ 1 \\ 0 \end{pmatrix}, \n\vec{b}_2 = \begin{pmatrix} 1 \\ 2 \\ 0 \end{pmatrix} - \frac{3}{\sqrt{2}} \cdot \frac{1}{\sqrt{2}} \begin{pmatrix} 1 \\ 1 \\ 0 \end{pmatrix} = \frac{1}{2} \begin{pmatrix} -1 \\ 1 \\ 0 \end{pmatrix},
$$
\n(5.71)\n
$$
\vec{c}_2 = \frac{1}{\sqrt{2}} \begin{pmatrix} -1 \\ 1 \\ 0 \end{pmatrix}.
$$

## 5.6 Kreuzprodukt und Spatprodukt im  $\mathbb{R}^3$

Definition: (Kreuzprodukt)

Für  $\vec{a}, \vec{b} \in \mathbb{R}^3$  definieren wir das Kreuzprodukt (oder Vektorprodukt) durch

$$
\vec{a} \times \vec{b} = \begin{pmatrix} a_1 \\ a_2 \\ a_3 \end{pmatrix} \times \begin{pmatrix} b_1 \\ b_2 \\ b_3 \end{pmatrix} := \begin{pmatrix} a_2b_3 - a_3b_2 \\ a_3b_1 - a_1b_3 \\ a_1b_2 - a_2b_1 \end{pmatrix} . \tag{5.72}
$$

Satz 14. (Eigens
haften von ×)

 $\vec{a}, \vec{b}, \vec{c} \in \mathbb{R}^3, \ \lambda \in \mathbb{R}$ :

(i)  $\vec{a} \times \vec{b} = -\vec{b} \times \vec{a}$  (antikommutativ) (ii)  $\vec{a} \times (\vec{b} + \vec{c}) = \vec{a} \times \vec{b} + \vec{a} \times \vec{c}$  (Distributivgesetz)

(iii) 
$$
\lambda(\vec{a} \times \vec{b}) = (\lambda \vec{a}) \times \vec{b} = \vec{a} \times (\lambda \vec{b})
$$

(iv)  $|\vec{a} \times \vec{b}| = \text{Fläche des von } \vec{a} \text{ und } \vec{b}$ aufgespannten Parallelogramms

(v)  $\vec{a} \times \vec{b}$  ist orthogonal zu  $\vec{a}$  und zu  $\vec{b}$ (bzgl. des kanonis
hen Skalarprodukts)

(vi) *falls* 
$$
\vec{a} \times \vec{b} \neq \vec{0}
$$
, *bilden*  $\vec{a}$ ,  $\vec{b}$  *und*  $\vec{a} \times \vec{b}$  *ein Rechtssystem* (*rechte Hand-Regel*)

Bemerkung: (ii) & (iii): Linearität Beweis:

- (i) klar lt. Def. (vertausche  $b_j$  und  $a_j$ )  $\text{übrigens:} \Rightarrow \vec{a} \times \vec{a} = \vec{0}$
- (ii) & (iii) explizit na
hre
hnen
- (iv) Flä
he:

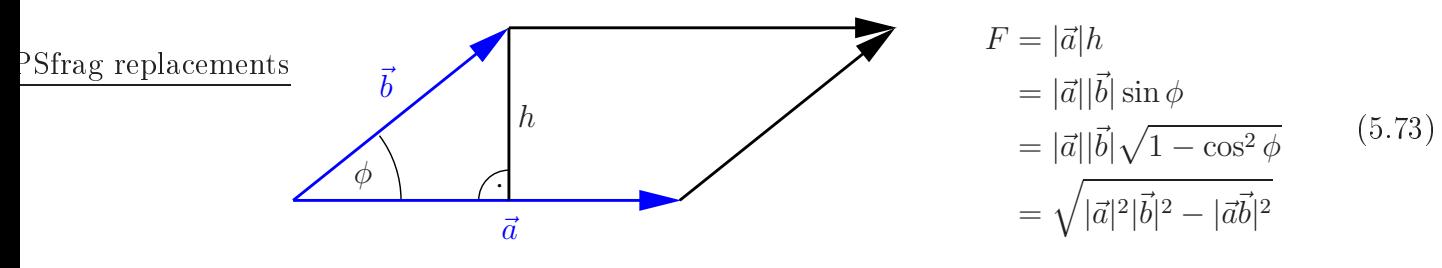

einerseits:

$$
(\vec{a} \times \vec{b})^2 = (a_2b_3)^2 + (a_3b_2)^2 - 2a_2b_2a_3b_3
$$
  
+  $(a_3b_1)^2 + (a_1b_3)^2 - 2a_3b_3a_1b_1$   
+  $(a_1b_2)^2 + (a_2b_1)^2 - 2a_1b_1a_2b_2$  (5.74)

andererseits:

$$
\vec{a}^2 \vec{b}^2 - (\vec{a}\vec{b})^2 = (a_1^2 + a_2^2 + a_3^2)(b_1^2 + b_2^2 + b_3^2) - (a_1b_1 + a_2b_2 + a_3b_3)^2
$$
  
\n
$$
= a_1^2 b_1^2 + a_1^2 b_2^2 + a_1^2 b_3^2
$$
  
\n
$$
+ a_2^2 b_1^2 + a_2^2 b_2^2 + a_2^2 b_3^2
$$
  
\n
$$
+ a_3^2 b_1^2 + a_3^2 b_2^2 + a_3^2 b_3^2
$$
  
\n
$$
- a_1^2 b_1^2 - a_2^2 b_2^2 - a_3^2 b_3^2
$$
  
\n
$$
- 2a_2b_2a_3b_3 - 2a_3b_3a_1b_1 - 2a_1b_1a_2b_2
$$
  
\n(5.75)

also  $F = |\vec{a} \times \vec{b}|$ 

$$
\left( v\right)
$$

$$
\vec{a}(\vec{a} \times \vec{b}) = a_1 a_2 b_3 - a_1 a_3 b_2 + a_2 a_3 b_1 - a_2 a_1 b_3 + a_3 a_1 b_2 - a_3 a_2 b_1 = 0
$$
\n
$$
\vec{b}(\vec{a} \times \vec{b}) = -\vec{b}(\vec{b} \times \vec{a}) = 0
$$
\n(5.76)

(vi) Zunächst überprüfen wir:  $\vec{e}_1 \times \vec{e}_2 = \vec{e}_3$ (sowie  $\vec{e}_2 \times \vec{e}_3 = \vec{e}_1$  und  $\vec{e}_3 \times \vec{e}_1 = \vec{e}_2$ )

### Allgemein:

Nenne die Richtung von  $\vec{a}$  die  $x_1$ -Richtung, bilde  $\vec{a} \times \vec{b} = \vec{a} \times \vec{a}$  $\bigvee$  $\vec{b} - \frac{(\vec{a} \cdot \vec{b})}{|\vec{a}|}$  $|\vec{a}|$  $\vec{a}$  $|\vec{a}|$  $\setminus$ nenne  $x_2$ -Richtung

dann zeigt $\vec{a}\times\vec{b}$  wieder in $x_3\text{-Richtung}.$ 

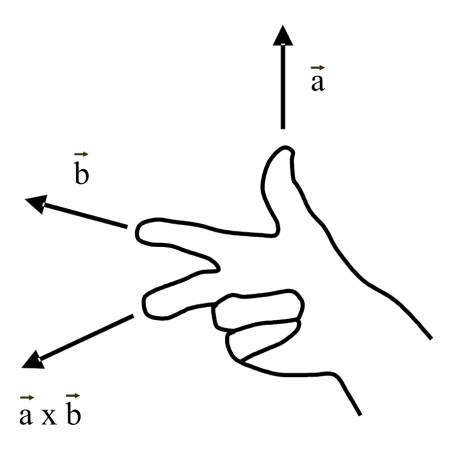

## Definition: (Spatprodukt) Die Abbildung  $|\cdot,\cdot,\cdot|: \mathbb{R}^3 \times \mathbb{R}^3 \times \mathbb{R}^3 \to \mathbb{R}$ ,

$$
\left|\vec{a}, \vec{b}, \vec{c}\right| = \left(\vec{a} \times \vec{b}\right) \cdot \vec{c}
$$
\n(5.77)

heißt Spatprodukt.

### Eigens
haften:

1. 
$$
|\vec{a}, \vec{b}, \vec{c}| = |\vec{b}, \vec{c}, \vec{a}| = |\vec{c}, \vec{a}, \vec{b}|
$$
  
2.  $|\vec{b}, \vec{a}, \vec{c}| = -|\vec{a} \underline{\vec{B} \vec{S} \vec{B}}|$ ag replacements

3. Der Betrag von  $\left|\vec{a}, \vec{b}, \vec{c}\right|$  ist glei
h dem Volumen des, von den Vektoren aufgespannten, Parallelepipeds bzw. Spats.

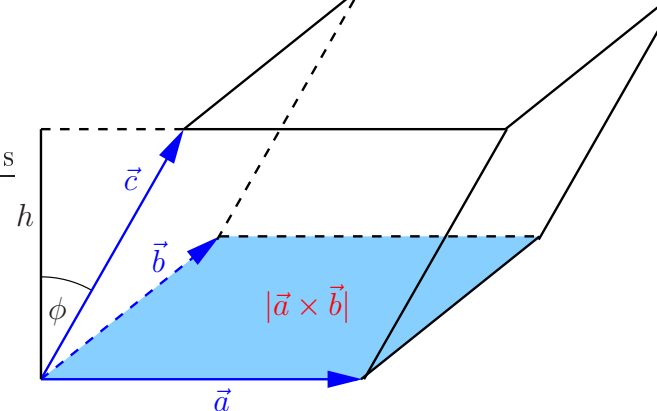

### Beweis:

- 1. explizit na
hre
hnen
- 2. folgt aus  $\vec{b} \times \vec{a} = -\vec{a} \times \vec{b}$
- $3.$  $\left|\vec{a},\vec{b},\vec{c}\right|$  $= \underbrace{|\vec{a} \times \vec{b}|}_{\text{Grundfläck}}$  $|\vec{c}| \cos \phi$  $\overline{\phantom{a}}_{\text{H\"{o}he}}$  $=$   $V$

#### 5.7 Geraden und Ebenen  $5.7$

### Geraden:

(i) gegeben: Punkt  $\vec{p}_1 \in \mathbb{R}^n$  und Richtung  $\vec{v} \in \mathbb{R}^n$ ,

$$
g = \{ \vec{x} \in \mathbb{R}^n \mid \vec{x} = \vec{p}_1 + \vec{v}t, \ t \in \mathbb{R} \}
$$
\n
$$
(5.78)
$$

(ii) gegeben: zwei Punkte  $\vec{p}_1, \ \vec{p}_2 \in \mathbb{R}^n$ ,

$$
g = \{ \vec{x} \in \mathbb{R}^n \mid \vec{x} = \vec{p}_1 + (\vec{p}_2 - \vec{p}_1)t, \ t \in \mathbb{R} \}
$$
(5.79)

### (iii) speziell im  $\mathbb{R}^2$

gegeben: Punkt  $\vec{p}_1$  und Normalenrichtung  $\vec{n}$  (kurz:  $\vec{n} \bot g$ )

$$
g = \left\{ \vec{x} \in \mathbb{R}^2 \mid (\vec{x} - \vec{p}_1)\vec{n} = 0 \right\}
$$
  
= 
$$
\left\{ \vec{x} \in \mathbb{R}^2 \mid \vec{x}\vec{n} = \alpha \,, \ \alpha = \vec{p}_1\vec{n} \right\} .
$$
 (5.80)

• parameterfreie Darstellung

20.12.2019

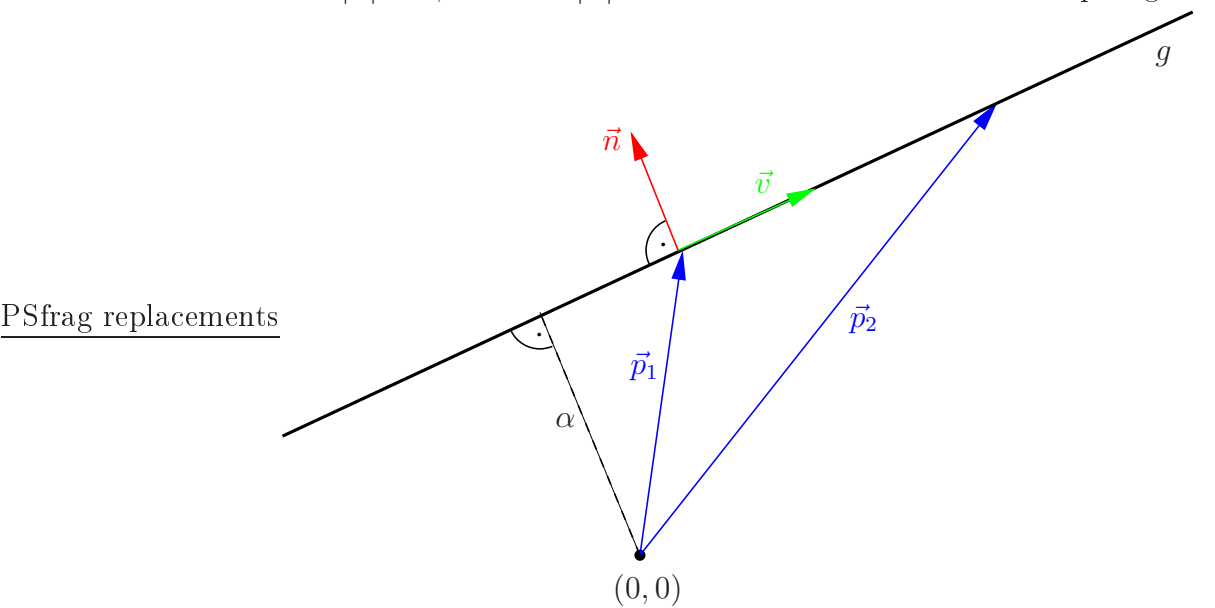

• Falls  $|\vec{n}| = 1$ , dann ist  $|\alpha|$  der Abstand der Gerade vom Ursprung.

### Ebenen:

(i) gegeben: Punkt  $\vec{p}_1 \in \mathbb{R}^n$  und 2 Richtungen  $\vec{v}, \vec{w} \in \mathbb{R}^n$  l.u.,

$$
E = \{ \vec{x} \in \mathbb{R}^n \mid \vec{x} = \vec{p}_1 + \vec{v}s + \vec{w}t, \ s, t \in \mathbb{R} \}
$$
(5.81)

(ii) gegeben: zwei Punkte  $\vec{p}_1, \vec{p}_2 \in \mathbb{R}^n$  und eine Richtung  $\vec{v} \in \mathbb{R}^n$  mit  $\vec{p}_2 - \vec{p}_1$ ,  $\vec{v}$  l.u.,

$$
E = \{ \vec{x} \in \mathbb{R}^n \mid \vec{x} = \vec{p}_1 + (\vec{p}_2 - \vec{p}_1)s + \vec{v}t, \ s, t \in \mathbb{R} \}
$$
(5.82)

(iii) gegeben: drei Punkte  $\vec{p}_1, \vec{p}_2, \vec{p}_3 \in \mathbb{R}^n$  mit  $\vec{p}_2 - \vec{p}_1, \vec{p}_3 - \vec{p}_1$  l.u.,

$$
E = \{ \vec{x} \in \mathbb{R}^n \mid \vec{x} = \vec{p}_1 + (\vec{p}_2 - \vec{p}_1)s + (\vec{p}_3 - \vec{p}_1)t, \ s, t \in \mathbb{R} \}
$$
(5.83)

(iv) speziell im  $\mathbb{R}^3$ 

gegeben: Punkt $\vec{p}_1$ und  $\vec{n} \bot E,$ 

$$
E = \left\{ \vec{x} \in \mathbb{R}^3 \mid (\vec{x} - \vec{p}_1)\vec{n} = 0 \right\}
$$
  
= 
$$
\left\{ \vec{x} \in \mathbb{R}^3 \mid \vec{x}\vec{n} = \alpha \,, \ \alpha = \vec{p}_1\vec{n} \right\} .
$$
 (5.84)

- parameterfreie Darstellung
- Falls  $|\vec{n}| = 1$ , dann ist  $|\alpha|$  der Abstand der Ebene vom Ursprung.
- Darstellung heißt Hessesche Normalform, falls  $|\vec{n}| = 1$  und  $\vec{n}$  so, dass  $\alpha \geq 0$ .

Geraden im  $\mathbb{R}^3$ : Schnitte zweier nicht paralleler Ebenen, z.B. parameterfreie Darstellung,

$$
g = \left\{ \vec{x} \in \mathbb{R}^3 \, | \, \vec{x} \vec{n}_1 = \alpha_1, \, \vec{x} \vec{n}_2 = \alpha_2 \right\},\tag{5.85}
$$

mit  $\vec{n_1}, \vec{n_2}$  l.u.
# 5.8 Kurven und Spezielle Koordinatensysteme

# Polarkoordinaten im  $\mathbb{R}^2$ :

 $\vec{x} = \begin{pmatrix} x \\ y \end{pmatrix} \in \mathbb{R}^2$  lässt sich auch durch Radius  $r \in [0,\infty)$  (Abstand zum Ursprung) und Winkel  $\phi \in [0, 2\pi)$  charakterisieren,

$$
r = \sqrt{x^2 + y^2},
$$
  
\n
$$
\phi = \arctan \frac{y}{x}
$$
 (Zweig beachten). (5.86)

Umgekehrt:

$$
x = r \cos \phi, \quad y = r \sin \phi \quad (5.87)
$$

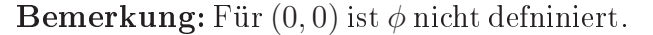

Einheitsvektoren (an jedem Punkt - mitgeführtes Koordinatensystem):

$$
\vec{e}_r = \begin{pmatrix} \cos \phi \\ \sin \phi \end{pmatrix}, \quad \vec{e}_\phi = \begin{pmatrix} -\sin \phi \\ \cos \phi \end{pmatrix}
$$
 (5.88)

mit

$$
|\vec{e}_r|^2 = \cos^2 \phi + \sin^2 \phi = 1, \quad |\vec{e}_\phi|^2 = 1,
$$
  

$$
\vec{e}_r \cdot \vec{e}_\phi = \cos \phi(-\sin \phi) + \sin \phi \cos \phi = 0,
$$
 (5.89)

also ONB, und

$$
\vec{x} = \begin{pmatrix} r\cos\phi \\ r\sin\phi \end{pmatrix} = r\vec{e}_r \tag{5.90}
$$

**Definition:** (Kurven im  $\mathbb{R}^n$ ) Eine Abbildung

$$
\vec{x}: \mathbb{R} \supseteq I \to \mathbb{R}^n
$$

$$
t \mapsto \vec{x}(t) = \begin{pmatrix} x_1(t) \\ \vdots \\ x_n(t) \end{pmatrix}
$$
(5.91)

heißt Kurve im  $\mathbb{R}^n$ .

Die (Momentan-)Ges
hwindigkeit (entlang der Kurve) ist die (komponentenweise) Ableitung nach  $t$ ,

$$
\dot{\vec{x}}(t) = \frac{\mathrm{d}}{\mathrm{d}t}\vec{x}(t) = \begin{pmatrix} \dot{x}_1 \\ \vdots \\ \dot{x}_n \end{pmatrix} . \tag{5.92}
$$

Analog: Beschleunigung  $\ddot{\vec{x}}(t) = \frac{d^2}{dt^2}$  $rac{\mathrm{d}^2}{\mathrm{d}t^2}\vec{x}(t).$ 

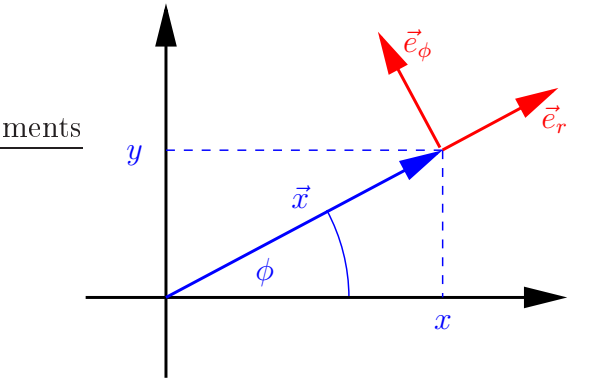

# Beispiele:

1.

$$
\vec{x}(t) = \vec{x}_0 + \vec{v}t, \qquad \vec{x}_0, \vec{v} \in \mathbb{R}^3 \text{ fest}
$$
  
\n
$$
\Rightarrow \qquad \dot{\vec{x}}(t) = \vec{v}, \qquad \dot{\vec{x}}(t) = \vec{0}
$$
\n(5.93)

(Gerade, glei
hförmige Bewegung)

2.

$$
\vec{x}(t) = \frac{1}{2}\vec{a}t^2, \qquad \vec{a} \in \mathbb{R}^3 \text{ fest}
$$
\n
$$
\Rightarrow \qquad \dot{\vec{x}}(t) = \vec{a}t, \qquad \ddot{\vec{x}}(t) = \vec{a}
$$
\n(5.94)

(Gerade, glei
hförmig bes
hleunigte Bewegung)

3. Kurve im  $\mathbb{R}^2$  gegeben durch  $r(t)$  und  $\phi(t)$ :

$$
\vec{x}(t) = \begin{pmatrix} r(t)\cos(\phi(t)) \\ r(t)\sin(\phi(t)) \end{pmatrix}
$$
\n(5.95)

Ges
hwindigkeit:

$$
\begin{aligned}\n\dot{\vec{x}}(t) &= \left( \dot{r}(t) \cos \left( \phi(t) \right) - r(t) \sin \left( \phi(t) \right) \dot{\phi}(t) \right) \\
\dot{r}(t) \sin \left( \phi(t) \right) + r(t) \cos \left( \phi(t) \right) \dot{\phi}(t) \right) \\
&= \dot{r}(t) \left( \cos \left( \phi(t) \right) \right) + r(t) \dot{\phi}(t) \left( -\sin \left( \phi(t) \right) \right) \\
&= \dot{r}(t) \vec{e}_r + r(t) \dot{\phi}(t) \vec{e}_\phi\n\end{aligned} \tag{5.96}
$$

Beispiel zum Beispiel:  $\phi(t) = \omega t$ ,  $r(t) = R$ ,  $\omega$ , R fest

$$
\dot{\vec{x}}(t) = 0 \, \vec{e}_r + R\omega \, \vec{e}_\phi \qquad \text{(bzw. } \vec{e}_{\phi(t) = \omega t}) \tag{5.97}
$$

(Kreis, mit Winkelgeschwindigkeit  $\omega$  durchlaufen)

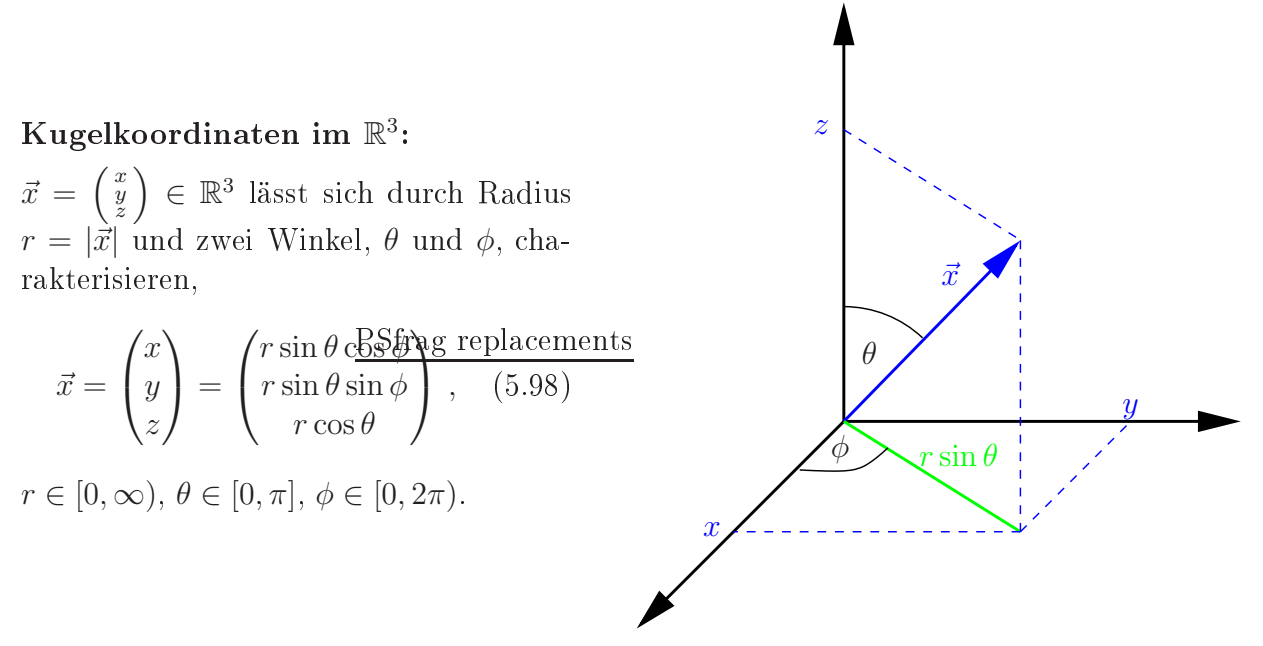

Umgekehrt:

$$
r = \sqrt{x^2 + y^2 + z^2},
$$
  
\n
$$
\phi = \arctan \frac{y}{x} \quad \text{(Zweig beachten!)},
$$
  
\n
$$
\theta = \arccos \frac{z}{\sqrt{x^2 + y^2 + z^2}} \quad \text{(da } \frac{z}{r} = \cos \theta).
$$
  
\n(5.99)

(zunä
hst ohne Kurven)

08.01.2020

#### 6 Matrizen und Determinanten

#### Matrizen 6.1

**Definition:** Eine  $m \times n$ -Matrix A ist ein rechteckiges Zahlenschema,

$$
A = \begin{pmatrix} a_{11} & a_{12} & \cdots & a_{1n} \\ a_{21} & a_{22} & \cdots & a_{2n} \\ \vdots & \vdots & & \vdots \\ a_{m_1} & a_{m_2} & \cdots & a_{mn} \end{pmatrix}, \qquad (6.1)
$$

mit m<br/> Zeilen und n Spalten. Die  $a_{ij} \in \mathbb{R}$  (oder  $\in \mathbb{C}$ ) heißen Elemente (oder Komponenten) der Matrix. Wir schreiben

$$
A = (a_{ij})
$$
\n<sup>(6.2)</sup>

und sagen  $A \in \mathbb{R}^{m \times n}$  (bzw.  $A \in \mathbb{C}^{m \times n}$ ).

## Bemerkungen:

1. Vektoren  $\in \mathbb{R}^n$  lassen sich als Matrizen auffassen, entweder als Spaltenvektor,

$$
\begin{pmatrix} x_1 \\ x_2 \\ \vdots \\ x_n \end{pmatrix} \in \mathbb{R}^{n \times 1}, \tag{6.3}
$$

oder als Zeilenvektor,

$$
(x_1, x_2, \dots, x_n) \in \mathbb{R}^{1 \times n}.
$$
\n
$$
(6.4)
$$

2. Die Addition zweier Matrizen gleichen Typs definieren wir komponentenweise,

$$
A = (a_{ij}), B = (b_{ij})
$$
  
\n
$$
C = A + B \text{ mit } C = (c_{ij}), c_{ij} = a_{ij} + b_{ij},
$$
\n(6.5)

z.B.

$$
\begin{pmatrix} 1 & 2 \ 3 & 4 \end{pmatrix} + \begin{pmatrix} 5 & 6 \ 7 & 8 \end{pmatrix} = \begin{pmatrix} 6 & 8 \ 10 & 12 \end{pmatrix} . \tag{6.6}
$$

3. Ebenso die Multiplikation mit Skalaren,

$$
A = (a_{ij}), \quad \lambda \in \mathbb{R}
$$
  
 
$$
D = \lambda A \text{ mit } D = (d_{ij}), \quad d_{ij} = \lambda a_{ij},
$$
 (6.7)

z.B.

$$
2 \cdot \begin{pmatrix} 1 & 2 \\ 3 & 4 \end{pmatrix} = \begin{pmatrix} 2 & 4 \\ 6 & 8 \end{pmatrix} \tag{6.8}
$$

4. Damit wird  $\mathbb{R}^{m \times n}$  Vektorraum über  $\mathbb R$  mit den üblichen Rechenregeln und Dimension  $\dim \mathbb{R}^{m \times n} = mn.$ 

Neutrales Element der Addition bzw. "Nullvektor" ist die Nullmatrix:

$$
0 = \begin{pmatrix} 0 & \cdots & 0 \\ \vdots & \ddots & \vdots \\ 0 & \cdots & 0 \end{pmatrix} . \tag{6.9}
$$

**Definition:** Für zwei Matrizen  $A = (a_{ij}) \in \mathbb{R}^{m \times \ell}$  und  $B = (b_{ij}) \in \mathbb{R}^{\ell \times n}$  definieren wir das Matrixprodukt durch

$$
C = AB
$$
 mit  $C = (c_{ij}),$   $c_{ij} = \sum_{k=1}^{\ell} a_{ik}b_{kj},$  (6.10)

kurz: Zeile mal Spalte.

**Bemerkung:** Ebenso wird für  $A \in \mathbb{C}^{m \times \ell}$  und  $B \in \mathbb{C}^{\ell \times n}$  das Produkt  $AB \in \mathbb{C}^{m \times n}$  definiert. Beispiel:

$$
A = \begin{pmatrix} 1 & 2 & 3 \\ 0 & 1 & 0 \end{pmatrix} \in \mathbb{R}^{2 \times 3}, \qquad B = \begin{pmatrix} 1 & 4 & 0 & 0 \\ 0 & 5 & 1 & 0 \\ 0 & 6 & 0 & 1 \end{pmatrix} \in \mathbb{R}^{3 \times 4}
$$
  
\n
$$
AB = \begin{pmatrix} 1 & 32 & 2 & 3 \\ 0 & 5 & 1 & 0 \end{pmatrix} \in \mathbb{R}^{2 \times 4}
$$
\n(6.11)

zum Rechnen:

$$
\frac{\begin{pmatrix} 1 & 4 & 0 & 0 \\ 0 & 5 & 1 & 0 \\ 0 & 6 & 0 & 1 \end{pmatrix}}{32 = 1 \cdot 4 + 2 \cdot 5 + 3 \cdot 6}
$$
\n(6.12)

*BA* ist hier gar nicht definiert!

# Bemerkungen:

- 1. Ist z.B.  $A \in \mathbb{R}^{2 \times 3}$  und  $B \in \mathbb{R}^{3 \times 2}$  so existieren zwar sowohl AB als auch BA, haben aber unterschiedliche Form:  $AB \in \mathbb{R}^{2 \times 2}$ ,  $BA \in \mathbb{R}^{3 \times 3}$ .
- 2. Sind A und B quadratisch, so gilt i.A. trotzdem  $AB \neq BA$  (nichtkommutativ), z.B.

$$
\begin{pmatrix} 1 & 0 \\ 0 & 2 \end{pmatrix} \begin{pmatrix} 0 & 1 \\ 1 & 0 \end{pmatrix} = \begin{pmatrix} 0 & 1 \\ 2 & 0 \end{pmatrix},
$$
  
\n
$$
\begin{pmatrix} 0 & 1 \\ 1 & 0 \end{pmatrix} \begin{pmatrix} 1 & 0 \\ 0 & 2 \end{pmatrix} = \begin{pmatrix} 0 & 2 \\ 1 & 0 \end{pmatrix}.
$$
 (6.13)

3.

$$
I = \begin{pmatrix} 1 & 0 & \cdots & 0 \\ 0 & 1 & & \vdots \\ \vdots & \ddots & \ddots & 0 \\ 0 & \cdots & 0 & 1 \end{pmatrix} \in \mathbb{R}^{n \times n}
$$
 (6.14)

heißt Einheitsmatrix, mit Elementen

$$
I = (\delta_{ij}), \qquad \delta_{jk} = \begin{cases} 1 & \text{für } j = k \\ 0 & \text{sonst} \end{cases}, \qquad \text{(Kronecker- $\delta$ )} \qquad (6.15)
$$

Für jede quadratische Matrix  $A = (a_{ij}) \in \mathbb{R}^{n \times n}$  (oder  $\in \mathbb{C}^{n \times n}$ ) gilt

$$
AI = IA = A, \t(6.16)
$$

denn, z.B. mit  $C = (c_{ij}) = AI$ ,

$$
c_{ij} = \sum_{k} a_{ik} \delta_{kj} = a_{ij} \,. \tag{6.17}
$$

# Re
henregeln:

1. 
$$
(A_1 + A_2)B = A_1B + A_2B
$$
  
\n $A(B_1 + B_2) = AB_1 + AB_2$ 

- 2.  $\lambda(AB) = (\lambda A)B = A(\lambda B)$
- 3.  $A(BC) = (AB)C$

wobei  $\lambda \in \mathbb{R}$ , alles andere Matrizen, Typen so, dass alle Produkte definiert. Beweis: Na
hre
hnen.

**Definition:** Sei  $A = (a_{ij}) \in \mathbb{R}^{m \times n}$ . Die Matrix  $A^T = (a_{ij}^T) \in \mathbb{R}^{n \times m}$  mit Elementen

$$
a_{ij}^T = a_{ji} \tag{6.18}
$$

heißt Transponierte von A.

Beispiele:

$$
\begin{pmatrix} 1 & 2 \\ 3 & 4 \end{pmatrix}^T = \begin{pmatrix} 1 & 3 \\ 2 & 4 \end{pmatrix}, \qquad \vec{x} = \begin{pmatrix} 1 \\ 2 \\ 3 \end{pmatrix} = \begin{pmatrix} 1 & 2 & 3 \end{pmatrix}^T = (1, 2, 3)^T \tag{6.19}
$$

**Rechenregeln:** ( $\lambda \in \mathbb{R}$ , A, B Matrizen – so, dass AB definiert)

1.  $(A + B)^{T} = A^{T} + B^{T}$ 2.  $(\lambda A)^T = \lambda A^T$ 3.  $(A^T)^T = A$ 

4.  $(AB)^{T} = B^{T}A^{T}$ , denn, mit  $C = AB$ 

$$
c_{ij}^T = c_{ji} = \sum_k a_{jk} b_{ki} = \sum_k a_{kj}^T b_{ik}^T = \sum_k b_{ik}^T a_{kj}^T,
$$
\n(6.20)

also  $C^T = B^T A^T$ 

Anwendung (Matrixprodukt): Lineare Glei
hungssysteme.

$$
a_{11}x_1 + a_{12}x_2 + \ldots + a_{1n}x_n = b_1
$$
  
\n
$$
a_{21}x_1 + a_{22}x_2 + \ldots + a_{2n}x_n = b_2
$$
  
\n
$$
\vdots
$$
  
\n
$$
a_{m1}x_1 + a_{m2}x_2 + \ldots + a_{mn}x_n = b_m
$$
  
\n(6.21)

ist äquivalent zu

$$
A\vec{x} = \vec{b} \tag{6.22}
$$

 $\Box$ 

 $m$ it  $A = (a_{ij}) \in \mathbb{R}^{m \times n}, \, \vec{x} =$  $\Bigg(\begin{array}{c} x_1 \\ \vdots \\ x_n \end{array}$  $\setminus$  $\in \mathbb{R}^n$  bzw.  $\in \mathbb{R}^{n \times 1}$  und  $\vec{b} = \begin{pmatrix} b_1 \\ \vdots \\ b_m \end{pmatrix}$  $\setminus$  $\in \mathbb{R}^m$ (vgl. Kurzs
hreibweise für LGS).

Spezialfall:  $A \in \mathbb{R}^{n \times n}$ ,  $\vec{x}, \vec{b} \in \mathbb{R}^n$ : quadratisches LGS (*n* Gleichungen für *n* Unbekannte),

$$
A\vec{x} = \vec{b} \tag{6.23}
$$

Jetzt wäre es schön, wenn wir durch  $A$  "teilen" könnten, um  $\vec{x}$  zu bekommen.

**Definition:** Sei  $A \in \mathbb{R}^{n \times n}$ . Wir nennen  $A^{-1}$  die zu  $A$  inverse Matrix, falls gilt

$$
A^{-1}A = I \t\t \text{und} \t\t AA^{-1} = I. \t\t (6.24)
$$

## Bemerkungen:

1. Ni
ht alle Matrizen sind invertierbar, z.B.

$$
A = \begin{pmatrix} 0 & 1 \\ 0 & 0 \end{pmatrix} \qquad \Rightarrow \qquad A^2 = \begin{pmatrix} 0 & 0 \\ 0 & 0 \end{pmatrix} . \tag{6.25}
$$

Annahme:  $\exists B \in \mathbb{R}^{2 \times 2}$  mit

$$
BA = I \qquad | \cdot A \quad \text{von rechts}
$$
  
\n
$$
B \underbrace{A^2}_{=0} = A \qquad \text{Widerspruch!}
$$
 (6.26)

2. Falls existent, so ist Inverse eindeutig bestimmt, denn: Annahme:  $BA = I$  und  $AC = I$ . (z.z.:  $B = C$ )

$$
B = BI = B(AC) = (BA)C = IC = C \qquad \Box \qquad (6.27)
$$

3. quadratisches LGS  $A\vec{x} = \vec{b}$ , A invertierbar  $\Rightarrow \vec{x} = A^{-1}\vec{b}$ , eindeutig!

Berechnung:  $A \in \mathbb{R}^{n \times n}$ , betrachte

$$
AX = I \tag{6.28}
$$

falls lösbar, dann  $X = A^{-1}$ . Spaltenweise:

$$
X = (\vec{x}_1, \dots, \vec{x}_n), \quad I = (\vec{e}_1, \dots, \vec{e}_n), \tag{6.29}
$$

d.h.  $\vec{x_i} =$ i-te Spalte von $X.$  Es gilt

$$
AX = (A\vec{x}_1, ..., A\vec{x}_n) \stackrel{!}{=} (\vec{e}_1, ..., \vec{e}_n)
$$
\n(6.30)

d.h. wir lösen simultan die  $n$  LGSe  $A\vec{x_i} = \vec{e_i}$ . Praktisch: Gauß-Algorithmus

$$
\frac{(A \mid I)}{(I \mid A^{-1})}
$$
\n(6.31)

Beispiel:

$$
A = \begin{pmatrix} a & b \\ c & d \end{pmatrix} \tag{6.32}
$$

$$
\frac{\begin{pmatrix} a & b & 1 & 0 \ c & d & 0 & 1 \end{pmatrix} \xleftarrow{d} \xleftarrow{a} \xleftarrow{b} \xleftarrow{d}}{\begin{pmatrix} 1 & \frac{b}{a} & \frac{1}{a} & 0 \ 0 & \frac{ad - bc}{a} & -\frac{c}{a} & 1 \end{pmatrix} \xleftarrow{d} \xleftarrow{d}} \xleftarrow{d}} \frac{\begin{pmatrix} 1 & \frac{b}{a} & \frac{1}{a} & 0 \ 0 & 1 & -\frac{c}{ad - bc} & \frac{a}{ad - bc} \end{pmatrix} \xleftarrow{d}}{\begin{pmatrix} 1 & 0 & \frac{1}{a} + \frac{bc}{a(ad - bc)} & -\frac{b}{ad - bc} \\ 0 & 1 & -\frac{c}{ad - bc} & \frac{a}{ad - bc} \end{pmatrix}}
$$
\n(6.33)

$$
\frac{1}{a} + \frac{bc}{a(ad - bc)} = \frac{1}{a}\frac{ad - bc + bc}{ad - bc} = \frac{d}{ad - bc}
$$
 (6.34)

also

$$
A^{-1} = \frac{1}{ad - bc} \begin{pmatrix} d & -b \\ -c & a \end{pmatrix}, \text{ falls } ad - bc \neq 0.
$$
 (6.35)

Wir nennen die Zahl

$$
\det A = \det \begin{pmatrix} a & b \\ c & d \end{pmatrix} = ad - bc \tag{6.36}
$$

die Determinante von A.

Sie bestimmt, ob A invertierbar ist  $(\det A \neq 0)$  oder nicht  $(\det A = 0)$ .

#### 6.2 Determinanten

$$
\det \begin{pmatrix} a_1 & b_1 \\ a_2 & b_2 \end{pmatrix} = a_1b_2 - a_2b_1 = \begin{bmatrix} a_1 \\ a_2 \\ 0 \end{bmatrix} \times \begin{pmatrix} b_1 \\ b_2 \\ 0 \end{pmatrix} = \begin{bmatrix} 0 \\ 0 \\ a_1b_2 - a_2b_1 \end{bmatrix}_3
$$

ist also Fläche (mit Vorzeichen) des, von den Vektoren

$$
\vec{a} = \begin{pmatrix} a_1 \\ a_2 \end{pmatrix}, \ \vec{b} = \begin{pmatrix} b_1 \\ b_2 \end{pmatrix} \in \mathbb{R}^2
$$

aufgespannten, Parallelogramms (vgl. Kreuzprodukt). Vorzeichen:

$$
\det\begin{pmatrix} 1 & 0 \\ 0 & 1 \end{pmatrix} = 1, \qquad \det\left(\vec{a}, \vec{b}\right) = -\det\left(\vec{b}, \vec{a}\right).
$$

Verallgemeinerung auf höhere Dimension? Suche Abbildung

$$
\det: \mathbb{R}^{n \times n} \to \mathbb{R},\tag{6.37}
$$

15.01.19

die das Volumen des, von den Spaltenvektoren der Matrix aufgespannten Parallelepipeds liefert (mit Orientierung, d.h. VZ)  $\Rightarrow$  Gewünschte Eigenschaften:

(i) Linearität in jeder Spalte, insbesondere

det  $(\vec{a}_1,\ldots,\lambda \vec{a}_j,\ldots,\vec{a}_n)=\lambda \det(\vec{a}_1,\ldots,\vec{a}_j,\ldots,\vec{a}_n) \quad \forall j=1,\ldots,n$ 

(ii) Normierung

$$
\det I = \det (\vec{e}_1, \dots \vec{e}_n) = 1
$$

(Volumen des *n*-dimensionalen Einheitswürfels:  $1 \cdot 1 \cdot \cdot \cdot 1 = 1^n = 1$ )

(iii) Alternierend, d.h. wechselt das Vorzeichen, wenn wir zwei Spalten vertauschen.

## Folgerungen:

 $(i) \Rightarrow$ 

$$
\det A = \det \begin{pmatrix} a_{11} & \cdots & a_{1n} \\ \vdots & & \vdots \\ a_{n1} & \cdots & a_{nn} \end{pmatrix} = \sum_{j_1, \dots, j_n = 1}^{n} C_{j_1 \dots j_n} a_{j_1 1} a_{j_2 2} \cdots a_{j_n n}
$$

(Jeder Summand enthält genau ein Element aus jeder Spalte.)

 $(ii) \Rightarrow$ 

$$
\det I = C_{1\,2\,3\ldots n} = 1\tag{6.38}
$$

 $(iii)$ :

$$
\det(\vec{e}_{j_1}, \dots, \vec{e}_{j_n}) = C_{j_1 \dots j_n} \tag{6.39}
$$

vertausche zwei Spalten

$$
C_{\dots j_k \dots j_l \dots} = \det(\dots, \vec{e}_{j_k}, \dots, \vec{e}_{j_l}, \dots)
$$
  
=  $-\det(\dots, \vec{e}_{j_l}, \dots, \vec{e}_{j_k}, \dots) = -C_{\dots j_l \dots j_k \dots}$  (6.40)

Sind nun zwei der Indizes gleich (also  $j_l = j_k, l \neq k$ ), dann ist das zugehörige C Null, d.h. jeder Summand enthält jetzt genau ein Element aus jeder Spalte und jeder Zeile. Weiter folgt mit  $j_l \neq j_k$ : Beträge aller  $C_{j_1...j_n}$  sind gleich (= 1).

Damit sind alle  $C$  festgelegt!

# Beispiele:

- $C_{11} = C_{22} = 0$ ,  $C_{12} = 1$ ,  $C_{21} = -1$  (passt, s.o.)  $\bullet$   $n=2$ :
- $\bullet$   $n=3$

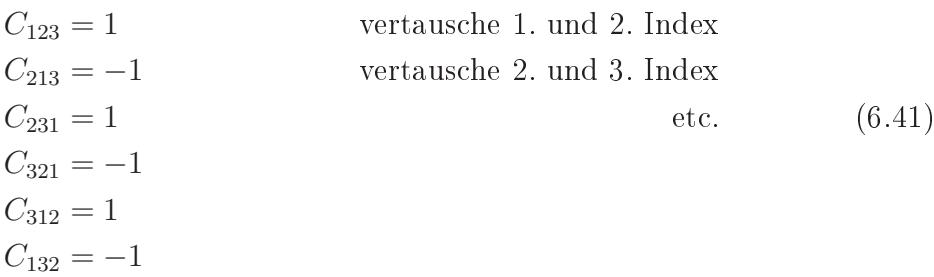

Damit erhalten wir tatsächlich das Spatprodukt, denn

$$
\det\left(\vec{a}, \vec{b}, \vec{c}\right) = a_1 b_2 c_3 - a_2 b_1 c_3 + a_2 b_3 c_1 - a_3 b_2 c_1 + a_3 b_1 c_2 - a_1 b_3 c_2
$$
\n
$$
= \underbrace{\begin{pmatrix} a_2 b_3 - a_3 b_2 \\ a_3 b_1 - a_1 b_3 \\ a_1 b_2 - a_2 b_1 \end{pmatrix}}_{= \vec{a} \times \vec{b}} \cdot \begin{pmatrix} c_1 \\ c_2 \\ c_3 \end{pmatrix} = \begin{vmatrix} \vec{a}, \vec{b}, \vec{c} \end{vmatrix} . \tag{6.42}
$$

Mit etwas Indexgymnastik ergeben sich folgende weitere Eigenschaften der Determinante:

- 1.  $\det A^T = \det A$
- 2. für (obere) Dreiecksmatrizen: Produkt der Diagonalelemente

$$
\det \begin{pmatrix} a_{11} & & * \\ & \ddots & \\ 0 & & a_{nn} \end{pmatrix} = a_{11} a_{22} \cdots a_{nn}
$$
 (6.43)

3. Spalten oder Zeilen vertauschen: Faktor  $(-1)$ insbesondere: Sind zwei Spalten (Zeilen) gleich, so verschwindet die Determinante. 4. det ist linear in jeder Zeile und Spalte, vgl. Forderung (i), insbesondere

$$
\det\left(\vec{a}_1,\ldots,\vec{a}_j+\vec{b},\ldots,\vec{a}_n\right) = \det\left(\vec{a}_1,\ldots,\vec{a}_j,\ldots,\vec{a}_n\right) + \det\left(\vec{a}_1,\ldots,\vec{b},\ldots,\vec{a}_n\right).
$$
\n(6.44)

Ebenso für Zeilen.

5. Vielfaches einer Spalte (Zeile) zu einer anderen: det invariant, denn (4. mit  $\vec{b} = \lambda \vec{a}_k$ ,  $k \neq j$ 

$$
\det (\vec{a}_1, \dots, \vec{a}_j + \lambda \vec{a}_k, \dots, \vec{a}_n) = \det (\vec{a}_1, \dots, \vec{a}_j, \dots, \vec{a}_n) + \lambda \det (\vec{a}_1, \dots, \underbrace{\vec{a}_k}_{j \text{-te Spalte}}, \dots, \vec{a}_n).
$$
(6.45)

also Gauß (ohne Durchmultiplizieren) Beispiel:

$$
A = \begin{pmatrix} 1 & 1 & 1 \\ -1 & 2 & 3 \\ 1 & 1 & 5 \end{pmatrix} \xleftarrow{\longleftrightarrow}_{+}
$$
  

$$
\begin{pmatrix} 1 & 1 & 1 \\ 0 & 3 & 4 \\ 0 & 0 & 4 \end{pmatrix}
$$
 (6.46)

d.h.  $\det A = 1 \cdot 3 \cdot 4 = 12$ .

- 6. det  $A \neq 0$ 
	- $\Leftrightarrow$  Spalten von A sind l.u. (ebenso Zeilen)
	- $\Leftrightarrow A$  invertierbar
	- $\Leftrightarrow$ LGS $A\vec{x}=\vec{b}$ hat für jedes $\vec{b}$ eine eindeutige Lösung, nämlich $\vec{x}=A^{-1}\vec{b}$

# Satz 15. (Determinantenmultiplikationssatz)

 $Seien A, B \in \mathbb{R}^{n \times n}$  (oder  $\in \mathbb{C}^{n \times n}$ ). Dann gilt

$$
\det(AB) = \det A \cdot \det B. \tag{6.47}
$$

# Beweis:

$$
\det(AB) = \det(A\vec{b}_1, \dots, A\vec{b}_n), \text{ wobei } B = (\vec{b}_1, \dots, \vec{b}_n) = (b_{ij}), \text{ d.h. } \vec{b}_j = \begin{pmatrix} b_{1j} \\ \vdots \\ b_{nj} \end{pmatrix}
$$
  
\n
$$
= \det \left( \sum_{i_1=1}^n \vec{a}_{i_1} b_{i_1 1}, \dots, \sum_{i_n=1}^n \vec{a}_{i_n} b_{i_n n} \right), \text{ wobei } A = (\vec{a}_1, \dots, \vec{a}_n)
$$
  
\n
$$
= \sum_{i_1, \dots, i_n=1}^n b_{i_1 1} \cdots b_{i_n n} \underbrace{\det(\vec{a}_{i_1}, \dots, \vec{a}_{i_n})}_{=C_{i_1 \dots i_n \text{ det } A}}
$$
  
\n
$$
= \det A \underbrace{\sum_{i_1, \dots, i_n=1}^n b_{i_1 1} \cdots b_{i_n n} C_{i_1 \dots i_n}}_{= \det B}
$$
  
\n
$$
\Box
$$

Bemerkung: Damit gilt au
h (falls A invertierbar)

$$
\det A^{-1} = \frac{1}{\det A},\tag{6.49}
$$

denn det  $A \cdot \det A^{-1} = \det(A A^{-1}) = \det I = 1$ .

 $Sei A = (a_{ij}) \in \mathbb{R}^{n \times n}$ . Die Matrix  $A_{ij} \in \mathbb{R}^{(n-1)\times(n-1)}$  entstehe aus A durch Streichen der i-ten Zeile und der j-ten Spalte. Es gilt:

$$
\det A = \sum_{i=1}^{n} (-1)^{i+j} a_{ij} \det A_{ij} \qquad (Entwicklung\ nach\ der\ j-ten\ Spalte)
$$
  
= 
$$
\sum_{j=1}^{n} (-1)^{i+j} a_{ij} \det A_{ij} \qquad (Entwicklung\ nach\ der\ i-ten\ Zeile)
$$
 (6.50)

(folgt unmittelbar aus der Definition der Determinante)

# Bemerkungen:

1. Vorzei
hen sind s
ha
hbrettartig verteilt:

$$
\begin{pmatrix}\n+ & - & + & \cdots \\
- & + & - & \cdots \\
+ & - & + & \cdots\n\end{pmatrix}\n\tag{6.51}
$$

17.01.2020

2. Vor allem sinnvoll, für Zeilen (Spalten) mit vielen Nullen.

Beispiel:

$$
\det\begin{pmatrix} 1 & 2 & 3 \\ 4 & 5 & 6 \\ 7 & 8 & 9 \end{pmatrix} = 1 \det\begin{pmatrix} 5 & 6 \\ 8 & 9 \end{pmatrix} - 4 \det\begin{pmatrix} 2 & 3 \\ 8 & 9 \end{pmatrix} + 7 \det\begin{pmatrix} 2 & 3 \\ 5 & 6 \end{pmatrix}
$$
  
(Entwicklung nach der 1. Spalte)  

$$
= -4 \det\begin{pmatrix} 2 & 3 \\ 8 & 9 \end{pmatrix} + 5 \det\begin{pmatrix} 1 & 3 \\ 7 & 9 \end{pmatrix} - 6 \det\begin{pmatrix} 1 & 2 \\ 7 & 8 \end{pmatrix}
$$
  
(Entwicklung nach der 2. Zeile) (6.52)

### $\overline{7}$ Komplexe Zahlen

Führe eine Zahl i ein, mit

$$
i^2 = -1, \t(7.1)
$$

bzw. auch i =  $\sqrt{-1}$ . Komplexe Zahlen

$$
\mathbb{C} = \{ z = x + \mathrm{i}y \, | \, x, y \in \mathbb{R} \} \tag{7.2}
$$

Rechnen wie mit reellen Zahlen, d.h.  $z_j = x_j + iy_j, x_j, y_j \in \mathbb{R}$ ,

$$
z_1 + z_2 = x_1 + iy_1 + x_2 + iy_2
$$
  
=  $(x_1 + x_2) + i(y_1 + y_2)$   

$$
z_1 \cdot z_2 = (x_1 + iy_1)(x_2 + iy_2)
$$
  
=  $x_1x_2 + ix_1y_2 + iy_1x_2 + i^2y_1y_2$   
=  $(x_1x_2 - y_1y_2) + i(x_1y_2 + y_1x_2)$  (7.3)

 $\overline{z} = x - iy$  heißt komplex konjugiert zu  $z = x + iy$ . Es folgt

$$
\overline{z_1 z_2} = \overline{z_1} \ \overline{z_2} \,,\tag{7.4}
$$

und insbesondere  $\overline{z^n} = \overline{z}^n$   $(n \in \mathbb{N}_0)$ .  $(\mathbb{C}, +, \cdot)$ ist ein Körper mit

- neutralem Element der Addition:  $0 = 0 + i0$
- neutralem Element der Multiplikation:  $1 = 1 + i0$
- additiv Inversem (zu  $z = x + iy, x, y \in \mathbb{R}$ ):  $-z = -x iy$
- $\bullet\,$ multiplikativ Inversem (zu $z\neq 0,\,z=x+\mathrm{i} y,\,x,y\in\mathbb{R})$ :

$$
z^{-1} = \frac{1}{z} = \frac{\overline{z}}{z\overline{z}} = \frac{x - iy}{(x + iy)(x - iy)} = \frac{x - iy}{x^2 + y^2}
$$
 (insbesondere: i<sup>-1</sup> =  $\frac{1}{i}$  = -i). (7.5)

Wir nennen  $x \in \mathbb{R}$  Realteil und  $y \in \mathbb{R}$  Imaginärteil von  $z = x + iy$  und schreiben

$$
Re z = x, \qquad Im z = y \tag{7.6}
$$

Offensichtlich gilt

$$
\operatorname{Re} z = \frac{z + \overline{z}}{2}, \qquad \operatorname{Im} z = \frac{z - \overline{z}}{2i}
$$
 (7.7)

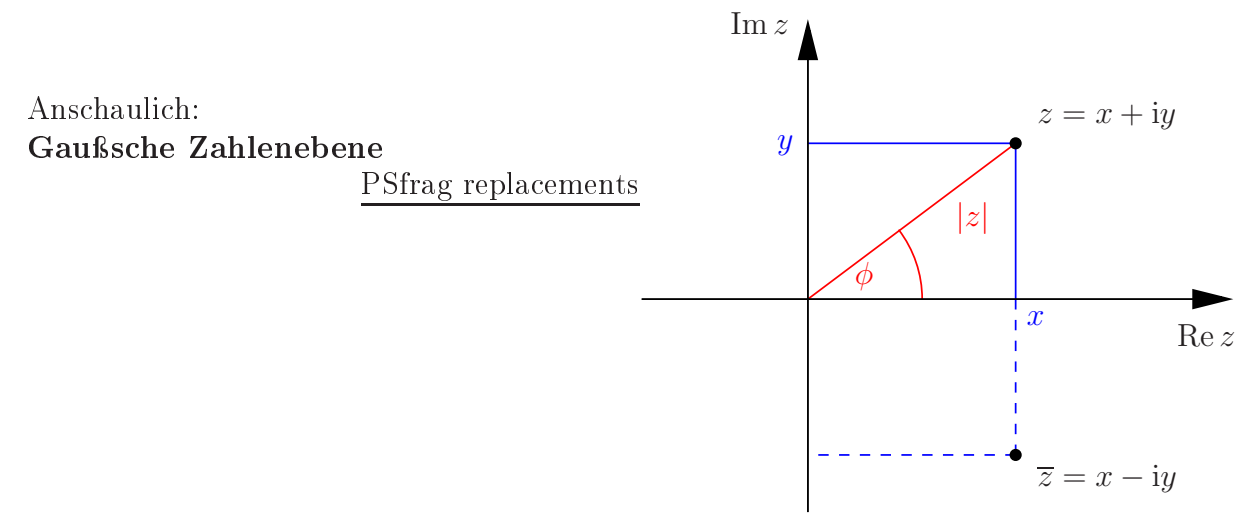

Polardarstellung: Charakterisiere z dur
h Betrag und Argument (Phase)

$$
r = |z| = \sqrt{z\overline{z}} = \sqrt{x^2 + y^2}
$$
  
\n
$$
\phi = \arg z \in [0, 2\pi)
$$
\n(7.8)

 $\arg z = \arctan \frac{y}{x}$  (Zweig!) Damit  $z^{-1} = \frac{\overline{z}}{1-z}$  $\frac{z}{|z|^2}$  und  $z = r \cos \phi + ir \sin \phi$ . Einheitskreis:  $\{z = \cos \phi + i \sin \phi \mid \phi \in [0, 2\pi)\},$ denn  $|\cos \phi + i \sin \phi|^2 = \cos^2 \phi + \sin^2 \phi = 1.$ 

# 7.1 Komplexe e-Funktion

**Behauptung:**  $e^{i\phi} = \cos \phi + i \sin \phi$ ,  $\forall \phi \in \mathbb{R}$ , (vgl. Prolog) wobei die komplexe e-Funktion über die bekannte Reihe definiert wird,

$$
e^{z} := \sum_{n=0}^{\infty} \frac{z^n}{n!}, \qquad z \in \mathbb{C}
$$
 (7.9)

$$
e^{i\phi} = \sum_{n=0}^{\infty} \frac{i^n \phi^n}{n!}
$$
  
= 
$$
\sum_{n=0}^{\infty} \frac{i^{2n}}{(2n)!} \phi^{2n} + \sum_{n=0}^{\infty} \frac{i^{2n+1}}{(2n+1)!} \phi^{2n+1}
$$
  
= 
$$
\sum_{n=0}^{\infty} \frac{(-1)^n}{(2n)!} \phi^{2n} + \sum_{n=0}^{\infty} \frac{(-1)^n i}{(2n+1)!} \phi^{2n+1}
$$
  
= 
$$
\cos \phi + i \sin \phi.
$$

Damit nochmal Polardarstellung:  $z = re^{i\phi} = |z|e^{i \arg z}$ .

Definieren wir auch sin z und cos z für  $z \in \mathbb{C}$  durch die Reihen, so gilt auch

$$
e^{iz} = \cos z + i \sin z \qquad \forall \ z \in \mathbb{C} \,. \tag{7.11}
$$

Re
hnung genau glei
h wie (7.10)

Eigenschaften: (für  $\phi \in \mathbb{R}$  und  $z, w \in \mathbb{C}$ )

1.  $|e^{i\phi}| = 1$ 2.  $e^z \cdot e^w = e^{z+w}$ 3.  $\overline{e^z} = e^{\overline{z}}$ , insbesondere  $\overline{e^{i\phi}} = e^{-i\phi}$ 4. arg  $e^{i\phi} = \phi$  (bis auf Vielfache von  $2\pi$ )  $e^{iz} + e^{-iz}$ 

5. 
$$
\cos z = \frac{e^{iz} + e^{-iz}}{2}
$$
,  $\sin z = \frac{e^{iz} - e^{-iz}}{2i}$ 

# Beispiele:

# 1. Moivre-Formel

$$
(\cos \phi + i \sin \phi)^n = \cos(n\phi) + i \sin(n\phi), \qquad \forall \phi \in \mathbb{R}, \forall n \in \mathbb{N}
$$
 (7.12)

denn  $e^{in\phi} = (e^{i\phi})^n$ 

2. Additionstheoreme (früher geometrisch bewiesen) lassen sich nun direkt nachrechnen, z.B.  $(z, w \in \mathbb{C})$ 

$$
\sin z \cos w + \cos z \sin w = \frac{e^{iz} - e^{-iz}}{2i} \frac{e^{iw} + e^{-iw}}{2} + \frac{e^{iz} + e^{-iz}}{2} \frac{e^{iw} - e^{-iw}}{2i}
$$

$$
= \frac{1}{4i} \Big[ e^{i(z+w)} + e^{i(z-w)} - e^{i(-z+w)} - e^{i(-z-w)} + e^{i(z+w)} - e^{i(z+w)} - e^{i(-z-w)} \Big] \qquad (7.13)
$$

$$
= \frac{e^{i(z+w)} - e^{-i(z+w)}}{2i}
$$

$$
= \sin(w + z).
$$

3. 
$$
x \in \mathbb{R}
$$
:  
\n
$$
\sum_{\nu=0}^{n} \sin(\nu x) = \text{Im} \sum_{\nu=0}^{n} e^{i\nu x} = \text{Im} \frac{e^{i(n+1)x} - 1}{e^{ix} - 1}
$$
  $(x \neq 2\pi k, k \in \mathbb{Z})$   
\n
$$
= \text{Im} \frac{e^{i\frac{n+1}{2}x} \left(e^{i\frac{n+1}{2}x} - e^{-i\frac{n+1}{2}x}\right)}{e^{i\frac{x}{2}} \left(e^{i\frac{x}{2}} - e^{-i\frac{x}{2}}\right)}
$$
 2i  
\n
$$
= \text{Im} e^{i\frac{n}{2}x} \frac{\sin(\frac{n+1}{2}x)}{\sin(\frac{x}{2})}
$$
 (7.14)  
\n
$$
= \sin(\frac{n}{2}x) \frac{\sin(\frac{n+1}{2}x)}{\sin(\frac{x}{2})}
$$

22.01.2020

**Beispiele 1 & 2 zunächst übersprungen.**<br>**Einheitswurzeln.** Gesucht sind alle Lösungen  $z \in \mathbb{C}$  von  $z^n = 1$ .<br>Ansatz:  $z = e^{i\phi} \Rightarrow z^n = e^{in\phi} = 1 \Leftrightarrow n\phi = 2\pi\nu, \nu \in \mathbb{Z}$ 

$$
\Rightarrow \qquad \text{Lösungen:} \quad \phi_{\nu} = \frac{2\pi}{n}\nu \,, \quad \nu = 0, 1, \dots, n-1 \tag{7.15}
$$

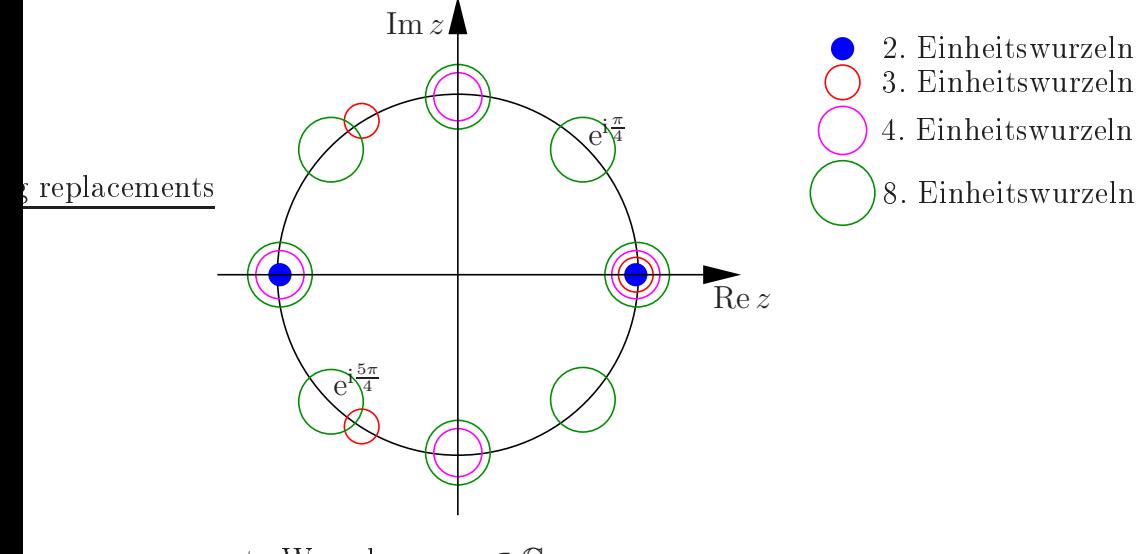

n-te Wurzeln aus 
$$
w \in \mathbb{C}
$$
:  
\n $z^n \stackrel{!}{=} w = |w|e^{i\psi}$   
\n $z = \sqrt[n]{|w|}e^{i\frac{\psi}{n} + i\frac{2\pi}{n}\nu}, \quad \nu = 0, 1, ..., n - 1.$  (7.16)

Beispiel  $\sqrt{i}$ :  $i = e^{i\frac{\pi}{2}}$ <br>  $z_0 = e^{i\frac{\pi}{4}}$  und  $z_1 = e^{i\frac{\pi}{4} + i\pi} = e^{i\frac{5\pi}{4}}$  erfüllen  $z_j^2 = i$ .

### PSfrag replacements

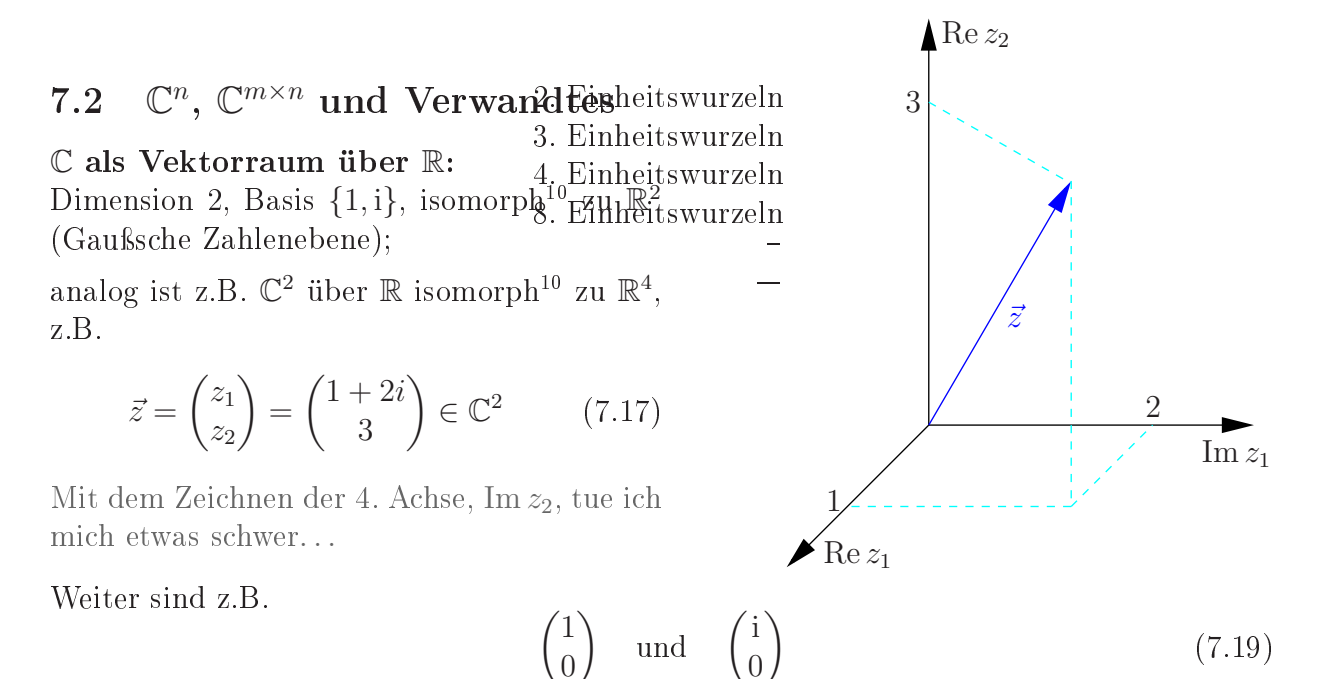

l.u. in  $\mathbb{C}^2$  als VR über  $\mathbb{R}$ , aber<br>l.a. in  $\mathbb{C}^2$  als VR über  $\mathbb{C}$ .

Komplexe Vektorräume: Vektorräume über dem Körper C Alles wie bei reellen Vektorräumen, mit einer Ausnahme: Skalarprodukte,  $V \times V \to \mathbb{C}$ , müssen

$$
(S1)'\qquad \langle \vec{z}, \vec{w} \rangle = \overline{\langle \vec{w}, \vec{z} \rangle}
$$

erfüllen.

Wegen (S2),  $\langle \vec{z}, \lambda \vec{w} \rangle = \lambda \langle \vec{z}, \vec{w} \rangle$ , folgt

$$
\langle \lambda \vec{z}, \vec{w} \rangle = \overline{\lambda} \langle \vec{z}, \vec{w} \rangle \tag{7.20}
$$

Beispiel:  $V = \mathbb{C}^n$  über  $\mathbb{C}$ 

$$
\vec{z} = \begin{pmatrix} z_1 \\ \vdots \\ z_n \end{pmatrix}, \quad \vec{w} = \begin{pmatrix} w_1 \\ \vdots \\ w_n \end{pmatrix}, \qquad z_j, w_j \in \mathbb{C}
$$
 (7.21)

 $10$ isomorph heißt hier: es gibt eine lineare bijektive Abbildung, z.B.

$$
\mathbb{C}^2 \ni \begin{pmatrix} z_1 \\ z_2 \end{pmatrix} \mapsto \begin{pmatrix} \text{Re } z_1 \\ \text{Im } z_1 \\ \text{Re } z_2 \\ \text{Im } z_2 \end{pmatrix} \in \mathbb{R}^4 , \tag{7.18}
$$

die die Vektorraumstruktur erhält.

Kanonis
hes Skalarprodukt:

$$
\langle \vec{z}, \vec{w} \rangle = \overline{\vec{z}}^T \vec{w} := \sum_{j=1}^n \overline{z_j} w_j \tag{7.22}
$$

mittlerer Ausdru
k in Matrixs
hreibweise Zugehörige Norm:

$$
\|\vec{z}\| = |\vec{z}| = \sqrt{\vec{z}^T \vec{z}} = \sqrt{\sum_{j=1}^n |z_j|^2}
$$
 (7.23)

Beispiele:

$$
\left\langle \begin{pmatrix} 1 \\ i \\ 1+i \end{pmatrix}, \begin{pmatrix} 3 \\ 5 \\ 1+i \end{pmatrix} \right\rangle = (1, -i, 1-i) \begin{pmatrix} 3 \\ 5 \\ 1+i \end{pmatrix}
$$
  
= 3 - 5i + 
$$
\underbrace{(1-i)(1+i)}_{=2} = 5 - 5i
$$
 (7.24)

$$
\left| \binom{1+i}{2} \right| = \sqrt{(1-i)(1+i) + 4} = \sqrt{6} \tag{7.25}
$$

Matrizen mit komplexen Einträgen:  $A = (a_{jk}) \in \mathbb{C}^{m \times n}$ . Komplex konjugierte Matrix:

$$
\overline{A} = (\overline{a_{jk}}), \qquad \overline{AB} = \overline{A} \ \overline{B} \,. \tag{7.26}
$$

Alles wie gehabt, z.B. Determinanten,

$$
\det \begin{pmatrix} 2+i & 1+3i \\ 4i & 2-i \end{pmatrix} = 4+1 - (4i-12) = 17-4i \tag{7.27}
$$

#### **Integration** 8

**Definition:** Sei  $I \subseteq \mathbb{R}$  ein offenes Intervall und  $f : I \to \mathbb{R}$ . Eine diffbare Funktion  $F : I \to$ R heißt Stammfunktion von f, falls gilt  $F'(x) = f(x) \ \forall \ x \in I$ .

**Bemerkung:** Ist F Stammfunktion von f, so auch  $\tilde{F}$  mit  $\tilde{F}(x) = F(x) + c$  für jedes  $c \in \mathbb{R}$ , denn

$$
\tilde{F}'(x) = (F(x) + c)' = F'(x) = f.
$$
\n(8.1)

So erhalten wir alle Stammfunktionen von  $f$ , denn, sind  $F$  und  $G$  Stammfunktionen, so gilt

$$
(F(x) - G(x))' = F'(x) - G'(x) = f(x) - f(x) = 0,
$$
\n(8.2)

d.h.  $F(x) - G(x)$  ist konstant.

(Nur konstante Funktionen haben Ableitung  $\equiv 0$ :

 $g'(x) = 0 \ \forall \ x \in I$  $\Rightarrow$  g ist monoton wachsend und fallend  $\forall x \in I$  $\Rightarrow$  g ist konstant.)

**Fläche unter Funktionsgraph:** Sei  $I \subseteq \mathbb{R}$  ein Intervall,  $a, b \in I$ ,  $a < b$ ,  $f : I \to \mathbb{R}_0$  stetig auf I und  $f(x) \geq 0 \ \forall x \in I$ . Wir bezeichen den Flächeninhalt der Fläche, begrenzt durch den Graph von  $f_n$  die x-Achse und die senkrechten Geraden  $x = a$  und  $x = b$ , mit

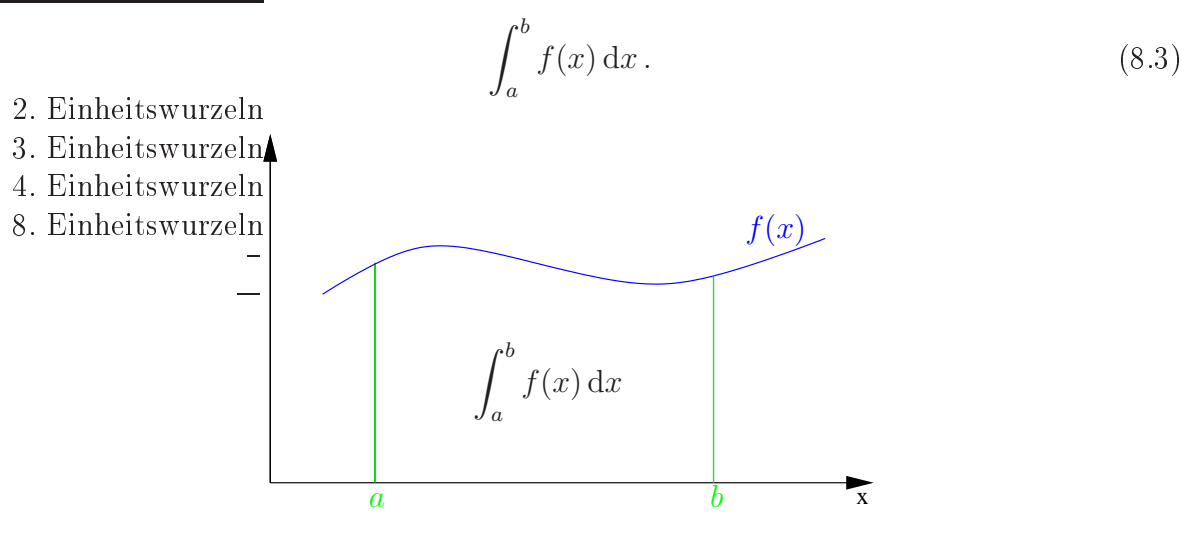

Behauptung: (Hauptsatz der Differential- Integralrechung)

$$
F(x) := \int_{a}^{x} f(t) dt
$$
\n(8.4)

ist Stammfunktion von  $f \forall x \in I$ , d.h.

$$
\frac{\mathrm{d}}{\mathrm{d}x} \int_{a}^{x} f(t) \, \mathrm{d}t = f(x) \tag{8.5}
$$

### PSfrag replacements

# Beweisidee:

- 2. Einheitswurzeln
- 3. Einheitswurzeln
- 4. Einheitswurzeln
- 8. Einheitswurzeln

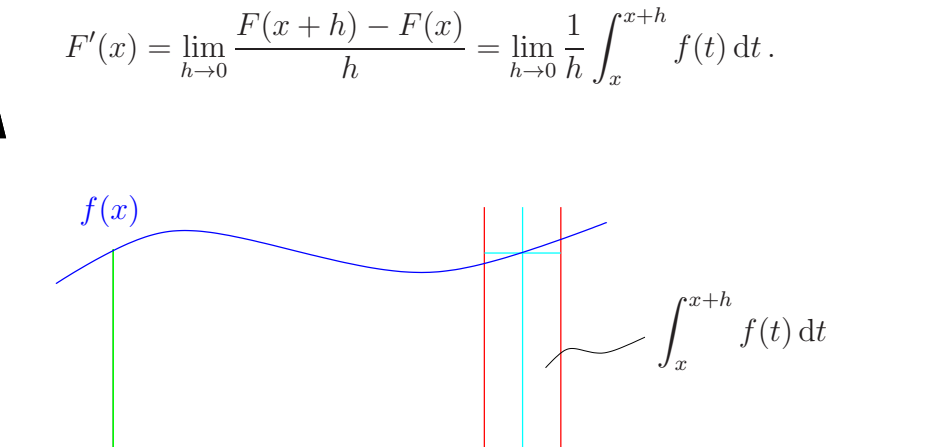

 $\overline{x}$ ε

Da f stetig, existiert sicher ein  $\xi \in [x, x+h]$ , so dass

 $\overline{a}$ 

$$
\int_{x}^{x+h} f(t) dt = h f(\xi).
$$
\n(8.7)

Damit gilt

$$
F'(x) = \lim_{h \to 0} f(\xi) = f(\lim_{h \to 0} \xi) = f(x)
$$
\n(8.8)

Berechnung von Integralen: Nun gilt<sup>11</sup>

$$
\int_{a}^{b} f(x) dx = F(b) - F(a), \qquad (8.9)
$$

wobei  $F$  eine beliebige Stammfunktion von  $f$  ist, denn:

Sei $F$ eine beliebige Stammfunktion von  $f,$  so existiert ein $c\in\mathbb{R}$ mit

$$
F(x) = \int_{a}^{x} f(t) dt + c
$$
  
\n
$$
\Rightarrow F(a) = \int_{a}^{a} f(t) dt + c = c
$$
  
\n
$$
\text{und} \quad F(b) = \int_{a}^{b} f(t) dt + c
$$
  
\n
$$
\Rightarrow F(b) - F(a) = \int_{a}^{b} f(t) dt.
$$

24.01.2020

 $\Box$ 

 $(8.6)$ 

 $11$ Wenn wir vorher präzise definiert hätten, was ein Integral eigentlich ist, dann würden wir diese Formel Hauptsatz der Differential- und Integralrechnung nennen.

Beispiel:  $a \in \mathbb{R}$ 

$$
\int_0^{\frac{\pi}{a}} \sin(ax) \, dx = -\frac{\cos(ax)}{a} \Big|_0^{\frac{\pi}{a}} = \left(-\frac{\cos(\pi)}{a}\right) - \left(-\frac{\cos(0)}{a}\right) = \frac{2}{a} \tag{8.11}
$$

Bemerkung: Wir s
hreiben au
h (unbestimmtes Integral)

$$
\int f(x) dx = F(x) \qquad \text{falls} \qquad F'(x) = f(x). \tag{8.12}
$$

Beispiele:

1. 
$$
\int x^n dx = \frac{x^{n+1}}{n+1}, \qquad n \neq -1
$$
 (8.13)

2. 
$$
\int \frac{\mathrm{d}x}{x} = \log x \tag{8.14}
$$

Eigenschaften des Integrals:  $(f, g \text{ stückweise stetig und beschränkt}, b > a)$ 

(i) Linearität:

$$
\int_{a}^{b} \left[ \lambda f(x) + \mu g(x) \right] dx = \lambda \int_{a}^{b} f(x) dx + \mu \int_{a}^{b} g(x) dx, \qquad \lambda, \mu \in \mathbb{R} \tag{8.15}
$$

Zunächst nur für nicht-negative Integranden, d.h.  $f(x), g(x) \geq 0 \,\forall x \in [a, b]$  und  $\lambda, \mu \geq 0$ , aber wenn wir Flächen unter der x-Achse einen negativen Flächeninhalt PSfrag replacements

$$
\int_{a}^{b} [-f(x)] \, \mathrm{d}x = -\int_{a}^{b} f(x) \, \mathrm{d}x, \tag{8.16}
$$

- 2. Einheitswurzeln $f, g$  sowie  $\lambda, \mu$  beliebiges Vorzeichen haben.
- 
- 
- 8. Einheitswurzeln

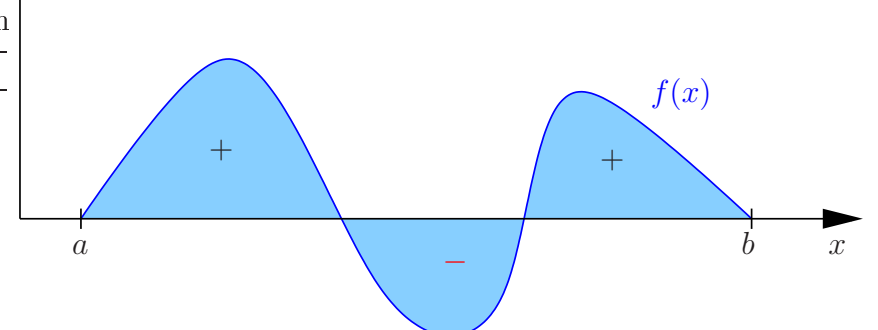

(ii) Stü
kweise integrieren: (dann ist uns au
h egal, ob f in c unstetig ist)

$$
\int_{a}^{b} f(x) dx = \int_{a}^{c} f(x) dx + \int_{c}^{b} f(x) dx
$$
\n(8.17)

Zunächst nur für  $c \in [a, b]$ , aber wenn wir festlegen, dass

$$
\int_{b}^{a} f(x) dx = -\int_{a}^{b} f(x) dx
$$
\n(8.18)

dann können wir auch c außerhalb  $[a, b]$  zulassen (falls beide Integrale auf der rechten Seite existieren).

(iii) Für Abs
hätzungen:

$$
\left| \int_{a}^{b} f(x) dx \right| \leq \int_{a}^{b} |f(x)| dx,
$$
\n(8.19)

vgl. Skizze unter (i), sowie

$$
f(x) \le g(x) \,\forall x \in [a, b] \qquad \Rightarrow \qquad \int_a^b f(x) \,dx \le \int_a^b g(x) \,dx. \tag{8.20}
$$

# 8.1 Uneigentli
he Integrale

Wir definieren

$$
\int_{a}^{\infty} f(x) dx := \lim_{b \to \infty} \int_{a}^{b} f(x) dx
$$
\n(8.21)

falls  $\int_a^b \ldots$  für beliebig große b existiert. Analog für lim  $\lim_{x \to b} f(x) = \pm \infty, a < b:$ 

$$
\int_{a}^{b} f(x) dx := \lim_{y \to b^{-}} \int_{a}^{y} f(x) dx
$$
\n(8.22)

## Beispiele

1.

$$
\int_{1}^{\infty} \frac{1}{x^{2}} dx = \lim_{b \to \infty} \int_{1}^{b} \frac{1}{x^{2}} dx = \lim_{b \to \infty} \left[ -\frac{1}{x} \right]_{1}^{b} = \lim_{b \to \infty} \left( -\frac{1}{b} + 1 \right) = 1
$$
\n(8.23)\n
$$
= -\frac{1}{x} \Big|_{1}^{\infty}
$$

2.

$$
\int_0^1 \frac{1}{\sqrt{x}} dx \left( = \lim_{y \to 0^+} \int_y^1 \frac{1}{\sqrt{x}} dx \right) = 2\sqrt{x} \Big|_0^1 = 2 - 0 = 2
$$
 (8.24)

Bemerkung: Falls uneigentlich an mehrern Stellen, muss man die Limites unabhängig bilden dürfen, z.B.

$$
\int_{-1}^{1} \frac{dx}{x} \neq \lim_{y \to 0+} \left( \int_{-1}^{-y} \frac{dx}{x} + \int_{y}^{1} \frac{dx}{x} \right)
$$
 (8.25)

Linke Seite existiert ni
ht,

$$
\int_{-1}^{1} \frac{dx}{x} = \lim_{b \to 0^{-}} \int_{-1}^{b} \frac{dx}{x} + \lim_{a \to 0^{+}} \int_{a}^{1} \frac{dx}{x}
$$
  
=  $\lim_{b \to 0^{-}} \left[ \log |x| \right]_{-1}^{b} + \lim_{a \to 0^{+}} \left[ \log x \right]_{a}^{1}$   
=  $\lim_{b \to 0^{-}} \log |b| - \lim_{a \to 0^{+}} a$   
= " -  $\infty$  +  $\infty$ " (8.26)

wohingegen

$$
\lim_{y \to 0+} \left( \int_{-1}^{-y} \frac{dx}{x} + \int_{y}^{1} \frac{dx}{x} \right) = \lim_{y \to 0+} \left( \log |x| \Big|_{-1}^{-y} + \log x \Big|_{y}^{1} \right)
$$
\n
$$
= \lim_{y \to 0+} \left( \log y - \log y \right) = 0
$$
\n(8.27)

Übrigens:  $(\log |x|)' = \frac{1}{x}$  $x$ , and  $(x$ coconteger

$$
\log|x| = \begin{cases} \log x, & x > 0 \\ \log(-x), & x < 0 \end{cases}, \qquad (\log|x|)' = \begin{cases} \frac{1}{x}, & x > 0 \\ \frac{1}{(-x)}(-1), & x < 0 \end{cases} \tag{8.28}
$$

# 8.2 Integrationste
hniken

# Satz 17. (Partielle Integration)

Seien  $f$  und  $g$  stetig auf  $[a, b]$  und stetig diffbar auf  $(a, b)$ , dann gilt

$$
\int_{a}^{b} f'(x) g(x) dx = f(x) g(x) \Big|_{a}^{b} - \int_{a}^{b} f(x) g'(x) dx \tag{8.29}
$$

**Beweis:** Wegen  $(fg)' = f'g + fg'$  gilt

$$
\int_{a}^{b} [f'(x) g(x) + f(x) g'(x)] dx = f(x) g(x) \Big|_{a}^{b}
$$
  
= 
$$
\int_{a}^{b} f'(x) g(x) dx + \int_{a}^{b} f(x) g'(x) dx \quad \Box
$$
 (8.30)  

$$
\frac{1}{abziehen \Rightarrow Beh.}
$$

Beispiele:

1.

$$
\int \underset{g}{x} \cos x \, dx = x \sin x - \int \underset{g}{1} \cdot \sin x \, dx
$$
\n
$$
= x \sin x + \cos x \tag{8.31}
$$

2.

$$
\int \log x \, dx = \int 1 \cdot \log x \, dx
$$
  
=  $x \log x - \int x \frac{1}{x} \, dx$   
=  $x \log x - x$  (8.32)

Analog:

$$
\int \arcsin x \, dx = x \arcsin x - \int x \frac{1}{\sqrt{1 - x^2}} \, dx
$$
\n
$$
= x \arcsin x + \sqrt{1 - x^2} \tag{8.33}
$$

29.01.2020

Uneigentliche Integrale zunächst übersprungen

3.

$$
\int \sin^2 x \, dx = -\sin x \cos x + \int \cos^2 x \, dx
$$

$$
= -\sin x \cos x + \int (1 - \sin^2 x) \, dx
$$

$$
= -\sin x \cos x + x - \int \sin^2 x \, dx
$$

$$
= \frac{x}{2} - \frac{1}{2} \sin x \cos x
$$

$$
(8.34)
$$

# Satz 18. (Integralrestglied für Taylor)

Sei  $f$  n + 1-mal stetig diffbar auf  $(a, b)$ , dann gilt

$$
f(x) - \sum_{\nu=0}^{n} \frac{f^{(\nu)}(x_0)}{\nu!} (x - x_0)^{\nu} = \frac{1}{n!} \int_{x_0}^{x} f^{(n+1)}(t) (x - t)^n dt,
$$
 (8.35)

wobei  $x, x_0 \in (a, b)$ .

Beweis: (vollständige Induktion)  $n = 0$ :

$$
f(x) - f(x_0) = \int_{x_0}^{x} f'(t) dt \qquad \text{o.k.}
$$
 (8.36)

$$
n \to n + 1:
$$
  
\n
$$
f(x) - \sum_{\nu=0}^{n+1} \frac{f^{(\nu)}(x_0)}{\nu!} (x - x_0)^{\nu}
$$
  
\n
$$
= f(x) - \sum_{\nu=0}^{n} \frac{f^{(\nu)}(x_0)}{\nu!} (x - x_0)^{\nu} - \frac{f^{(n+1)}(x_0)}{(n+1)!} (x - x_0)^{n+1}
$$
  
\n
$$
= \frac{1}{N!} \int_{x_0}^{x} f^{(n+1)}(t) (x - t)^{n} dt - \frac{f^{(n+1)}(x_0)}{(n+1)!} (x - x_0)^{n+1}
$$
  
\n
$$
= \frac{1}{N!} \int_{x_0}^{x} f^{(n+1)}(t) \left( -\frac{(x - t)^{n+1}}{n+1} \right) \Big|_{t=x_0}^{t=x} -\frac{1}{n!} \int_{x_0}^{x} f^{(n+2)}(t) \left( -\frac{(x - t)^{n+1}}{n+1} \right) dt - \frac{f^{(n+1)}(x_0)}{(n+1)!} (x - x_0)^{n+1}
$$
  
\n
$$
= \frac{1}{(n+1)!} \int_{x_0}^{x} f^{(n+2)}(t) (x - t)^{n+1} dt
$$
  
\n(8.37)

 $Sei f$  stetig auf I und  $g : [a, b] \rightarrow J \subset I$  stetig diffbar, dann gilt

$$
\int_{a}^{b} f(g(t)) g'(t) dt = \int_{g(a)}^{g(b)} f(x) dx.
$$
\n(8.38)

 $\Box$ 

Beweis: Sei $\cal F$  Stammfunktion von  $f,$ 

• 
$$
\int_{g(a)}^{g(b)} f(x) dx = F(x) \Big|_{g(a)}^{g(b)} = F(g(b)) - F(g(a))
$$
  
\n• 
$$
\frac{d}{dt} F(g(t)) = F'(g(t)) g'(t) = f(g(t)) g'(t)
$$
  
\n
$$
\int_{a}^{b} f(g(t)) g'(t) dt = F(g(t)) \Big|_{a}^{b} = F(g(b)) - F(g(a)) \quad \Box
$$
 (8.39)

Beispiele:

1.

$$
\int \frac{g'(t)}{g(t)} dt = \log|g(t)|, \quad \text{mit } f(x) = \frac{1}{x}, F(x) = \log|x| \quad (8.40)
$$

z.B.

$$
\int \tan x \, dx = \int \frac{\sin x}{\cos x} dx = -\log|\cos x|, \quad \text{mit } g(x) = \cos x,
$$
\n
$$
\int_{e}^{10} \frac{dx}{x \log x} = \log \log x \Big|_{e}^{10} = \log \log 10, \quad \text{mit } g(x) = \log x,
$$
\n(8.41)

2. 
$$
n \neq -1
$$
:  
\n
$$
\int \sin^n x \cos x, dx \qquad \sin x = t, \quad \cos x \, dx = dt \quad \left(\frac{dt}{dx} = \cos x\right)
$$
\n
$$
= \int t^n dt = \frac{t^{n+1}}{n+1} = \frac{\sin^{n+1}(x)}{n+1}
$$
\n3.  
\n
$$
\int_0^\pi \sin^2 x \, dx
$$
\n
$$
\sin x = t, \quad \cos x \, dx = dt, \quad dx = \frac{dt}{\cos x} = \frac{dt}{\sqrt{1 - \sin^2 x}} = \frac{dt}{\sqrt{1 - t^2}} \quad (8.43)
$$
\n
$$
\neq \int_{\sin 0 = 0}^{\sin \pi = 0} \frac{t^2}{\sqrt{1 - t^2}} dt = 0 ?
$$
\nVorsicht:  $\sin^2 x + \cos^2 x = 1 \,\forall x$ ,  
\naber  $\cos x = \sqrt{1 - \sin^2 x}$  nur dort, wo  $\cos x \ge 0$ ,  
\nz.B. nicht für  $\frac{\pi}{2} < x \le \pi$ .  
\nMerke: Vorsicht beim Wurzelziehen!  
\nÜbrigens: Das Integral lösen wir z.B. mit particuler Integration, siehe Beispiel dort.

Einschub: Ableiten nach oberer und/oder unterer Grenze

$$
\frac{\mathrm{d}}{\mathrm{d}x} \int\limits_{\phi(x)}^{\psi(x)} f(t) \, \mathrm{d}t \tag{8.44}
$$

Sei $F$ Stammfunktion von $f,$ d.h. $F^\prime = f.$ 

$$
\frac{d}{dx} \int_{\phi(x)}^{\psi(x)} f(t) dt = \frac{d}{dx} \Big( F(\psi(x)) - F(\phi(x)) \Big)
$$
\n
$$
= F'(\psi(x)) \psi'(x) - F'(\phi(x)) \phi'(x)
$$
\n
$$
= f(\psi(x)) \psi'(x) - f(\phi(x)) \phi'(x)
$$
\n(8.45)

 $F$  taucht nicht mehr auf! Geht also auch, wenn wir  $F$  nicht explizit kennen! Beispiel:  $\ddotsc$ 

$$
\frac{d}{dx} \int_{0}^{\sin x} e^{-t^2} dt = e^{-\sin^2 x} \cos x.
$$
 (8.46)

Uneigentliche Integrale zunächst übersprungen

# Partialbru
hzerlegung

Idee:

$$
\int \frac{1}{(x-1)(x-2)} dx = \int \left(\frac{1}{x-2} - \frac{1}{x-1}\right) dx
$$
  
=  $\log|x-2| - \log|x-1|$   
=  $\log\left|\frac{x-2}{x-1}\right|$  (8.47)

Wie finden wir die Zerlegung? (inkl. weiterer Beispiele) Ziel: Bere
hne

$$
\int \frac{P(x)}{Q(x)} dx
$$
\n(8.48)

mit Polynomen, P, Q, mit reellen Koeffizienten - o.B.d.A Zählergrad < Nennergrad (sonst Polynomdivision). Sei Q von Grad n, d.h.

$$
Q(x) = c_n \prod_{j=1}^r (x - x_j)^{\nu_j}, \qquad \sum_{j=1}^r \nu_j = n, \quad c_n \neq 0,
$$
\n(8.49)

Nullstellen  $x_j$  mit Vielfachheiten  $\nu_j$ :

- Entweder  $x_j \in \mathbb{R}$
- oder  $x_j \notin \mathbb{R} \Rightarrow \overline{x_j}$  ist auch Nullstelle,

denn mit

$$
Q(x) = \sum_{k=0}^{n} c_k x^k, \qquad c_j \in \mathbb{R},
$$
\n(8.50)

gilt: Aus  $Q(x_j) = \sum_{k=0}^{n} c_k x_j^k = 0$  folgt

$$
0 = \overline{Q(x_j)} = \sum_{k=0}^{n} \overline{c_k} \overline{x_j^k} = \sum_{k=0}^{n} c_k \overline{x_j}^k = Q(\overline{x_j}). \quad \Box
$$
 (8.51)

**Beispiel:**  $Q(x) = 1 + x^2$ , Nullstellen  $\pm$ i.  $\overline{M}$   $\overline{M}$ 

$$
\text{Nun gilt:} \\
$$

$$
\frac{P(x)}{Q(x)} = \frac{a_1^{(1)}}{x - x_1} + \frac{a_1^{(2)}}{(x - x_1)^2} + \dots + \frac{a_1^{(\nu_1)}}{(x - x_1)^{\nu_1}} + \frac{a_2^{(1)}}{x - x_2} + \dots + \frac{a_2^{(\nu_2)}}{(x - x_2)^{\nu_2}} + \dots + \frac{a_2^{(\nu_r)}}{(x - x_2)^{\nu_2}}
$$
\n
$$
\vdots
$$
\n
$$
a_r^{(1)} \qquad a_r^{(\nu_r)}
$$
\n(8.52)

 $+$ 

mit Koeffizienten  $a_j^{(k)} \in \mathbb{C}$ . (Beweis: Auf Hauptnenner bringen.)

Falls Nullstelle komplex, so sind Koeffizienten der komplex konjugierten Nullstelle auch das Komplexkonjugierte der Koeffizienten (nur dann wird Summe der Partialbrüche wieder reell).

Partialbrüche lassen sich integrieren

# **Beispiele**

 $1. \,$ 

$$
\frac{1}{(x-1)(x-2)} = \frac{a}{x-1} + \frac{b}{x-2}
$$
 (8.53)

1. Methode: Hauptnenner & Koeefizientenvergleich

$$
a(x - 2) + b(x - 1) = (a + b)x - (2a + b) = 1
$$
  
\n
$$
\Rightarrow a + b = 0, \quad 2a + b = -1 \quad \text{(LGS)}
$$
  
\n
$$
\Rightarrow b = -a, \quad a = -1 \quad \Rightarrow (b = 1)
$$
\n(8.54)

2. Methode: Grenzübergänge ("Zuhaltemethode")

$$
\frac{1}{(x-1)(x-2)} = \frac{a}{x-1} + \frac{b}{x-2} \qquad \left| (x-1) \quad \text{danach} \quad x = 1 \qquad (8.55)
$$
\n
$$
\frac{1}{x-1} = a
$$

-1  
\n... 
$$
|(x-2)
$$
 danach  $x = 2$  (8.56)  
\n $\frac{1}{1} = b$ 

2.

$$
\frac{x+1}{(x-1)^2} = \frac{a}{x-1} + \frac{b}{(x-1)^2} \qquad \qquad |(x-1)^2, \quad x = 1 \tag{8.57}
$$
  
1+1=2=b

$$
(x-1), \quad x \to \infty \tag{8.58}
$$

$$
\lim_{x \to \infty} \frac{x+1}{x-1} = 1 = a
$$

 $\Box$  .

also

$$
\int \frac{x+1}{(x-1)^2} dx = \int \frac{1}{x-1} dx + \int \frac{2}{(x-1)^2} dx
$$
  
=  $\log|x-1| - \frac{2}{x-1}$  (8.59)

 $3.$ 

$$
\frac{x^2 - 1}{(x^2 + 1)^2} = \frac{a}{x - i} + \frac{b}{(x - i)^2} + \frac{\overline{a}}{x + i} + \frac{\overline{b}}{(x + i)^2} \qquad |(x - i)^2, \quad x = i \qquad (8.60)
$$
  

$$
\frac{i^2 - 1}{(i + i)^2} = \frac{1}{2} = b
$$

$$
\therefore \qquad \qquad |(x - i), \quad x \to \infty \quad (8.61)
$$

$$
0 = a + \overline{a} \qquad \Leftrightarrow \qquad \text{Re } a = 0
$$
  
...  

$$
\begin{vmatrix} x = 0 \end{vmatrix}
$$
 (8.62)

$$
-1 = ia - \frac{1}{2} - i\overline{a} - \frac{1}{2} \qquad \Leftrightarrow \quad \text{Im } a = 0 \tag{8.63}
$$

also

$$
\int \frac{x^2 - 1}{(x^2 + 1)^2} dx = \frac{1}{2} \int \frac{dx}{(x - i)^2} + \frac{1}{2} \int \frac{dx}{(x + i)^2}
$$
\n
$$
= -\frac{1}{2} \left( \frac{1}{x - i} + \frac{1}{x + i} \right) = -\frac{x}{x^2 + 1}
$$
\n(8.64)

Da wir uns nicht sicher sind, ob (\*) o.k. war, machen wir zumindest den Test:

$$
\left(-\frac{x}{x^2+1}\right)' = -\frac{(x^2+1)-x\cdot 2x}{(x^2+1)^2} = \frac{x^2-1}{(x^2+1)^2} \qquad \text{o.k.} \tag{8.65}
$$

Übrigens, auch gut für Reihenentwicklung:

$$
\frac{1}{(x-1)(x-2)} = \frac{1}{1-x} - \frac{1}{2} \frac{1}{1-\frac{x}{2}}
$$

$$
= \sum_{\nu=0}^{\infty} x^{\nu} - \frac{1}{2} \sum_{\nu=0}^{\infty} x^{\nu} 2^{-\nu}
$$

$$
= \sum_{\nu=0}^{\infty} (1 - 2^{-(\nu+1)}) x^{\nu}
$$
(8.66)

Bisher hätten wir das mit dem Cauchy-Produkt gerechnet. weiteres Beispiel

$$
\int_{3}^{\infty} \frac{7x+1}{(x^2-1)(x-2)} dx
$$
\n(8.67)

Nenner-Nullstellen:  $-1, 1, 2,$ d.h.

$$
\frac{7x+1}{(x^2-1)(x-2)} = \frac{A}{x+1} + \frac{B}{x-1} + \frac{C}{x-2},
$$
\n(8.68)

 $\mid (x+1), x \rightarrow -1: \frac{-7+1}{(-1-1)(-1-2)} = A, d.h. A = -1.$ Analog:  $B = -4, C = 5$ . Damit

$$
\int_3^\infty \frac{7x+1}{(x^2-1)(x-2)} dx = \int_3^\infty \left( -\frac{1}{x+1} - \frac{4}{x-1} + \frac{5}{x-2} \right) dx
$$
  
=  $\left[ -\log(x+1) - 4\log(x-1) + 5\log(x-2) \right]_3^\infty$   
=  $\left[ \log \frac{(x-2)^5}{(x+1)(x-1)^4} \right]_3^\infty = \log 1 - \log \frac{1}{4 \cdot 2^4}$  (8.69)  
=  $6 \log 2$ 

# 8.3 Riemanns
he Zwis
hensummen

Bisher haben wir das Integral etwas unscharf als Fläche unter dem Funktionsgraph definiert. In diesem Abs
hnitt präzisieren wir, was wir damit genau meinen. Dabei erkennen wir, dass hinter jedem Integral ein komplizierter Grenzwert steckt, und motivieren neben auch die Schreibweise "dx"

# Definition: (Riemannsche Zwischensummen)

Sei  $f : [a, b] \rightarrow \mathbb{R}_0^+$  beschränkt und stückweise stetig (d.h. höchstens an endlich vielen Stellen unstetig). Zerlege  $[a, b]$  in n Teilintevalle  $[x_{j-1}, x_j]$ ,  $j = 1, \ldots, n$ , mit

$$
a = x_0 < x_1 < \dots < x_{n-1} < x_n = b
$$
, (Partition) (8.70)

und wähle aus jedem eine Zwis
henstelle

$$
\xi_j \in [x_{j-1}, x_j]. \qquad \text{(Belegung)} \tag{8.71}
$$

Wir nennen

$$
Z_n := \sum_{j=1}^n f(\xi_j)(x_j - x_{j-1})
$$
\n(8.72)

eine (Riemannsche) Zwischensumme. Die Länge des größten Teilintervalls heißt Feinheit  $\mu_n$  der Partition,

$$
\mu_n = \max_j (x_j - x_{j-1}). \tag{8.73}
$$

- 2. Einheitswurzeln
- 3. Einheitswurzeln
- 4. Einheitswurzeln
- 8. Einheitswurzeln

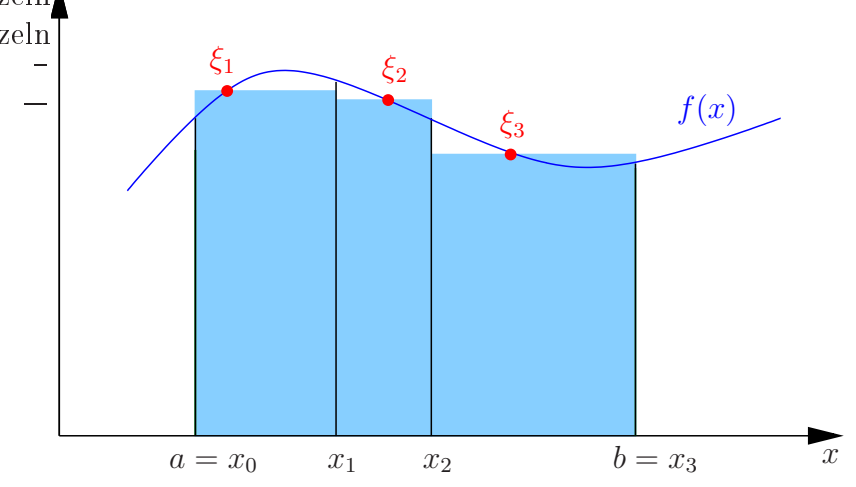

Satz 20. Sei alles wie in obiger Definition, dann gilt: Für jede Folge von Partitionen und Belegungen mit  $\lim_{n\to\infty}\mu_n=0$  existiert  $\lim_{n\to\infty}Z_n$ , der Grenzwert ist für alle solchen Folgen glei
h, und wir s
hreiben

$$
\lim_{n \to \infty} Z_n = \lim_{n \to \infty} \sum_{j=1}^n f(\xi_j)(x_j - x_{j-1}) = \int_a^b f(x) \, dx \,. \tag{8.74}
$$

 $\sigma$  r Dementungen.

PSfrag repla
ements

1. Aus  $\Delta x = x_{j+1} - x_j$  wird dx: infinitesimale x-Änderung.

2. "Stützstellen"  $\xi_j$  müssen $_2$ nicht äquvidistant gewählt werden (z.B. bei numerischer Approximation).

 $\Sigma$ inheitswurzeln <sup>2</sup>. Einheitswurzeln  $\Sigma$ inheitswurzeln  $\Sigma$ inheitswurzeln

3. Einheitswurzeln

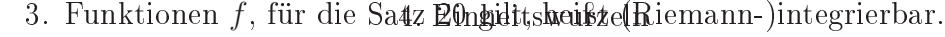

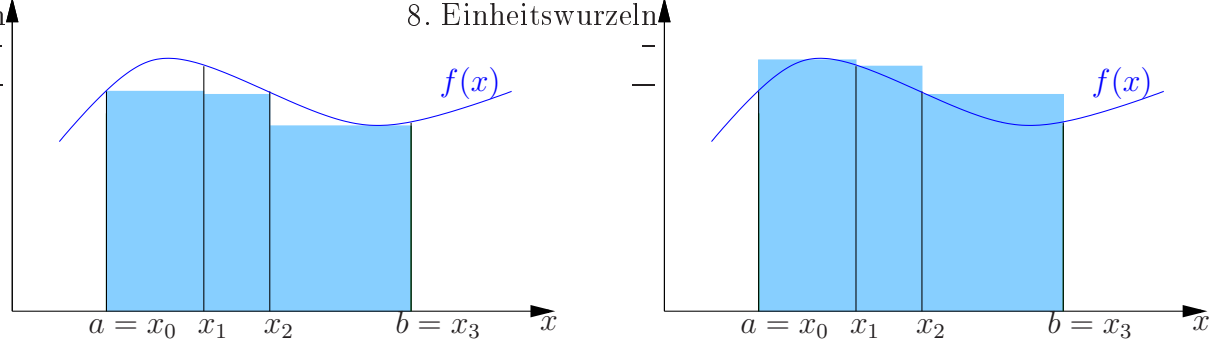

# Beweisidee:

Bilde Ober- und Untersummen,

$$
S_n^O := \sum_{j=1}^n \max_{x \in [x_{j-1}, x_j]} f(x) \cdot (x_j - x_{j-1}) \quad \text{und} \quad S_n^U := \sum_{j=1}^n \min_{x \in [x_{j-1}, x_j]} f(x) \cdot (x_j - x_{j-1}), \tag{8.75}
$$

dann gilt

$$
\min_{x \in [a,b]} f(x) \cdot (b-a) \le S_n^U \le Z_n \le S_n^O \le \max_{x \in [a,b]} f(x) \cdot (b-a). \tag{8.76}
$$

 $S_n^U$  nach oben beschränkt. Bilden wir das  $n+1$ -te Folgenglied durch Teilen eines Teilintevalls, so ist  $S_{n+1}^U \geq S_n^U \Rightarrow$  Konvergenz. I.A. ist Konvergenz etwas aufwendiger.  $S_n^O$  analog.<br>Die beiden Limites sind gleich (und damit auch der von  $Z_n$ ), da

f stückweise stetig 
$$
\Rightarrow \max_{x \in [x_{j-1}, x_j]} f(x) - \min_{x \in [x_{j-1}, x_j]} f(x) \xrightarrow[n \to \infty]{} 0
$$
 für fast alle j. (8.77)

### Differentialgleichungen (DGLn) 9

#### DGLn erster Ordung mit getrennten Veränderlichen 9.1

Beispiel:

$$
y'(x) = x^2(1 + y^2(x))
$$
\n(9.1)

Idee:

$$
y' = \frac{\mathrm{d}y}{\mathrm{d}x},\tag{9.2}
$$

wir probieren mal...

$$
\frac{dy}{dx} = x^2(1+y^2)
$$
  
\n
$$
\frac{dy}{1+y^2} = x^2 dx
$$
 ("getrente Veränderliche")  
\n
$$
\int \frac{dy}{1+y^2} = \int x^2 dx
$$
  
\n
$$
\arctan y = \frac{x^3}{3} + c,
$$
  $c \in \mathbb{R}$   
\n $y = \tan \left(\frac{x^3}{3} + c\right)$   
\ngen? Test:<sup>12</sup> (9.3)

Ist das gut gegang

$$
y'(x) = \left[ \underbrace{1 + \tan^2 \left( \frac{x^3}{3} + c \right)}_{=1 + y^2} \right] x^2
$$
 (9.4)

# Allgemein:

$$
y'(x) = f(x) g(y)
$$
\n
$$
(9.5)
$$

1. Gibt es ein  $y_0$  mit  $g(y_0) = 0$   $\Rightarrow$   $y(x) = y_0$  (konstant) löst die DGL

2. Daher nun  $g(y) \neq 0$  (wo's interessiert)

$$
\frac{dy}{dx} = f(x) g(y)
$$
  

$$
\frac{dy}{g(y)} = f(x) dx
$$
 (9.6)

Definiere nun

$$
F(x) := \int^x f(t) dt, \qquad \Phi(y) := \int^y \frac{dt}{g(t)}.
$$
 (9.7)

<sup>12</sup>Wdh:  $(\tan x)' = \left(\frac{\sin x}{\cos x}\right)' = \frac{\cos^2 x + \sin^2 x}{\cos^2 x} = 1 + \tan^2 x$ 

DGL wird äquivalent zu

$$
\Phi(y) = F(x),\tag{9.8}
$$

und

$$
y = \Phi^{-1}(F(x))\tag{9.9}
$$

 $\text{list} - \text{falls } \Phi \text{ umkehrbar!}$ 

Wenn g stets das glei
he VZ hat, dann ist Φ streng monoton und damit umkehrbar. Betra
hte nun das Anfangswertproblem (AWP)

$$
y'(x) = f(x) g(y), \qquad y(x_0) = y_0.
$$
\n(9.10)

Definiere neu

$$
F(x) := \int_{x_0}^x f(t) dt, \qquad \Phi(y) := \int_{y_0}^y \frac{dt}{g(t)}, \qquad (9.11)
$$

falls  $g(t) > 0 \ \forall \ t \in [y_0, y]$  (oder  $g(t) < 0 \ \forall \ t \in [y_0, y]$ ). Behauptung:  $y(x) = \Phi^{-1}(F(x))$  löst AWP. Beweis:  $y(x_0) = \phi^{-1}(F(x_0)) = \phi^{-1}(0) = y_0$ , da  $\Phi(y_0) = 0$ .

$$
y'(x) = \Phi^{-1'}(F(x)) f(x)
$$
  
=  $\frac{1}{\Phi'(\underbrace{\Phi^{-1}(F(x))}_{=y})} f(x), \qquad \Phi'(y) = \frac{1}{g(y)}$  (9.12)  
=  $g(y(x)) f(x).$ 

 $\Box$ 

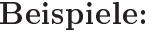

1.

$$
y' = y^2, \t y(0) = 1 \t (9.13)
$$
  
\n
$$
\Leftrightarrow \t \frac{dy}{y^2} = dx, \t y(0) = 1 \t (9.13)
$$
  
\n
$$
\Leftrightarrow \t \int_1^y \frac{d\tilde{y}}{\tilde{y}^2} = \int_0^x d\tilde{x}
$$
  
\n
$$
\Leftrightarrow \t \left[-\frac{1}{\tilde{y}}\right]_1^y = x
$$
  
\n
$$
\Leftrightarrow \t \frac{1}{y} + 1 = x
$$
  
\n
$$
\Leftrightarrow \t y = \frac{1}{1 - x}
$$

2. homogene lineare DGL (s.u.) ist au
h von diesem Typ

 $y' + f(x)y = 0,$   $y(0) = 3$  (9.14) ⇔  $\int y$ 3  $\mathrm{d}\tilde{y}$  $\frac{dy}{\tilde{y}}= \int_0^x$ 0  $f(\tilde{x}) d\tilde{x}$  $\Leftrightarrow$  log y − log 3 = −  $\int_0^x$ 0  $f(t)dt$ ⇔  $y = 3e^{-\int_0^x f(t) dt}$ 

# 9.2 Lineare DGLn erster Ordnung

$$
y'(x) + f(x) y(x) = g(x)
$$
\n(9.15)

heißt lineare inhomogene DGL 1. Ordnung.

$$
y'(x) + f(x)y(x) = 0
$$
\n(9.16)

heißt zugehörige homogene lineare DGL 1. Ordnung.

## Bemerkungen: (Linearität)

1. Sind  $y_1$  und  $y_2$  zwei Lösungen der homogenen Gleichung, so ist

$$
\alpha y_1 + \beta y_2, \qquad \alpha, \beta \in \mathbb{R} \text{ (oder } \mathbb{C}), \tag{9.17}
$$

ebenfalls Lösung der homogenen Glei
hung; also ist die Lösungsmenge

$$
L_h = \{ y \mid y' + f(x) \mid y = 0 \}
$$
\n<sup>(9.18)</sup>

ein Vektorraum.

2. Sind  $y_1$  und  $y_2$  zwei Lösungen der inhomogenen Gleichung, so ist  $y_1 - y_2$  Lösung der homogenen Glei
hung; also ist, mit einer Lösung y<sup>p</sup> der inhomogenen Glei
hung, die Lösungungsmenge

$$
L_i = \{ y | y' + f(x) y = g(x) \}
$$
  
=  $\{ y | y = y_p + y_h, y_h \in L_h \}.$  (9.19)

3. Auÿerdem

$$
L_h = \left\{ y \middle| y(x) = ce^{-\int^x f(t) dt}, c \in \mathbb{R} \text{ (oder } \mathbb{C}) \right\}
$$
 (9.20)

da  $\left(ce^{-\int^x f(t) dt}\right)' = ce^{-\int^x f(t) dt} (-f(x))$ . Dies sind auch alle Lösungen (später).<sup>13</sup>

 $^{13}$ Die Schreibweise  $=$  $\int_0^x$  $f(t) dt =: F(x)$  bezeichnet eine Stammfunktion von f, d.h.  $F'(x) = f(x)$ .
Beispiele:  $(c \in \mathbb{R} \text{ oder } \mathbb{C}, \text{ nach Bedarf})$ 

1. 
$$
y' - y = 0
$$
  $\Rightarrow$   $L_h = \left\{ y \middle| y(x) = ce^{-\int^x (-1) dt} = ce^x \right\}$   
\n2.  $y' - x^3y = 0$   $\Rightarrow$   $L_h = \left\{ y \middle| y(x) = ce^{\int^x t^3 dt} = ce^{\frac{x^4}{4}} \right\}$   
\n3.  $y' + \frac{y}{2x} = 0$   $\Rightarrow$   $L_h = \left\{ y \middle| y(x) = ce^{-\int^x \frac{dt}{2t}} = \frac{c}{\sqrt{|x|}} \right\}$   
\n4.  $y' + \frac{\sin x}{x}y = 0$   $\Rightarrow$   $L_h = \left\{ y \middle| y(x) = ce^{-\int^x \frac{\sin t}{t} dt} \right\}$ 

## Bemerkungen:

- 1. einparametrige Lösungsmenge $(\dim L_h=1)$
- 2. Oft hat man ein sogenanntes Anfangswertproblem (AWP): Gesucht ist Lösung von

$$
y' + f(x)y = 0 \qquad \text{mit} \qquad y(x_0) = y_0 \tag{9.21}
$$

Lösung:

$$
y(x) = y_0 e^{-\int_{x_0}^{x} f(t) dt}
$$
 (9.22)

$$
\text{denn } y(x_0) = y_0 e^{-\int_{x_0}^{x_0} f(t) dt} = y_0 e^0 = y_0
$$

Spezielle Lösung der inhomogenen Glei
hung: (Variation der Konstanten)

$$
y' + f(x)y = g(x)
$$
\n(9.23)

Sei  $F(x)$  Stammfunktion von f, d.h.  $F' = f$ .  $y(x) = ce^{-F(x)}$  löst homogene Gleichung. Ansatz für Lösung y<sup>p</sup> der inhomogenen Glei
hung:

$$
y_p(x) = c(x) e^{-F(x)}.
$$
\n(9.24)

$$
y_p' = c' e^{-F} - c e^{-F} f \tag{9.25}
$$

in DGL

$$
(c'e^{-F} - ce^{-F}f) + fce^{-F} = g \qquad \Rightarrow \qquad c' = ge^{F} \tag{9.26}
$$

also

$$
c(x) = \int^{x} e^{F(t)} g(t) dt
$$
\n(9.27)

und damit

$$
y_p(x) = e^{-F(x)} \int^x e^{F(t)} g(t) dt
$$
 (9.28)

Lösungsmenge

$$
L_i = y_p + L_h = \left\{ y \mid y(x) = e^{-F(x)} \int^x e^{F(t)} g(t) dt + a e^{-F(x)}, a \in \mathbb{R} \right\}
$$
 (oder  $a \in \mathbb{C}$ ). (9.29)

Will man das AWP mit  $y(x_0) = y_0$  lösen, so ist Lösung eindeutig bestimmt,

$$
y(x) = e^{-\int_{x_0}^{x} f(t) dt} \left( y_0 + \int_{x_0}^{x} e^{\int_{x_0}^{t} f(\tau) d\tau} g(t) dt \right)
$$
(9.30)

#### Beispiele:

1. 
$$
y' - y = 3
$$
,  $L_h = \{y | y(x) = ce^x\}$   

$$
y_p = e^x \int^x e^{-t} 3 dt = e^x (-e^{-x}) 3 = -3
$$
(9.31)

Oft einfacher:  $y_p$  raten.

Also  $L_i = \{y | y(x) = -3 + ce^x | c \in \mathbb{R}\}.$ AWP:  $y(1) = 5$ :

$$
y(1) = -3 + ce \stackrel{!}{=} 5
$$
  $\Rightarrow$   $c = \frac{8}{e}$ , (9.32)

und  $y(x) = -3 + 8e^{x-1}$  löst AWP.

2. 
$$
y' - x^3y = \sin x
$$
,  $L_h = \{y | y(x) = ce^{\frac{x^4}{4}}\}$   

$$
y_p = e^{\frac{x^4}{4}} \int^x e^{-\frac{t^4}{4}} \sin t \, dt.
$$
(9.33)

#### $9.3$ Lineare DGLn zweiter Ordung mit konstanten Koeffizienten

#### Beispiel: Federpendel

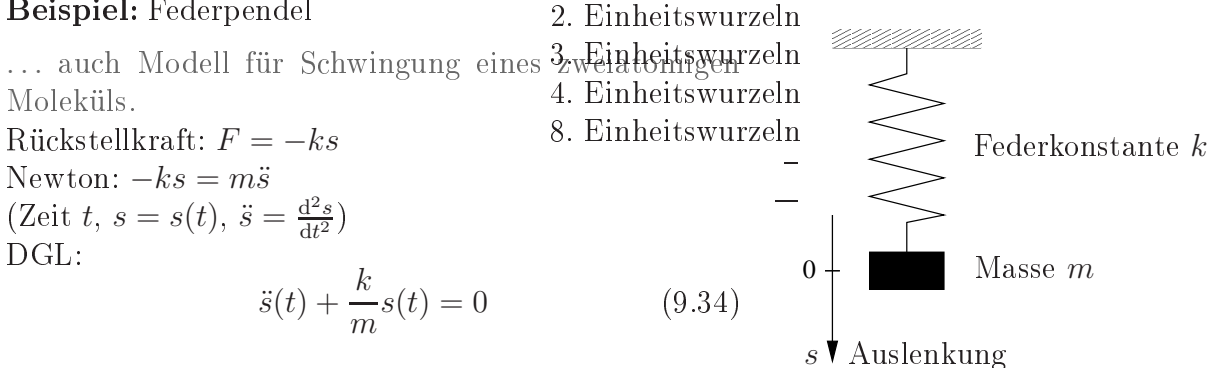

Lösungen:  $s_1 = \sin(\omega t)$ ,  $s_2 = \cos(\omega t)$  mit  $\omega = \sqrt{k/m}$  (und Linearkombinationen), denn

$$
\ddot{s}_{1,2} = -\omega^2 s_{1,2} \tag{9.35}
$$

#### Allgemein:

$$
y'' + a_1 y' + a_0 y = f(x) \tag{9.36}
$$

heißt inhomogene lineare DGL 2. Ordnung mit konstanten Koeffizienten,  $a_{0,1} \in \mathbb{R}$  oder  $\in \mathbb{C}$ ; zugehörige homogene Gleichung:

$$
y'' + a_1 y' + a_0 y = 0.
$$
\n(9.37)

Bemerkungen: (Linearität)

1. Sind $y_1$ und  $y_2$ zwei Lösungen der homogenen Gleichung, so auch

$$
\alpha y_1 + \beta y_2, \qquad \alpha, \beta \in \mathbb{C} \,. \tag{9.38}
$$

 $\Rightarrow$  Lösungsmenge  $L_h$  ist ein Vektorraum.

2. Sind  $y_1$  und  $y_2$  Lösungen der inhomogenen Gleichung, so ist  $y_1 - y_2$  Lösung der homogenen Glei
hung, d.h.

$$
L_i = y_p + L_h \tag{9.39}
$$

wobei y<sup>p</sup> eine partikuläre Lösung der inhomogenen Glei
hung ist.

Lösungsmenge der homogenen DGL: 
$$
y'' + a_1y' + a_0y = 0
$$
.

$$
\chi(x) = x^2 + a_1 x + a_0 \tag{9.40}
$$

heißt zugehöriges charakteristisches Polynom. Ist  $\lambda$  Nullstelle von  $\chi$ , d.h.  $\chi(\lambda) = 0$  $\Rightarrow y(x) = ce^{\lambda x}, c \in \mathbb{C}$  ist eine Lösung der DGL, denn

$$
y'(x) = \lambda y(x)
$$
,  $y''(x) = \lambda^2 y(x)$ , (9.41)

in DGL:

$$
y'' + a_1 y' + a_0 y = y \underbrace{(\lambda^2 + a_1 \lambda + a_0)}_{\chi(\lambda) = 0}.
$$
\n(9.42)

Funktioniert natürlich auch für lineare DGLn höherer Ordnung mit konstanten Koeffizienten.

Im obigen Beispiel (Federpendel):

$$
\chi(x) = x^2 + \omega^2 \tag{9.43}
$$

Nullstellen:  $\lambda_{1,2} = \pm i\omega$ . Lösungsmenge:

$$
L_h = \left\{ s \mid s(t) = c_1 e^{i\omega t} + c_2 e^{-i\omega t}, \ c_{1,2} \in \mathbb{C} \right\}
$$
 (9.44)

Die speziellen (rellen) Lösungen  $\sin(\omega t)$ ,  $\cos(\omega t)$  sind LK von  $e^{\pm i\omega t}$ ,

$$
\sin(\omega t) = \frac{e^{i\omega t} - e^{-i\omega t}}{2i}, \qquad c_1 = \frac{1}{2i} = -c_2,
$$
\n
$$
\cos(\omega t) = \frac{e^{i\omega t} + e^{-i\omega t}}{2}, \qquad c_1 = c_2 = \frac{1}{2}.
$$
\n(9.45)

Relle Lösungsmenge:

$$
L_h^{\text{reell}} = \left\{ s \mid s(t) = c_1 \sin(\omega t) + c_2 \cos(\omega t), \ c_{1,2} \in \mathbb{R} \right\} \subset L_h.
$$
 (9.46)

Allgemein:

1.  $\chi$  hat zwei verschiedene reelle Nullstellen,  $\lambda_1\neq \lambda_2$ :

$$
L_h^{\text{reell}} = \left\{ y \, \middle| \, y(x) = c_1 e^{\lambda_1 x} + c_2 e^{\lambda_2 x}, \ c_{1,2} \in \mathbb{C} \in \mathbb{R} \right\} \tag{9.47}
$$

2.  $\chi$  hat komplex konjugierte Nullstellen,  $\lambda_2 = \overline{\lambda}_1$ :  $L_h$  wie oben. Reelle Lösungen?

$$
\lambda_1 = u + iv \qquad (\lambda_2 = u - iv) \tag{9.48}
$$

$$
y_1(x) = \frac{1}{2} \left( e^{\lambda_1 x} + e^{\lambda_2 x} \right) = e^{ux} \cos(vx)
$$
\n(9.49)

$$
y_2(x) = \frac{1}{2i} (e^{\lambda_1 x} - e^{\lambda_2 x}) = e^{ux} \sin(vx)
$$
 (3.43)

Federpendel:  $u = 0, v = \omega$ 

$$
L_h^{\text{reell}} = \left\{ y \, \middle| \, y(x) = c_1 e^{ux} \sin(vx) + c_2 e^{ux} \cos(vx) \, , \, c_{1,2} \in \mathbb{R} \right\} \tag{9.50}
$$

3.  $\chi$  hat eine doppelte Nullstelle,  $\lambda \in \mathbb{R}$  :

$$
L_h^{\text{reell}} = \left\{ y \, \middle| \, y(x) = c_1 e^{\lambda x} + c_2 x e^{\lambda x}, \ c_{1,2} \in \mathbb{C} \in \mathbb{R} \right\}
$$
 (9.51)

Bleibt z.z.:  $y = xe^{\lambda x}$  löst DGL.

$$
y' = e^{\lambda x} + \lambda x e^{\lambda x}
$$
  

$$
y'' = \lambda e^{\lambda x} + \lambda e^{\lambda x} + \lambda^2 x e^{\lambda x}
$$
 (9.52)

in DGL

$$
y'' + a_1 y' + a_0 y = \frac{\lambda^2 x e^{\lambda x} + a_1 \lambda x e^{\lambda x} + a_0 x e^{\lambda x}}{= x e^{\lambda x} (\lambda^2 + \lambda a_1 + a_0) = x e^{\lambda x} \chi(\lambda) = 0} + \frac{2\lambda e^{\lambda x} + a_1 e^{\lambda x}}{e^{\lambda x} (2\lambda + a_1) = e^{\lambda x} \chi'(\lambda) = 0}
$$
(9.53)

denn

$$
\chi(x) = x^2 + a_1 x + a_0 = (x - \lambda)^2 \qquad \text{(doppelte Nullstelle)}
$$
  
\n
$$
\chi'(x) = 2x + a_1 = 2(x - \lambda)
$$
  
\n
$$
\chi'(\lambda) = 2\lambda + a_1 = 0.
$$
\n(9.54)

### Bemerkungen:

1. Lösungsmenge ist stets zweidimensionaler Vektorraum.

2. Für ein AWP kann noch  $y(x_0) = y_0$  und  $y'(x_0) = v_0$  vorgegeben werden.

Beispiel: AWP für Federpendel

$$
\ddot{s} + \omega^2 s = 0, \quad s(0) = 0, \ \dot{s}(0) = 1 \tag{9.55}
$$

allgemeine Lösung

$$
s(t) = c_1 e^{i\omega t} + c_2 e^{-i\omega t}
$$
\n
$$
(9.56)
$$

$$
s(0) = c_1 + c_2 \stackrel{!}{=} 0 \qquad \qquad \Rightarrow \qquad c_2 = -c_1 \qquad (9.57)
$$

$$
\dot{s}(0) = \mathrm{i}\omega c_1 - \mathrm{i}\omega c_2 = 1 \qquad \Rightarrow \qquad 2\mathrm{i}\omega c_1 = 1 \qquad (9.58)
$$

also

$$
c_1 = \frac{1}{2\mathrm{i}\omega} = -c_2 \qquad \Rightarrow \qquad s(t) = \frac{\sin(\omega t)}{\omega} \,. \tag{9.59}
$$

## Lösung der inhomogenen DGL: Variation der Konstanten

$$
y'' + a_1 y' + a_0 y = f(x)
$$
\n(9.60)

Seien $y_1$ und $y_2$ zwei <br/>l.u. Lösungen der homogenen DGL. Ansatz für partikuläre Lösung:

$$
y(x) = c_1(x) y_1(x) + c_2(x) y_2(x)
$$
\n(9.61)

Ableiten:

$$
y'(x) = c_1y'_1 + c_2y'_2 + \underbrace{c'_1y_1 + c'_2y_2}_{=:R(x)}
$$
  

$$
y''(x) = c_1y''_1 + c'_1y'_1 + c_2y''_2 + c'_2y'_2 + R'
$$
 (9.62)

Einsetzen:

$$
f(x) = y'' + a_1y' + a_0y
$$
  
\n
$$
f(x) = c_1y''_1 + a_1c_1y'_1 + a_0c_1y_1 + c_2y''_2 + a_1c_2y'_2 + a_0c_2y_2 + c'_1y'_1 + c'_2y'_2 + R' + a_1R
$$
 (9.63)  
\n=0 da y<sub>1</sub> homogeneous Lös.  
\n=0 da y<sub>2</sub> homogeneous Lös.

Falls $R(x)\equiv 0$  (und damit  $R'\equiv 0)$  : LGS für  $c_1'$  und  $c_2'$ 

$$
c'_1 y_1 + c'_2 y_2 = 0 \t (R(x) = 0)
$$
  
\n
$$
c'_1 y'_1 + c'_2 y'_2 = f(x)
$$
\n(9.64)

Lösung, z.B. durch Cramersche Regel:

$$
c'_{1} = \frac{1}{W(x)} \det \begin{pmatrix} 0 & y_{2} \\ f & y'_{2} \end{pmatrix} = -\frac{y_{2}(x)f(x)}{W(x)}
$$
  
\n
$$
c'_{2} = \frac{1}{W(x)} \det \begin{pmatrix} y_{1} & 0 \\ y'_{1} & f \end{pmatrix} = \frac{y_{1}(x)f(x)}{W(x)}
$$
\n(9.65)

mit der Wronski-Determinanten

$$
W(x) = \det \begin{pmatrix} y_1 & y_2 \\ y'_1 & y'_2 \end{pmatrix} \tag{9.66}
$$

Falls wir durch  $W$  teilen durften!

#### Lemma 21. (Wronski-Determinante)

 $Seien~y_1~und~y_2~Lösungen~von$ 

$$
y'' + a_1y' + a_0y = 0
$$
  
and  $W(x) = \det \begin{pmatrix} y_1 & y_2 \\ y'_1 & y'_2 \end{pmatrix}$ . *Dann gilt:*  
1.  $W'(x) = -a_1W(x)$  (und damit  $W(x) = W(x_0)e^{-a_1(x-x_0)}$ ).  
2.  $W(x)$  besitzt keine Nullstelle  $\Leftrightarrow y_1$  und  $y_2$  sind l.u.

#### Beweis:

 $1. \,$ 

$$
W(x) = y_1 y_2' - y_1' y_2
$$
  
\n
$$
W'(x) = y_1' y_2' + y_1 y_2'' - y_1'' y_2 - y_1' y_2'
$$
  
\n
$$
= y_1(-a_1 y_2' - a_0 y_2) - y_2(-a_1 y_1' - a_0 y_1)
$$
  
\n
$$
= -a_1(y_1 y_2' - y_2 y_1')
$$
  
\n
$$
= -a_1 W(x)
$$
\n(9.67)

- Wegen Teil 1 gilt  $W(x) = Ce^{-a_1x}$  mit einer Kostanten C.  $2.$ 
	- $\bullet$  Da die e-Funktion keine (reellen) Nullstellen hat, ist W entweder überall Null (falls  $C = 0$ ) oder nirgends (falls  $C \neq 0$ ).
	- $W(x) = 0$  überall  $\Leftrightarrow$   $\begin{pmatrix} y_2 \\ y_2' \end{pmatrix}$  ist Vielfaches von  $\begin{pmatrix} y_1 \\ y_1' \end{pmatrix}$ . (Eigenschaft von det)

Also lautet eine partikuläre Lösung:

$$
y_p(x) = -y_1(x) \int^x \frac{y_2(t)f(t)}{W(t)} dt + y_2(x) \int^x \frac{y_1(t)f(t)}{W(t)} dt
$$
 (9.68)

#### Beispiel:

$$
y'' + 5y' + 6y = \sin x \tag{9.69}
$$

 $\Box$ 

charakteristisches Polynom:  $\chi(x) = x^2 + 5x + 6$ 

Nullstellen: 
$$
\lambda_{1,2} = \frac{-5 \pm \sqrt{25 - 24}}{2} = \frac{-5 \pm 1}{2} = \begin{cases} -2 \\ -3 \end{cases}
$$

$$
\Rightarrow L_h = \left\{ y \, \middle| \, y(x) = c_1 e^{-2x} + c_2 e^{-3x}, \ c_{1,2} \in \mathbb{C} \right\} \tag{9.70}
$$

$$
W(x) = \det \begin{pmatrix} e^{-2x} & e^{-3x} \\ -2e^{-2x} & -3e^{-3x} \end{pmatrix} = -3e^{-5x} + 2e^{-5x} = -e^{-5x}
$$
 (9.71)

$$
y_p = -e^{-2x} \int^x \frac{e^{-3t} \sin t}{(-e^{-5t})} dt + e^{-3x} \int^x \frac{e^{-2t} \sin t}{(-e^{-5t})} dt
$$
  
=  $e^{-2x} \int^x e^{2t} \sin t dt - e^{-3x} \int^x e^{3t} \sin t dt$  (9.72)

NR:

$$
\int e^{\alpha x} \sin x \, dx = -e^{\alpha x} \cos x + \alpha \int e^{\alpha x} \cos x \, dx
$$

$$
= -e^{\alpha x} \cos x + \alpha e^{\alpha x} \sin x - \alpha^2 \int e^{\alpha x} \sin x \, dx \qquad (9.73)
$$

$$
\Rightarrow \int e^{\alpha x} \sin x \, dx = \frac{e^{\alpha x} (\alpha \sin x - \cos x)}{1 + \alpha^2}
$$

. . .und damit:

$$
y_p = \frac{2\sin x - \cos x}{5} - \frac{3\sin x - \cos x}{10} = \frac{1}{10}\sin x - \frac{1}{10}\cos x.
$$
 (9.74)

Bemerkung: Ansatz  $y_p = A \sin x + B \cos x$  hätte auch zum Ziel geführt.

# 9.4 Existenz und Eindeutigkeit für DGLn 1. Ordnung

Hat das AWP  $y' = f(x, y)$ ,  $y(x_0) = y_0$ , eine Lösung und ist diese eindeutig? **Beispiel:**  $y'(x) = 2\sqrt{y(x)}, y(0) = 0.$ 

# Satz 22. (Picard-Lindelöf)

Die Funktion  $f : \mathbb{R}^2 \to \mathbb{R}$  sei im Rechteck

D := (x, y) |x − x0| ≤ a , |y − y0| ≤ b , a, b ∈ R + fest (9.75)

 $\text{stetig}$  und dort stetig nach y differenzierbar.<sup>14</sup> Weiter seien M und h durch

$$
M := \max_{(x,y)\in D} |f(x,y)| \quad \text{and} \quad h := \min\left(a, \frac{b}{M}\right) \tag{9.76}
$$

definiert. Dann gibt es in der Umgebung

$$
U_h(x_0) := \{x \mid |x - x_0| < h\} \tag{9.77}
$$

 $der Stelle x<sub>0</sub> genau eine Lösung des AWPs$ 

$$
y'(x) = f(x, y(x)), \quad y(x_0) = y_0.
$$
\n(9.78)

<sup>&</sup>lt;sup>14</sup>Man sagt *partiell* nach y differenzierbar und meint: Man behandelt x wie eine Konstante und leitet nach y ab. Dafür schreibt man  $\frac{\partial f}{\partial y}$  – siehe später.

#### Beweisskizze:

Ein gut lesbarer vollständiger Beweis findet sich z.B. in Burg, Haf und Wille: Höhere Mathematik für Ingenieure, Band III, B.G. Teubner, Stuttgart, 1993, S. 17ff.

- (i) S
hreibe AWP als Integralglei
hung.
- (ii) Definiere eine Folge von Näherungen  $y_n(x)$  für die gesuchte Funktion  $y(x)$ .
- (iii) Zeige, dass die Folge wohldefiniert ist.
- (iv) Zeige, dass die Folge gegen das gesuchte  $y(x)$  konvergiert.
- (v) Zeige die Eindeutigkeit der gefundenen Lösung.

ad (i):

$$
y' = f(x, y)
$$
,  $y(x_0) = y_0$   $\Leftrightarrow$   $y(x) = y_0 + \int_{x_0}^x f(t, y(t)) dt$ , (9.79)

denn " $\Rightarrow$ "

$$
y(x) - y_0 = \n\lim_{\text{Anfangswert}} y(x) - y(x_0) =\n\lim_{\text{Hauptsatz}} \int_{x_0}^x y'(t) \, \mathrm{d}t =\n\int_{x_0}^x f(t, y(t)) \, \mathrm{d}t
$$
\n(9.80)

und " $\Leftarrow$ "

$$
y'(x) = \frac{1}{\ln\left(\frac{1}{\ln x}\right)} \int_{x_0}^x f(t, y(t)) dt = \lim_{\text{Diff. nach oberer Grenze}} f(x, y(x)),
$$
  

$$
y(x_0) = \lim_{\text{Integrally, } y_0 + \int_{x_0}^{x_0} f(t, y(t)) = y_0.
$$
 (9.81)

ad (ii): Pi
ard-Iteration

$$
y_0(x) := y_0 \quad \text{(also konstant)}
$$
  
\n
$$
y_1(x) := y_0 + \int_{x_0}^x f(t, y_0) dt
$$
  
\n
$$
\vdots
$$
  
\n
$$
y_n(x) := y_0 + \int_{x_0}^x f(t, y_{n-1}(t)) dt
$$
\n(9.82)

ad (iii):

z.z.:  $y_n(x)$  bleibt im Definitionsbereich von f falls  $x \in U_h(x_0)$ , d.h.

$$
|y_n(x) - y_0| \le b \quad \forall \ |x - x_0| < h.
$$

Vollständige Induktion:  $n=0$ :

$$
|y_0(x) - y_0| = 0 \le b
$$

 $n \to n+1$ :

$$
|y_{n+1}(x) - y_0| = \left| \int_{x_0}^x f(t, y_n(t)) dt \right| \leq M|x - x_0| < Mh \leq b \qquad \Box
$$

ad (iv) &  $(v)$ 

- · Zeige, dass die Folge konvergiert ähnliche Abschätzungen wie zu (iii) nur etwas aufwändiger, hier geht Stetigkeit von  $\frac{\partial f}{\partial x}$  ein.
- So wie die Folge definiert war, muss sie dann gegen eine Lösung des AWPs konvergieren!
- Zeige Eindeutigkeit wieder ähnliche Abschätzungen, verwende dabei nochmals Stetigkeit von  $\frac{\partial f}{\partial x}$ .

**Beispiel:** AWP  $y' + \pi y = 0$ ,  $y(0) = 42$ 

- berechne Picard-Iterierte  $y_0, y_1, y_2, y_3$
- rate Formel für  $y_n$  und beweise mit vollständiger Induktion
- bestimme  $\lim_{n\to\infty} y_n$  und vergleiche mit Lösung nach Abschnitt 9.1 oder 9.2.